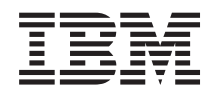

# i5/OS Информация для пользователей i5/OS

*Версия 6 Выпуск 1*

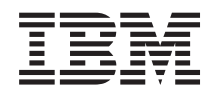

# i5/OS Информация для пользователей i5/OS

*Версия 6 Выпуск 1*

#### **Примечание**

Перед тем как приступить к использованию этой информации и описанных в ней продуктов, ознакомьтесь с разделом ["Примечания"](#page-80-0) на стр. 69.

Это издание относится к version 6, release 1, modification 0 IBM i5/OS (программа 5761-SS1) и ко всем последующим выпускам и модификациям, если в новых изданиях не будет указано обратное. Эта версия работает не на всех компьютерах с RISC-процессорами и не работает на компьютерах с CISC-процессорами.

# **Содержание**

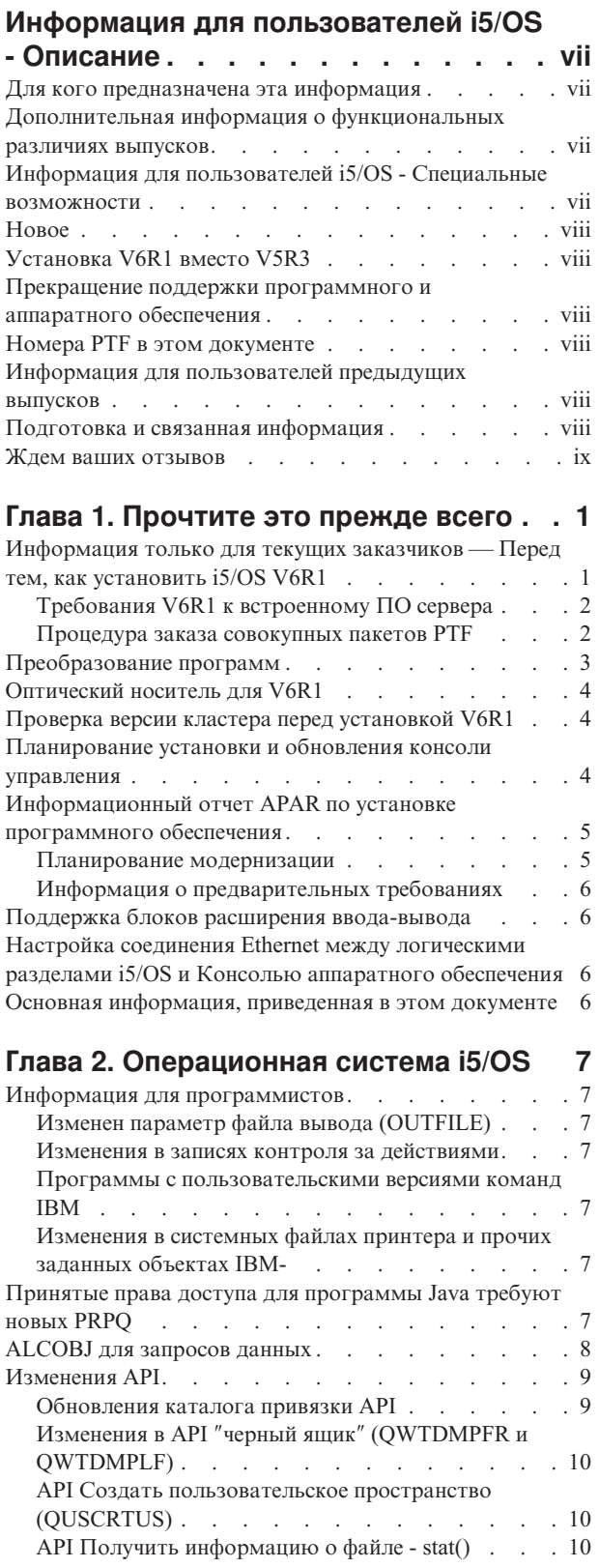

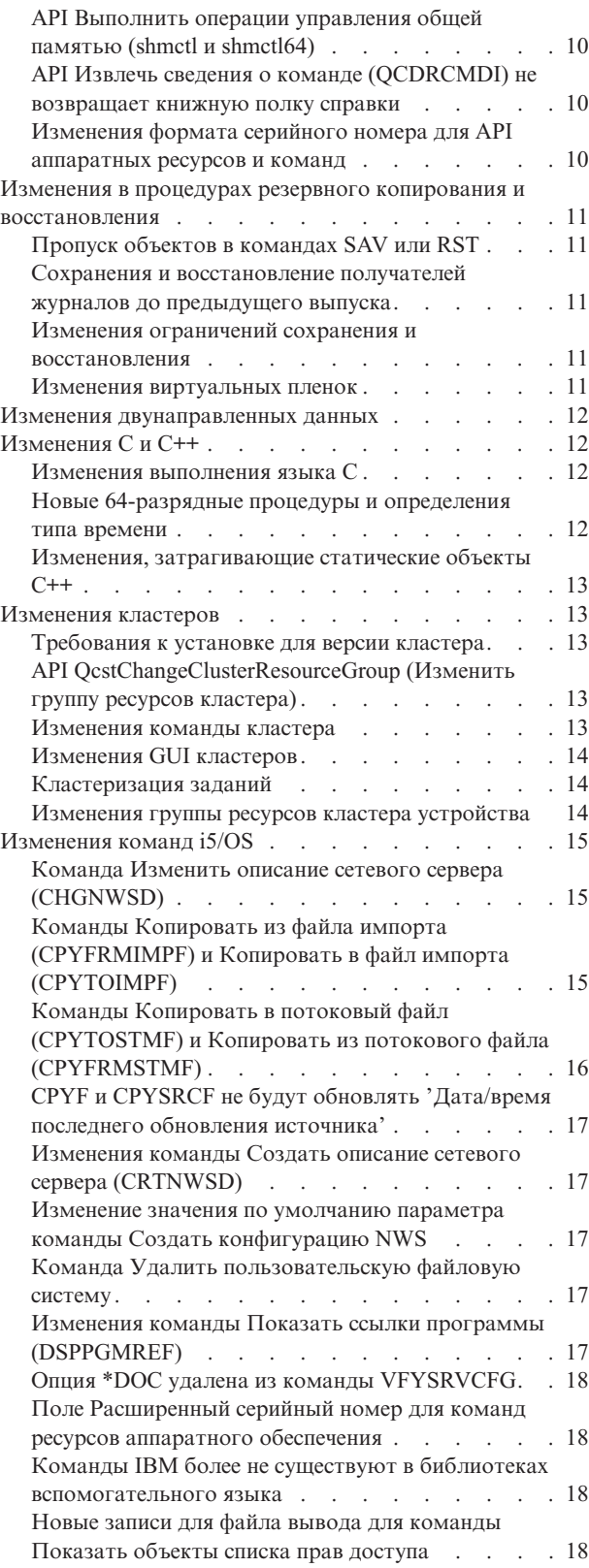

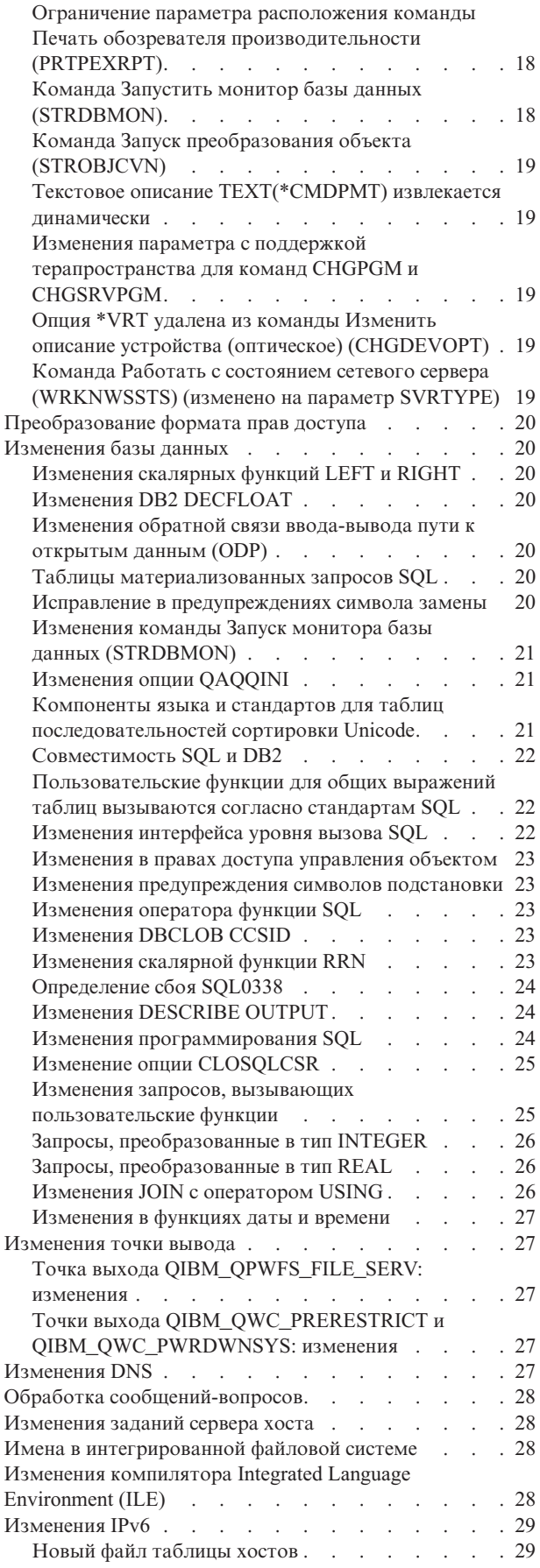

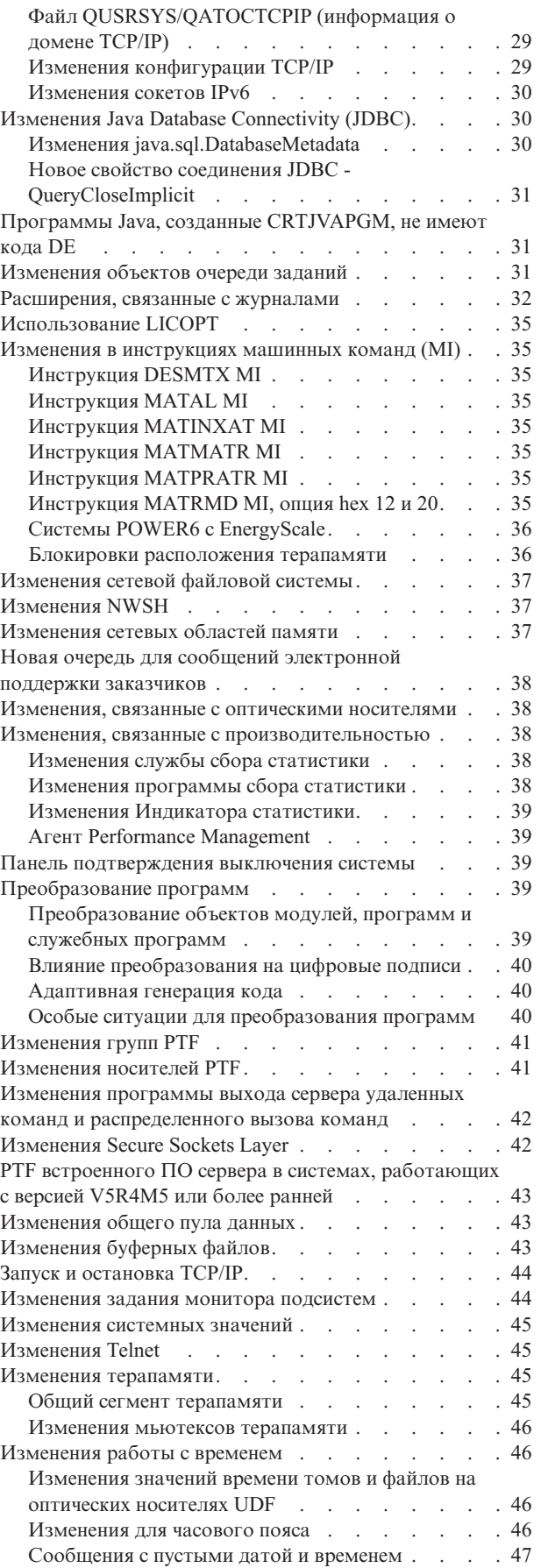

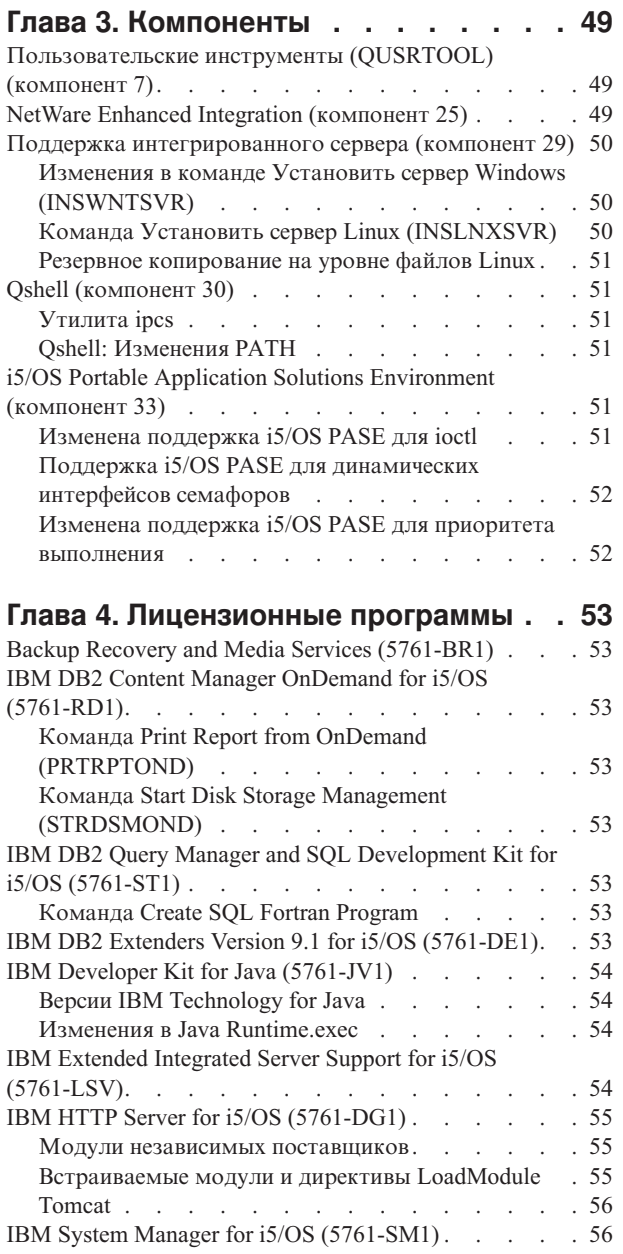

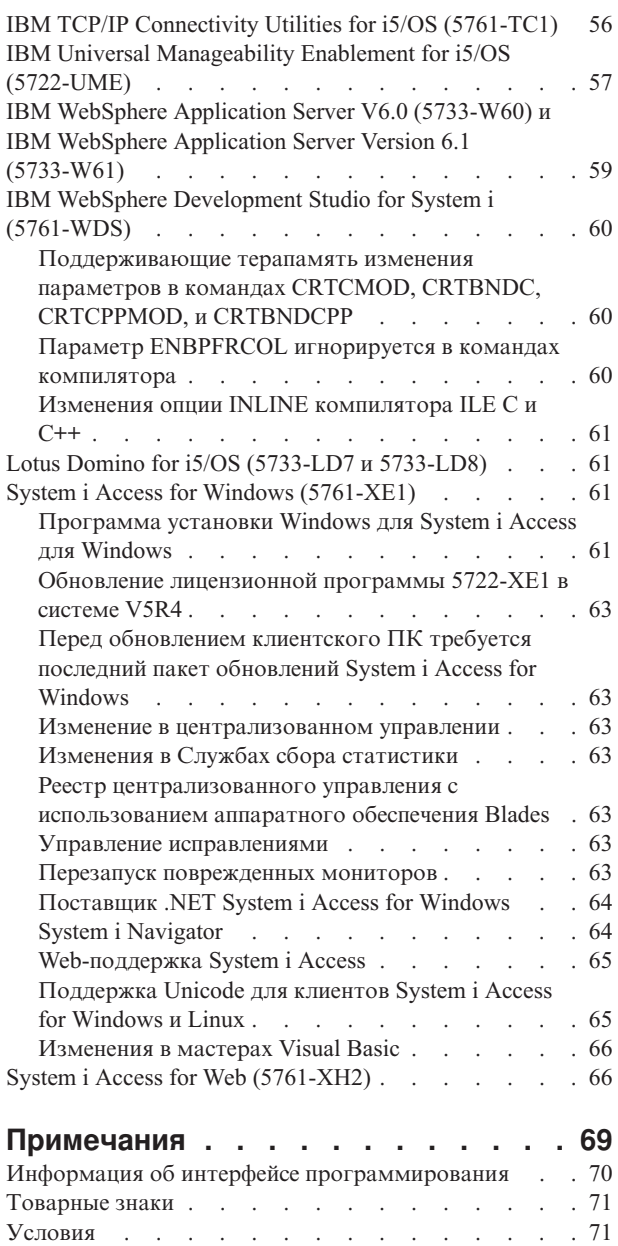

## <span id="page-8-0"></span>**Информация для пользователей i5/OS - Описание**

В этом документе описаны изменения в version 6, release 1, modification 0 (V6R1), которые могут повлиять на работу программ или системы. С его помощью вы сможете подготовить систему для перехода к новому выпуску.

#### **Для кого предназначена эта информация**

Документ Информация для пользователей i5/OS предназначен для нескольких групп пользователей. Он содержит следующие четыре главы:

- v **Прочтите это прежде всего** сведения, с которыми необходимо ознакомиться перед установкой V6R1. Эта глава предназначена для системных и прикладных программистов, а также для сотрудников, отвечающих за управление системой.
- v **Операционная система** содержит сведения об изменениях, внесенных в основные системные функции операционной системы. Эта глава содержит также информацию об изменениях функций управления системой, служащих, например, для настройки системы, а также об изменениях, от которых может зависеть работа или представление приложений в новом выпуске. Информация, приведенная в этой главе, предназначена для всех пользователей систем IBM System i.
- v **Компоненты** содержит информацию об изменениях компонентов операционной системы. Информация, приведенная в этой главе, предназначена для всех пользователей систем System i.
- v **Лицензионные программы** описание изменений в новом выпуске, которые могут повлиять на работу существующих приложений. Эти изменения также могут повлиять на работу приложений, сохраненных в системе V6R1 с целью восстановления на сервере предыдущих выпусков. Эта глава предназначена для прикладных и системных программистов, работающих с системой System i и лицензионными программами, а также для администраторов сетей со сложной топологией и разработчиков приложений, взаимодействующих с системами других выпусков.

### **Дополнительная информация о функциональных различиях выпусков**

После публикации документа Информация для пользователей i5/OS обновленные версии этого документа на английском языке можно будет найти в справочной системе i5/OS Information Center по следующему адресу: http://www.ibm.com/systems/i/infocenter/

Технические изменения в тексте отмечаются слева от него вертикальной чертой.

Дополнительная информация о совместимости, которая была недоступна на момент публикации этого документа, приведена в сопроводительных письмах PTF, PSP и отчетах APAR на следующем Web-сайте поддержки IBM System i:

http://www.ibm.com/systems/support/i

#### Выберите **Technical Databases**.

#### **Информация для пользователей i5/OS - Специальные возможности**

Для людей с ограничением зрения, подвижности или другими физическими недостатками разработаны специальные возможности, позволяющие им пользоваться продуктами информационных технологий.

Документ Информация для пользователей i5/OS V6R1 можно загрузить с Web-сайта IBM System i в текстовом формате. Выберите **Technical Databases > Preventive Service Planning (PSP) > All Preventive Service Planning Documents by Release > R610**.

#### <span id="page-9-0"></span>**Новое**

Поскольку это первая версия документа Информация для пользователей V6R1, он содержит только новую информацию.

### **Установка V6R1 вместо V5R3**

В случае установки i5/OS V6R1 вместо V5R3 ознакомьтесь с документом *Информация для пользователей iSeries* для выпуска V5R4. Этот документ содержит описание особенностей новых функций и усовершенствований, появившихся в выпуске V5R4, в частности, сведения о несовместимости. Для того чтобы заказать этот документ, введите команду:

SNDPTFORD SF98016

Эта информация также опубликована в виде PSP на следующем Web-сайте поддержки IBM System i: http://www.ibm.com/systems/support/i

Выберите **Technical Databases > Preventive Service Planning (PSP) > All Preventive Service Planning Documents by Release**.

### **Прекращение поддержки программного и аппаратного обеспечения**

Все клиенты фирмы IBM должны ознакомиться с дополнительной информацией о новом выпуске программного обеспечения. Наиболее важны сведения о прекращении поддержки некоторых программных и аппаратных продуктов и компонентов. Эти сведения приведены в материалах, посвященных выпуску System i. Самая свежая информация о продуктах, которые перестали поддерживаться, и об их возможных заменах приведена на Web-сайте System i Planning:

http://www.ibm.com/systems/support/i/planning/migrationupgrade.html

Выберите ссылку **Migration & upgrades**.

### **Номера PTF в этом документе**

Номера временных исправлений программ (PTF), указанные в этом документе, могут быть изменены.

#### **Информация для пользователей предыдущих выпусков**

Предыдущие выпуски документа *Информация для пользователей* можно заказать с помощью команды SNDPTFORD или просмотреть на следующем Web-сайте поддержки IBM System i: http://www.ibm.com/systems/support/i

#### Выберите **Technical Databases > Preventive Service Planning (PSP) > All Preventive Service Planning Documents by Release**.

#### **Подготовка и связанная информация**

Начните поиск технической информации по System i со справочной системы i5/OS Information Center.

Информацию из Information Center можно просмотреть следующими двумя способами:

• На Web-сайте

http://www.ibm.com/systems/i/infocenter/

• На компакт-дисках, поставляемых вместе с заказом на операционную систему: *i5/OS Information Center CD*, SK3T-4091.

<span id="page-10-0"></span>В состав i5/OS Information Center входят советники и важные информационные разделы, такие как Java, TCP/IP, среда Web, защищенные сети, логические разделы, высокая готовность, команды CL и системные интерфейсы прикладных программ (API). Кроме того, в ней приведены ссылки на связанные документы IBM Redbooks, а также внешние ссылки на другие Web-сайты IBM, такие как Домашняя страница IBM.

В состав каждого заказа на аппаратное обеспечение входит диск *System i Access for Windows DVD*, SK3T-4098. Этот компакт-диск содержит IBM System i Access for Windows. System i Access Family Семейство iSeries Access - это широкий набор клиентских и серверных функций, предназначенных для подключения персональных компьютеров к системам System i.

#### **Ждем ваших отзывов**

Ваши отзывы позволят улучшить представленную здесь информацию с учетом ваших пожеланий. Для того чтобы отправить свои отзывы об этом документе и других публикациях по системе i5/OS, заполните форму читательских комментариев, приведенную на обратной стороне этого документа.

- В Соединенных Штатах Америки вы можете отправить заполненную форму, которая приведена в конце книги, по указанному в ней адресу. В других странах комментарии можно передать в местное представительство фирмы IBM.
- Свои отзывы вы также можете отправить по факсу:
	- В США, Канаде и Пуэрто-Рико: 1-800-937-3430
	- В остальных странах: 1-507-253-5192
- Кроме того, вы можете отправить свои отзывы по электронной почте. Ниже указаны адреса для отправки отзывов:
	- Отзывы по книгам:

RCHCLERK@us.ibm.com

– Комментарии по i5/OS Information Center: RCHINFOC@us.ibm.com

Обязательно укажите следующую информацию:

- v Название книги или раздела i5/OS Information Center.
- Номер публикации книги.
- Номер страницы или раздел книги, для которого отправляется отзыв.

## <span id="page-12-0"></span>Глава 1. Прочтите это прежде всего

### Информация только для текущих заказчиков — Перед тем, как **VCTAHOBUTЬ I5/OS V6R1**

Перечисленные ниже публикации содержат дополнительную информацию, с которой необходимо ознакомиться перед установкой этого выпуска. Эти публикации можно найти на компакт-диске i5/OS Information Center CD, SK3T-4091 или в Internet на следующем Web-сайте:

http://www.ibm.com/systems/i/infocenter/

Примечание: После выпуска i5/OS Information Center все изменения вносятся только в английскую версию этой системы, опубликованную в сети Internet. Для просмотра списка этих изменений щелкните на ссылке Updates since V6R1 announcement на домашней странице Information Center.

Для работы со справочной документацией перейдите на соответствующий Web-сайт или вставьте компакт-диск в дисковод CD-ROM на своем РС. В инструкциях вы встретите ссылки на различные источники информации:

- Раздел Установка, обновление и удаления i5/OS и связанного программного обеспечения справочной системы i5/OS Information Center содержит описание предварительных действий по установке программного обеспечения и информацию о полной или частичной установке и обновлении выпуска операционной системы и лицензионных программ. Вместе с заказами на обновление программного обеспечения и заказами на новое аппаратное обеспечение можно заказать печатную копию данного РDF-файла (SC41-5120; код продукта 8004).
- Информация о планировании профилактического обслуживания (PSP) содержит сведения о неполадках программного обеспечения, которые могут возникнуть при установке нового выпуска. Номер PSP документа Информация для пользователей V6R1 i5/OS: SF98026. PSP можно загрузить с помощью функции электронной поддержки клиентов с Web-сайта Support for IBM System i:

#### http://www.ibm.com/systems/support/i

Информацию PSP можно получить и у своего поставщика программного обеспечения. В PSP включена следующая информация:

- Идентификатор информации PSP, относящейся к установке выпуска V6R1 равен SF98020. Информация PSP разбита на разделы с последней информацией по установке различных продуктов. Для получения этой информации PSP с помощью электронной службы поддержки заказчиков введите следующую команду в системе i5/OS:

#### SNDPTFORD SF98020

Идентификатор информации PSP, относящейся к неполадкам, обнаруженным после поставки текущего совокупного пакета РТF, равен SF99610. Данная информация PSP содержит описание всех РТF, вышедших с момента поставки текущего совокупного пакета РТГ. Она также содержит сведения обо всех известных неполадках базовых функций, не учтенных в последнем совокупном пакете РТГ. Для получения этой информации PSP с помощью электронной службы поддержки заказчиков введите следующую команду в системе i5/OS:

#### SNDPTFORD SF99610

- Идентификатор информации PSP, относящейся к установке аппаратного обеспечения V6R1 равен МF98610. Ознакомьтесь с этой информацией перед установкой новых моделей System і или устройств. Для получения этой информации PSP с помощью электронной службы поддержки заказчиков введите следующую команду:

#### SNDPTFORD MF98610

<span id="page-13-0"></span>- Идентификатор информации PSP, посвященной обновлению системы и переносу данных, равен SF98169. Эта информация содержит описание исправлений для процедур обновления и переноса. Ознакомьтесь с этой информацией PSP перед обновлением модели системы или переносом данных в другую систему. Для получения этой информации PSP с помощью электронной службы поддержки заказчиков введите следующую команду в системе i5/OS:

#### SNDPTFORD SF98169

- Стратегия обслуживания PTF System i. Эту стратегию рекомендуется применять всем пользователям системы System i. Это позволит снизить ущерб, наносимый непредвиденными сбоями системы System i и ошибками программ. Для получения дополнительной информации о стратегии обслуживания System i выполните следующие действия:
	- 1. Откройте Web-сайт: http://www.ibm.com/systems/support/i.
	- 2. В категории популярных ссылок выберите Fixes.
	- 3. Выберите Guide to fixes.
	- 4. Перейдите на вкладку Server maintenance.
	- 5. Выберите опцию Create a maintenance strategy.

## Требования V6R1 к встроенному ПО сервера

Перед тем, как приступить к обновлению до следующего выпуска, проверьте правильность уровня встроенного ПО сервера. Для поддержки V6R1 должен быть установлен минимальный требуемый уровень встроенного ПО сервера. (Исключение составляют модели System i 8xx с поддержкой V6R1.)

Дополнительная информация о просмотре существующего уровня встроенного ПО приведена в следующем разделе IBM Systems Hardware Information Center. Выберите Обслуживание клиентов, поддержка и устранение неполадок > Обновления > Управление обновлениями > Просмотр существующих уровней встроенного ПО.

Дополнительная информация о проверке требований к встроенному ПО для нового выпуска приведена в следующем разделе i5/OS Information Center. Выберите i5/OS и связанное программное обеспечение > Установка, обновление и удаление i5/OS и связанного программного обеспечения > Обновление и замена i5/OS и связанного программного обеспечения > Подготовка к обновлению или замене программного обеспечения > Подготовка системы к обновлению или замене программного обеспечения i5/OS > Проверка требований к встроенному ПО для нового выпуска.

В предыдущих выпусках исправления встроенного ПО сервера поставлялись в качестве РТF для Licensed Internal Code. Начиная с выпуска V5R4M5, исправления встроенного ПО сервера поставляются в качестве РТF для лицензионной программы i5/OS. Идентификатор продукта зависит от применяемой модели системы; например, 5733-905 для моделей POWER5. Идентификатор продукта для исправлений встроенного ПО сервера можно определить с помощью команды Показать состояние встроенного ПО (DSPFMWSTS).

### Процедура заказа совокупных пакетов РТГ

Совокупный пакет РТГ не поставляется вместе с прочим заказанным программным обеспечением. С целью обеспечить согласованность различных совокупных пакетов PTF и предоставление последней версии PTF заказчикам фирма IBM организовала единый источник доставки пакетов РТГ. Он называется Службой исправлений.

При заказе совокупного пакета PTF для V6R1(SF99610) в Службе исправлений вы получите последний совокупный пакет РТҒ, а также РТҒ группы баз данных и РТҒ группы базовых функций, предназначенные для установки вместе с обновлением программного обеспечения.

Если с момента получения заказа прошло значительное время, то возможно, что уже появилась следующая версия совокупного пакета РТГ. Заказывать совокупные пакеты РТГ можно с помощью команды Отправить заказ на временное исправление программы (SNDPTFORD) или cfqnf Fix Central; можно также обратиться к поставщику программного обеспечения. Рекомендуется следить за тем, чтобы у вас всегда была последняя

<span id="page-14-0"></span>версия совокупного пакета PTF. Идентификатор последнего доступного совокупного пакета PTF для конкретного выпуска программного обеспечения можно узнать на следующем Web-сайте: http://www.ibm.com/systems/support/i

#### Выберите **Technical Databases > Preventive Service Planning - PSP**.

Сведения о нужном выпуске операционной системы можно найти в документе по планированию профилактического обслуживания (PSP) для установленного программного обеспечения, SF98020.

Если у вас нет последнего совокупного пакета PTF для установленного выпуска операционной системы, то следует заказать этот пакет за 7-10 рабочих дней до начала установки, чтобы заблаговременно получить его. Варианты заказа PTF можно просмотреть на Web-сайте поддержки IBM System i. Выберите **Technical Databases > PTF Ordering**. Вы можете также загрузить совокупный пакет PTF с помощью FTP, указав соответствующую опцию в Fix Central; такой вариант обеспечивает более быстрое получение по сравнению с 7-10 днями, необходимыми для доставки физического носителя.

## **Преобразование программ**

В выпуске V6R1 требуется преобразовать все программы, использующие машинный интерфейс i5/OS (MI), созданные в предыдущих выпусках. В ходе преобразования программы обновляются с учетом новых возможностей операционной системы и процессора для поддержки расширенной целостности системы, повышения производительности и добавления новых функций. Для преобразования программы должна быть известна дата ее создания. Дата создания доступна для программ, созданных для V5R1 и более поздних выпусков. Дата создания всегда доступна, если программа и связанные модули были созданы для V5R1 и более поздних выпусков.

Подготовка преобразований программ и библиотеках может значительно увеличить время планирования перед обновлением. После обновления выполнение отдельных преобразований может привести к значительному снижению производительности.

В ходе обновления до V6R1 выполняются преобразования других типов, в том числе программ Java в каталогов, буферных файлов и имен IFS в файловых системах без учета регистра символов.

Для облегчения процесса планирования преобразований предусмотрена команда Анализировать преобразование объектов (ANZOBJCVN) для i5/OS V5R4 и V5R3. Она помогает выявить трудности, которые могут возникнуть в ходе преобразования, и оценить продолжительность преобразования.

Для того чтобы приступить к подготовке систем для указанных выше преобразований V6R1, выполните следующие инструкции:

- 1. Ознакомьтесь с APAR II14306, в котором перечислены команды и функции PTF преобразований. Этот отчет можно найти в разделе, посвященном планированию профилактического обслуживания, на Web-сайте поддержки IBM System i. Выберите **Technical Databases > Authorized Problem Analysis Reports (APARs)**.
- 2. Ознакомьтесь с публикацией IBM Redpaper *i5/OS Program Conversion: Getting ready for i5/OS V6R1*, REDP-4293, которую можно найти на следующем Web-сайте:

http://www.redbooks.ibm.com

В этой публикации указаны номера PTF, применяемые для загрузки команды ANZOBJCVN.

Дополнительная информация о преобразовании программ приведена в разделе **Установка, обновление и удаление i5/OS и связанного программного обеспечения** справочной системы information center и на Web-сайте System i Upgrade planning:

http://www.ibm.com/systems/support/i/planning/upgrade/index.html

Дополнительная информация о преобразовании имен интегрированной файловой системы приведена в разделе "Имена в [интегрированной](#page-39-0) файловой системе" на стр. 28.

### <span id="page-15-0"></span>**Оптический носитель для V6R1**

Операционная система i5/OS V6R1 поставляется на дисках DVD. Для установки выпуска V6R1 с физических носителей требуется дисковод DVD. Предыдущие выпуски поставлялись на 13 компакт-дисках. Выпуск V6R1 доступен на трех оптических носителях. Отдельные лицензионные программы поставляются на компакт-дисках. Дополнительная информация о носителе V6R1 приведена в разделе **Этикетки носителей и их содержимое**.

### **Проверка версии кластера перед установкой V6R1**

В среде с поддержкой кластеров или функций обеспечения высокой готовности перед установкой i5/OS V6R1 убедитесь, что применяется последняя версия кластера. Поддерживается разница не одной версии кластера. Для установки V6R1 вместо V5R4 требуется версия кластера 5.

### **Планирование установки и обновления консоли управления**

Если вы планируете обновить систему до версии V6R1 и заменить существующую консоль на Консоль управления, то обновите систему перед заменой консоли. Инструкции по обновлению операционной системы приведены в Information Cener. Для просмотра инструкций по обновлению операционной системы выберите **i5/OS и связанное программное обеспечение > Установка, обновление и удаление i5/OS и связанного программного обеспечения > Обновление и замена i5/OS и связанного программного обеспечения**.

#### **Сведения о предварительных требованиях для пользователей консоли управления, выполняющих установку или обновление до V6R1:**

Перед установкой или обновлением программного обеспечения (операционная система, Licensed Internal Code) до уровня V6R1 убедитесь, что выполнены следующие условия:

- 1. При каждой установке и обновлении необходимо устанавливать соединение между системой и PC консоли управления используйте ИД пользователя 11111111 (восемь единиц). Пароль по умолчанию для этого пользователя - 11111111; однако он мог быть изменен после предыдущей установки. Этот ИД пользователя по умолчанию гарантирует успешную повторную идентификацию соединения клиента с системой. При получении обновления выпуска операционной системы все поставляемые ИД пользователей сервисных средств, кроме 11111111, будут помечены как устаревшие. Для успешной повторной идентификации соединения клиента с системой следует ввести ИД пользователя сервисных средств 11111111 (восемь единиц) и либо пароль по умолчанию, либо пароль, заданный ранее для этого ИД. Это особенно важно в случае автоматической установки.
- 2. Рекомендуется обновить System i Access for Windows до выпуска V6R1 перед обновлением операционной системы. Дополнительная информация приведена в разделе **Установка System i Access for Windows** справочной системы i5/OS Information Center.
- **Примечание:** Для правильной работы консоли во время установки или обновления должны быть выполнены все описанные выше действия.

**Важная информация:** при выполнении IPL системы вручную, если ранее не было указано ни одной консоли, то появятся два дополнительных меню для подтверждения выбранного типа консоли. При появлении первого меню нажмите клавишу F10, чтобы принять текущий тип консоли. Во втором меню будет показано, что значение ранее не существовало (вместо старого значения будет указан ноль), и будет показано новое значение. При нажатии клавиши Enter меню закроются, а тип консоли будет установлен автоматически. Далее в процессе IPL будет показано меню IPL или установить систему. Обычно это происходит при установке нового раздела, но может произойти и при первой IPL V6R1, выполняемой вручную; например, во время IPL в режиме A после восстановления Лицензионного внутреннего кода во время обновления или установки, когда обнаружено нулевое значение консоли.

#### **Переход к консоли управления перед обновлением модели системы**

<span id="page-16-0"></span>Если вы собираетесь применять Консоль управления в новой модели System i (переход от консоли другого типа), то необходимо настроить новый компьютер консоли управления перед началом обновления модели System i. На этапе обновления, когда для новой модели System і потребуются функции консоли, вы сможете выполнить любые функции без помощи существующего устройства консоли. Компоненты консоли управления, необходимые для предполагаемого соединения, должны быть указаны в заказе новой модели System i.

#### Новые модели

Если вы используете модель System i 5xx с консолью аппаратного обеспечения (НМС), то вы можете заменить НМС на консоль управления или наоборот. Подробные инструкции приведены в разделе Управление консолями, интерфейсами и терминалами > Изменение консолей, интерфейсов и терминалов справочной системы IBM Systems Hardware Information Center.

В системах POWER5 моделей 5хх (кроме 595), для управления которыми не применяется HMC, теперь для подключения консоли управления LAN будут по умолчанию применяться встроенные порты Ethernet. Встроенный порт используется для подключения консоли управления только в моделях System i 825.

#### Передача управления консолью другому пользователю

Если вы применяете Консоль управления и открыли консоль эмуляции 5250, то вы можете воспользоваться новой опцией в окне Выбрать консоль, которая называется Разрешить передачу управления консолью и консолью управления другой консоли. Эта опция позволяет пользователям локальных консолей сети получать управление консолью от другого пользователя, если это необходимо.

#### Восстановление

Опция Разрешить передачу управления консолью и консолью управления другой консоли управляет новой функцией восстановления, которая позволяет восстанавливать консоль без потери данных или задания. Подробное описание данной опции приведено в разделе Консоль управления справочной системы i5/OS Information Center.

### Информационный отчет APAR по установке программного обеспечения

В ходе планирования установки или обновления i5/OS обратитесь к отчету APAR II14310 для V6R1 из раздела, посвященного планированию профилактического обслуживания.

Например, в случае обновления выпуска V5R3 требуется загрузить и применить конкретные РТF для поддержки лицензионных соглашений. Кроме того, конкретные РТГ требуется в случае обновления выпуска V5R3 или V5R4 из каталога образов. Оба этапа подготовки описаны в разделе Установка, обновление и удаление i5/OS и связанного программного обеспечения справочной системы information center.

Отчет APAR II14310 можно просмотреть Web-сайте поддержки IBM System i по следующему адресу: http://www.ibm.com/systems/support/i

Выберите Technical Databases > Authorized Program Analysis Reports (APARs).

#### Планирование модернизации

Web-сайт IBM System i Support: Planning (http://www.ibm.com/systems/support/i/planning/) содержит ссылки на средства планирования и информацию о них. На странице Upgrade planning - i5/OS and OS/400 level mapping показаны выпуски i5/OS и OS/400, поддерживаемые различными моделями System i, iSeries и AS/400 RISC.

<span id="page-17-0"></span>Web-сайт IBM System i Support: Planning - Migration and upgrades (http://www.ibm.com/systems/support/i/ planning/migrationupgrade.html ) содержит информацию о продуктах и компонентах , которые могут не поддерживаться в будущих выпусках операционной системы i5/OS или в будущих моделях System i.

### **Информация о предварительных требованиях**

Информация о предварительных требованиях для различных компонентах приведена на Web-сайте IBM Systems (http://www.ibm.com/systems/). Выполните поиск по ключевым словам **IBM Prerequisite** .

### **Поддержка блоков расширения ввода-вывода**

Последняя информация о требованиях к программному обеспечению для новых компонентов ввода-вывода и новых блоков расширения ввода-вывода опубликована на Web-сайте поддержки IBM System i по следующему адресу:

http://www.ibm.com/systems/support/i/planning/upgrade/future.html

### **Настройка соединения Ethernet между логическими разделами i5/OS и Консолью аппаратного обеспечения**

Настройте соединение Ethernet между логическими разделами i5/OS (LPAR) и Консолью аппаратного обеспечения (HMC) одним из следующих способов:

- v С помощью адаптера Ethernet, принадлежащего логическому разделу.
- С помощью виртуальной сети логических разделов, поддерживаемой гипервизором. Виртуальная сеть должна быть подключена к физической внутренней сети через мост или раздел, в котором настроен адаптер LAN.

Такое соединение требуется для обслуживания аппаратного обеспечения систем POWER6 с помощью HMC. Для систем POWER6 консоль HMC представляет собой единственный поддерживаемый источник выполнения процедур обслуживания аппаратного обеспечения.

Дополнительная информация приведена в IBM Systems Hardware Information Center. Выберите **Управление Консолью аппаратного обеспечения (HMC)** > **Установка HMC**.

### **Основная информация, приведенная в этом документе**

В каждом из разделов этого документа приведена важная информация о совместимости, с которой настоятельно рекомендуется ознакомиться перед установкой нового выпуска. Различные особенности могут по-разному сказываться на разных пользователях, поэтому приведенную информацию следует изучать очень тщательно. В V6R1 особое внимание следует обратить на следующие разделы:

- ["ALCOBJ](#page-19-0) для запросов данных" на стр. 8
- "Сохранения и [восстановление](#page-22-0) получателей журналов до предыдущего выпуска" на стр. 11
- v "Команды Копировать из файла импорта [\(CPYFRMIMPF\)](#page-26-0) и Копировать в файл импорта (CPYTOIMPF)" на [стр.](#page-26-0) 15
- "Команды IBM более не существуют в библиотеках [вспомогательного](#page-29-0) языка" на стр. 18
- v "Изменения в команде Установить сервер Windows [\(INSWNTSVR\)"](#page-61-0) на стр. 50
- ["Изменения](#page-38-0) DNS" на стр. 27
- "Имена в [интегрированной](#page-39-0) файловой системе" на стр. 28
- ["Изменения](#page-40-0) IPv6" на стр. 29
- ["Расширения,](#page-43-0) связанные с журналами" на стр. 32
- ["Преобразование](#page-50-0) программ" на стр. 39
- ["Изменения](#page-54-0) буферных файлов" на стр. 43
- "System i Access for Windows [\(5761-XE1\)"](#page-72-0) на стр. 61

## <span id="page-18-0"></span>Глава 2. Операционная система i5/OS

В этой главе описаны изменения, внесенные в операционную систему i5/OS, и ее функции. Кроме того, рассмотрены изменения, внесенные в функции управления системой, например, в функции настройки системы.

### Информация для программистов

### Изменен параметр файла вывода (OUTFILE)

В этом выпуске изменения, внесенные в поставляемые IBM системные файлы вывода, могут повлиять на работу приложений, использующих LVLCHK(\*YES). В этом выпуске в команды и API IBM, создающие файлы баз данных с выводом, в конец форматов записей добавлены новые поля, предназначенные для размещения дополнительной информации. Добавление новых полей в формат записи привело к изменению значения проверки уровня файла. Это может привести к возникновению ошибок в приложениях, использующих опцию LVLCHK(\*YES). При возникновении ошибок проверки уровня внимательно проверьте приложение и определите, к какому системному файлу оно обращается. Новые поля добавляются в поставляемые IBM файлы баз данных в каждом выпуске i5/OS и System i.

### Изменения в записях контроля за действиями

Изменения, внесенные в записи контроля за действиями в этом выпуске, могут повлиять на работу приложений, считывающих эти записи. Диапазон действий, которые можно контролировать, расширился. Существующие записи контроля могли быть изменены путем добавления новых полей в зарезервированную область записи или в ее конец. Существующие поля могут содержать новые значения. Приложения, считывающие записи контроля, следует модифицировать с учетом этих изменений.

### Программы с пользовательскими версиями команд IBM

Некоторые функции i5/OS, в которых применяются поставляемые IBM команды (CL), не имеющие в данном выпуске имени библиотеки, могут быть изменены в последующих выпусках: для команд может быть задано имя конкретной библиотеки, либо спецификатор \*NLVLIBL или \*SYSTEM. Это может повлиять на работу приложений, применяющих собственные версии команд вместо команд, поставляемых IBM. Такие приложения следует изменить: в них должна применяться точка выхода команды получения (QIBM QCA RTV COMMAND) или команды изменения (QIBM QCA CHG COMMAND), позволяющая передать управление программе выхода и с ее помощью изменить применяемую команду.

### Изменения в системных файлах принтера и прочих заданных объектах IBM-

Параметр MAXRCDS для файлов принтера QSYSPRT и QPSAVOBJ всегда имеет значение 100 000. Во время обновления значение по умолчанию не изменялось для системных файлов принтера. При обновлении выпуска пользовательские изменения предоставленных IBM-файлов принтера. Для сохранения этих изменений потребуется повторно выполнить изменения в системных файлах принтера при каждом выпуске.

Изменения в нескольких типах предоставленных IBM-объектах теряются при обновлении, так как копия объекта в библиотеке продукта IBM заменяется на новую копию продукта.

## Принятые права доступа для программы Java требуют новых PRPQ

Это применяется только к приложениям Java, выполняемым с помощью классической виртуальной системы Јауа. Технология IBM для виртуальных систем Java не поддерживает принятие прав доступа из программ Java.

<span id="page-19-0"></span>По умолчанию принятые права доступа Java будут отключены в V6R1. Приложения Java, имеющие внутренние методы, зависящие от принятых прав доступа из программ Java, более не будут работать в V6R1. При наличии приложений Java с внутренними методами, зависящими от принятия прав доступа из программ Java, у вас есть два варианта:

- 1. Изменить приложение чтобы оно более не зависело от принятия прав доступа из программ Java. Это вариант рекомендуется IBM. Документация по изменению предпочитаемых методов изменения приложений Java доступна в наборе разделов Java в категории Programming на сайте i5/OS Information Center http://www.ibm.com/systems/i/infocenter.
- 2. Можно заказать PRPQ 5799-AAJ, позволяющий Java принимать права доступа в V6R1. IBM не рекомендует этот вариант так как PRPQ будет удален из будущих выпусков. Если установлен PRPQ 5799-AAJ, принятые права доступа Java будут включены только для приложений Java, выполняемых с классической виртуальной системой Java. Технология IBM для виртуальной системы Java не поддерживает принятие прав доступа из программ Java.

Если вы не уверены, зависят ли приложение Java от принятия прав доступа из программ Java, можно поиска дополнительную информацию в i5/OS Information Center о ресурсах, доступных для перехода из принятия прав доступа из программ Java.

Для программ Java, созданных в выпусках, до V6R1 с помощью команды Create Java Program (CRTJVAPGM) и указания USRPRF(\*OWNER), программы будут сохранены и восстановлены в V6R1. Однако, атрибуты принятых прав доступа программы не будут использованы если не установлен PRPQ 5799-AAJ. Если установлен PRPQ, то будут использованы атрибуты принятых прав доступа в программе Java. Программы Java, созданные в V6R1 с целевым выпуском V5R3 или V5R4, должны будут принять атрибут, хранящийся в программе Java. Когда эта программа Java сохраняется в системе V6R1 или более поздней версии и восстанавливается в системе V5R3 или V5R4, эти принятые атрибуты будут использоваться как они есть в этих выпусках.

## **ALCOBJ для запросов данных**

Для V6R1 можно изменить очередь данных чтобы операции очереди данных могут применять блокировку, полученную с помощью команды CL Выделить объект (ALCOBJ). В предыдущих выпусках блокировка с помощью ALCOBJ игнорировалась операциями очереди данных.

- Если очередь данных создается и изменяется с помощью API Изменить очередь данных (QMHQCDQ) для применения блокировок, она не может быть сохранена в целевых выпусках, ранее V6R1.
- v Некоторые приложения в прошлом могли использовать команду Выделить объект (ALCOBJ), но некоторые программы, использующие очереди данных из этих же приложений, могут использовать очереди без указания команды ALCOBJ. Если очередь изменена для использования нового блокируемого атрибута, программы, не использовавшие ALCOBJ, и даже использовавшие ALCOBJ, могут видеть ошибки блокировки, которые ранее ими были невидимы.

#### **Потенциальный тупик и новые сбои при использовании новой функции ALCOBJ:**

При использовании API Изменить очередь данных (QMHQCDQ) для изменения атрибутов очереди данных для внедрения блокировки очереди данных может возникнуть постоянный тупик. Если опция выполнения блокировки очереди данных включена и нить получает исключительную блокировку области нити в очереди с командой ALCOBJ CL, она выполняет получение или удаление из очереди с ожиданием, если нет доступных сообщений, удовлетворяющих получению (или удалению из очереди), нить попадает в постоянный тупик. Эта ситуация возникает из-за того, что другие нити или задания не могут выполнить отправку (или добавление в очередь) так как ожидающая нить получения (или удаления из очереди) держит исключительную блокировку области нити (пол ученную с помощью ALCOBJ). Для восстановления из блокировки отмените задание.

При использовании API Изменить очередь данных (QMHQCDQ) для изменения атрибутов очереди данных для выполнения блокировки очереди данных может возникнуть новый сбой. Эта ситуация может произойти если следующие условия в нити 1 выполнены:

- <span id="page-20-0"></span>• Опция выполнения блокировки очереди данных включена,
- очередь данных записывается в журнал и
- нить 1 выполняет операцию отправки (или добавления в очередь), создающую расширение очереди данных (и внутренний захват во время операции расширения).

Тем временем нить 2 пытается выполнить операцию приема (или удаления из очереди).

В таком сценарии произойдет сбой нити 2, так как блокировка очереди данных вступит в конфликт с блокировкой нити 1. Э тот сбой является устранимой неполадкой. Нить 2 должна повторить попытку выполнения получения (или удаления из очереди), которая не будет конфликтовать с нитью 1 при завершении операции расширения.

### Изменения АРІ

### Обновления каталога привязки АРІ

Служебные программы, экспортирующие АРІ, связанные с динамическими приложениями С и С++, были добавлены в каталог системной привязки QUSAPIBD. Это может привести к появлению сообщения диагностики СРD5D03 (определение указано несколько раз) и сбою привязки при разработке ваших собственных экспортов процедуры с тем же именем, что и эти АРІ. Если произошла эта ошибка, следует переименовать экспортированные процедуры. В качестве временного дополнительного приема можно также удалить служебную программу, экспортирующую имя копии из каталога привязки QUSAPIBD с помощью команды Удалить запись каталога привязки (RMVBNDDIRE) или команды Работать с каталогом привязки (WRKBNDDIR).

Воспользуйтесь командой Показать служебную программу (DSPSRVPGM) с DETAIL(\*PROCEXP \*DTAEXP) для просмотра списка экспортов для данной служебной программы. Может появится сообщение СРD5D03 для экспортов данных и экспортов процедур. Ниже указаны новые служебные программы:

- OC2SYS
- $\cdot$  OC2IO
- OC2NIO
- OC2UTIL1
- OC2UTIL2
- QC2UTIL3
- QC2IFS
- QC2NIFS
- QC2POSIX
- QC2NPOSX
- QC2ULOCL
- QC2VLOCC
- QC2VLOCL
- QC2ASYSIG
- QC2TS1
- QC2TSI
- QC2NTSI
- QC2TSU
- QC2TSV
- QC2TOOLS
- QC2TSO
- QC2NTSO
- <span id="page-21-0"></span>• QC2TSP
- OC2NTSP

## Изменения в API "черный ящик" (QWTDMPFR и QWTDMPLF)

Для использования API Черный ящик дампа (QWTDMPFR) и Черный ящик блокировки дампа (QWTDMPLF) инициатор должен иметь особые служебные права доступа (\*SERVICE). Помимо этого, общие права доступа к сведениям QWTDMPLF API были изменены с \*EXCLUDE на \*USE.

### API Создать пользовательское пространство (QUSCRTUS)

В i5/OS V6R1 значением по умолчанию для параметра Оптимальное выравнивание для API Создать пользовательское пространство (QUSCRTUS) изменено с 0 на 1, поэтому оптимальное выравнивание стало использоваться по умолчанию. При этом уменьшен максимальный объем памяти, доступный для пользовательских пространств, создаваемых с применением значения по умолчанию. Можно программно извлечь максимальный размер пространства с оптимальным выравниванием с помощью опции Нех 0003 инструкции MI Материализовать системные данные (МАТМDATA).

Рекомендация: Так как выигрыш в производительности может различаться при использовании пространств с оптимальным выравниванием в течении времени, IBM рекомендует создавать пользовательские пространства с оптимальным выравниванием даже если приложение не получит прироста в производительности от применения пользовательского пространства с оптимальным выравниванием в одном определенном выпуске.

## API Получить информацию о файле - stat()

API stat() при использовании с объектом в файловой системе OfileSvr.400 теперь возвращает ИД основной группы удаленной системы для объекта. Так как файловая система QFileSvr.400 используется для доступа к объектам в удаленной системе, ИД основной группы может не существовать в системе, в которой вызывается API stat(). Кроме того, ИД основной группы может существовать, но не указывать на тот же пользовательский профайл, что и в удаленной системе. Ранее это значение всегда было равно нулю в сведениях, возвращаемых из API stat().

### API Выполнить операции управления общей памятью (shmctl и shmctl64)

API shmctl() может возвратить новый номер ошибки, EOVERFLOW, при выполнении команды IPC\_STAT. Это происходит когда размер сегмента общей памяти нельзя правильно представить в поле shm\_segsz структуры shmid ds. В частности размеры, превышающие 4 294 967 295 байт (4 Гб - 1), нельзя представить правильно. Для получения размера в таких случаях необходимо использовать новый API shmctl64().

## **АРІ Извлечь сведения о команде (QCDRCMDI) не возвращает** книжную полку справки

АРІ Извлечь сведения о команде (QCDRCMDI) теперь не возвращает сведения о книжной полке справки. Смещение сведений книжной полки справки и длина сведений книжной полки в формате возврата СМDI0100 и СМDI0200 всегда будет равно нулю.

## Изменения формата серийного номера для АРІ аппаратных ресурсов и команд

#### **Изменения API:**

Для работы с более длинным серийным номером было добавлено поле Расширенный серийный номер к концу структуры данных для следующих АРІ:

- Извлечь сведения об аппаратном ресурсе (QGYRHRI, QgyRtvHdwRscInfo)
- Извлечь сведения о ресурсе (QRZRRSI)
- Поиск записи аппаратного ресурса (QRZSCHE)

<span id="page-22-0"></span>При выполнении на аппаратном обеспечении, поддерживающем новый формат, старое поле серийного номера задается равным извлеченной версии серийного номера формата 11S для указанных выше API. Во всех случаях поле Расширенный серийный номер содержит либо старый 11-значный серийный номер, либо серийный номер формата 11S с отступами справа. Рекомендуется, что пользователи API используют поле Расширенный серийный номер в текущих интерфейсах API или \*OUTFILE.

#### **Изменения команд:**

Следующие команды для отображения и печати также были изменены для применения более длинных серийных номеров:

- Команда Показать аппаратный ресурс (DSPHDWRSC) (выводы display, \*PRINT, и \*OUTFILE)
- Команда Работа с аппаратными ресурсами (WRKHDWRSC)
- v -- Команда Работа с аппаратными продуктами (WRKHDWPRD)

Для перечисленных выше команд поле серийного номера содержит серийный номер формата 11S при выполнении на аппаратном обеспечении, поддерживающем новый формат. Для аппаратного обеспечения, не поддерживающего новый формат, используется старый 11-значный формат серийного номера.

### **Изменения в процедурах резервного копирования и восстановления**

### **Пропуск объектов в командах SAV или RST**

В предыдущем выпуске если опустить объекты, использующие параметр OBJ в командах SAV или RST, объекты из несмонтированных пользовательских файловых систем (UDFS) *не* будут опущены.

Точно также, если ранее вы указали пропуск объектов с помощью параметра PATTERN в командах SAV или RST, объекты из несмонтированных UDFS, совпадающих с PATTERN, не будут опущены.

В V6R1 эти объекты будут опущены в операциях сохранения и восстановления.

#### **Сохранения и восстановление получателей журналов до предыдущего выпуска**

В V6R1 для сохранения и восстановления получателей журналов в сети между системой V6R1 и системами, выполняющими более ранние выпуски, необходимо применить следующие PTF к системам более ранних выпусков:

- SI27618 для V5R3
- SI27617 для V5R4

Также необходимо применить эти PTF если вы намереваетесь использовать удаленные журналы между системой V6R1 и системой, выполняющей более ранний выпуск.

#### **Изменения ограничений сохранения и восстановления**

Нельзя сохранить файлы с \*NOMAX, указанным для параметра MAXRCDS для сохранения в предыдущем выпуске если число записей в файле сохранения больше 2 146 762 800.

API QSRLSAVF может вернуть значение, превышающее 2 146 762 800 в поле записей в формате SAVF0100. Это поле было изменено из INT на поле UNSIGNED для вмещения больших значений. При использовании этого API следует перекомпилировать поле UNSIGNED.

#### **Изменения виртуальных пленок**

При выполнении команды Сохранить систему (SAVSYS) с помощью тома виртуальной пленки, являющегося слишком маленьким для установки системы, отправляется сообщение запроса CPA370B. Для <span id="page-23-0"></span>неконтролируемых операций резервного копирования следует добавить запись списка ответов (команда ADDRPYLE) для автоматического ответа на это сообщение.

#### **Изменения двунаправленных данных**

Службы системной двунаправленной разметки для расширенной версии были обновлены. Это обновление может привести к различным результатам преобразования при обработке двунаправленных данных.

### **Изменения C и C++**

#### **Изменения выполнения языка C**

Следующие изменения выполнения языка C лучше соответствуют спецификациям ANSI и POSIX.

Вывод семейства процедур **printf()** был изменен для результатов значения с плавающей точкой INFINITY или Not-A-Number (NaN). В более ранних выпусках HUGE\_VAL и \*NaN использовались для представления этих особых значений. В V6R1 INFINITY и NAN используются для совпадения этих особых значений со спецификациями ANSI и POSIX.

Вывод из **strfmon()** и **wcsfmon()** был изменен для результатов значения с плавающей точкой INFINITY. В более ранних выпусках HUGE\_VAL использовалось для представления этого особого значения. В V6R1 используется INFINITY.

Вывод из семейства процедур **printf()** изменен при отрицательном нуле (нулевое значение с плавающей точкой с набором битов с отрицательным знаком). В более ранних выпусках знак игнорировался с нулем и выводился 0. В V6R1 вывод -0 соответствует со спецификациями ANSI и POSIX.

Семейство процедур **printf()** и **scanf()** более не принимает и игнорирует F и N в качестве модификаторов размера. В ранних выпусках символы F и N были допустимы в качестве модификаторов размера и игнорировались. В V6R1 эти модификаторы более не допустимы.

Семейство процедур **printf()** и **scanf()** более не принимает и игнорирует модификатор размера ll для нецелочисленных спецификаторов преобразования. В более ранних выпусках модификаторы размера ll принимались и игнорировались для нецелочисленных спецификаторов преобразования. В V6R1 модификатор размера ll допустим только для спецификаторов преобразования d, i, o, u, x, X и n.

Определения новых типов и макросов были добавлены к включаемому файлу <math.h>. Определения типа **float\_t** и **double\_t** и определения макроса INFINITY, NAN и HUGE\_VALL были добавлены для соответствия спецификациям ANSI и POSIX. Код приложений, содержащий определения указанных выше элементов, может потребоваться изменить для удаления локальных определений и использования стандартных определений во включаемом файле <math.h>.

Во включаемый файл был добавлен <limits.h>. Добавлены определения макросов LLONG MIN, LLONG\_MAX и ULLONG\_MAX для соответствия спецификациям ANSI и POSIX. Код приложений, содержащий определения указанных выше элементов, может потребоваться изменить для удаления локальных определений и использования стандартных определений во включаемом файле <limits.h>.

#### **Новые 64-разрядные процедуры и определения типа времени**

Добавлены новые 64-разрядные определения типа времени и 64-разрядные процедур времени во включаемые файлы <time.h> и <sys/types.h>. Определение типа **time64\_t** и процедуры **ctime64()**, **ctime64\_r()**, **difftime64()**, **gmtime64()**, **gmtime64\_r()**, **localtime64()**, **localtime64\_r()**, **mktime64()** и **time64()** добавлены чтобы разрешить выполнение C для поддержки дат после 2038 года. Код приложений, содержащий определения указанных выше элементов, может потребоваться изменить для удаления локальных определений и использования стандартных определений в эти включаемых файлах.

## <span id="page-24-0"></span>Изменения, затрагивающие статические объекты С++

Приложения, содержащие статические объекты C++ или привязки к служебным программам, содержащим статические объекты C++, могут испытывать затруднения в V6R1 если конструктор для статического объекта C++ с функцией выполнения C exit() или при непредвиденном сбое. К возможным источникам непредвиденного сбоя относится вызов функции выполнения C abort(), необработанное сообщение исключительной ситуации, неотслеженный сигнал или выброшенный объект C++ без соответствующего класса перехвата.

Изменено поведения для следующих двух ситуаций:

• Группа активации, в которой выполняется конструктор, совпадает с группой активации функции main() приложения и конструктор вызывает функцию выполнения C exit(). В более ранних релизах приложение выполняло выход без выполнения каких-либо частей функции main() приложения и без отправки сообщения в протокол задания. В V6R1 и последующих выпусках приложение получает сообщение MCH3203 f/AiEagerActivator со связанной записью vlog.

Рекомендуется не вызывать функцию среды выполнения C exit() из конструктора статических объектов  $C++$ .

• Группа активации, в которой выполняется конструктор, не совпадает с группой активации функции main() приложения и происходит аварийный сбой конструктора. В более ранних выпусках все конструкторы пытались продолжить выполнение. Группа активации, связанная с конструкторами, аварийно завершившими работу, были удалены, как и группа активации, связанная с функцией main() приложения. В V6R1 и более поздних выпусках при аварийном сбое одного конструктора, конструкторы не запускаются, все группы активации, созданные в результате вызова функции main() приложения уничтожаются. В V6R1 и более поздних выпусках группа активации для функции main() приложения не уничтожается если группа активации уже существует в задании.

#### Изменения кластеров

### Требования к установке для версии кластера

Дополнительные сведения об установочных сведениях для версий кластеров приведены в "Проверка версии кластера перед установкой V6R1" на стр. 4.

### API QcstChangeClusterResourceGroup (Изменить группу ресурсов кластера)

К существующим API Изменить группу ресурсов кластера (QcstChangeClusterResourceGroup) были добавлены новые ограничения. Группу ресурсов кластера административного домена кластера (CRG) изменить с помощью этого API нельзя. Попытка изменить CRG административного домена кластера приведет к появлению сообщения CPFBBC0. Используйте API QcstChangeClusterAdminDomain для изменения домена администрирования кластера.

#### Изменения команды кластера

Команда Изменить конфигурацию кластера (CHGCLUCFG) в операционной системе i5/OS была удалена. Вместо нее в 5761-HAS LP используется команда Изменить кластер (CHGCLU), имеющая некоторые дополнительные функции.

Следующие команды кластера были перемещены из QSYS в новый продукт IBM System i High Availability Solutions Manager (5761-HAS). Исходный уровень V5R4 этих команд существует в библиотеке QUSRTOOL.

#### Команды кластера:

- Добавить запись узла кластера (ADDCLUNODE)
- Изменить кластер (CHGCLU) (переименовано из CHGCLUCFG)
- Изменить запись узла кластера (CHGCLUNODE)
- Изменить версию кластера (CHGCLUVER)
- <span id="page-25-0"></span>• Создать кластер (CRTCLU)
- Удалить кластер (DLTCLU)
- Показать информацию о кластере (DSPCLUINF)
- Завершить работу узла кластера (ENDCLUNOD)
- Удалить запись узла кластера (RMVCLUNODE)
- Запустить узел кластера (STRCLUNOD)
- Работать с кластером (WRKCLU)

#### **Команды группы ресурсов кластера (CRG):**

- Добавить запись узла группы ресурсов кластера (ADDCRGNODE)
- Изменить группу ресурсов кластера (CHGCRG)
- Изменить главный узел CRG (CHGCRGPRI)
- $\cdot$  Создать группу ресурсов кластера (CRTCRG)
- Удалить группу ресурсов кластера из кластера (DLTCRGCLU)
- Показать информацию о CRG (DSPCRGINF)
- Завершить работу группы ресурсов кластера (ENDCRG)
- Удалить запись узла группы ресурсов кластера (RMVCRGNODE)
- Запустить группу ресурсов кластера (STRCRG)

#### **Команды записи домена устройства:**

- Добавить запись домена устройств (ADDDEVDMNE)
- Удалить запись домена устройств (RMVDEVDMNE)

#### **Команды записи устройства группы ресурсов кластера:**

- Добавить запись устройства в CRG (ADDCRGDEVE)
- Изменить запись устройства группы ресурсов кластера (CHGCRGDEVE)
- Удалить запись устройства группы ресурсов кластера (RMVCRGDEVE)

#### **Команды домена администрирования кластера:**

- Создать домен администрирования кластера (CRTCAD) (переименовано из CRTADMDMN)
- Удалить домен администрирования кластера (DLTCAD) (переименовано из DLTADMDMN)

## **Изменения GUI кластеров**

В V6R1 все новые функции, добавленные к GUI кластеров, производные из 5761-HAS LP, выполняемого в IBM Systems Director Navigator for i5/OS. Именем является GUI служб ресурсов кластера. GUI кластеров V5R4 по-прежнему доступен в System i Navigator, но "как есть" в выпуске V5R4.

### **Кластеризация заданий**

До V6R1 задания кластера (QCSTLCTL, QCSTCRGM и *crg-name*) находились в подсистеме QSYSWRK. В V6R1 задания кластера являются системными заданиями. При использовании команды Работать с активными заданиями (WRKACTJOB) найдите список системных заданий, вместо списка заданий подсистемы QSYSWRK.

### **Изменения группы ресурсов кластера устройства**

#### **Изменения принудительного переноса ресурсов:**

Незначительные изменения поведения принудительного переноса ресурсов группы ресурсов кластера (CRG) облегчают выполнение пользовательских действий при возникновении сбоя во время различных операций для объекта конфигурации. Если запуск всех операций прошел успешно, поведение принудительного переноса ресурсов остается прежним. Большинство пользователей выиграют от изменения и в большинстве случаев дополнительные действия не требуются. Все равно при этом можно вернуть старое поведение с помощью программных изменений.

<span id="page-26-0"></span>При принудительном переносе ресурсов если операция включения в новом основном узле вызывает сбой, то со старым поведением происходит переключение обратно к исходному основному узлу. С новым поведением переключение обратно к исходному основному узлу не происходит. Вместо этого зависимое от нового кода действия программы выхода значение данных VaryFailed передается в программу выхода, указывая на сбой операции включения. Кроме того, работа устройства CRG завершается.

Для сохранения старого поведения программа выхода должна повторно выполнить Failure если зависимые от кода действия программы выхода данные равняются VaryFailed. Это приведет к переключению обратно к старому основному узлу.

#### Поддержка дополнительных типов устройств:

Начиная с V6R1 CRG устройств поддерживает устройства, отличные от устройств независимого вспомогательного пула памяти (IASP), включая следующие устройства:

- Лентопротяжное устройство
- Оптические накопители
- Алаптеры связи
- Серверы IXS

В V5R4 и более ранних выпусках CRG устройства поддерживает только независимые устройства ASP.

#### Изменения команд i5/OS

#### Команда Изменить описание сетевого сервера (CHGNWSD)

Параметры команды Изменить описание сетевого сервера (CHGNWSD) были изменены, что может потребовать перекомпилировать существующие программы CL, использующие эти параметры.

- Порт отключения TCP (SHUTDPORT) является устаревшим параметром, никогда не используемым. Он был удален из команды.
- Специальное значение \*MLTPTHGRP было удалено из параметра пути съемного носителя (RMVMEDPTH).

### **Команды Копировать из файла импорта (CPYFRMIMPF) и** Копировать в файл импорта (СРУТОІМРЕ)

СРҮТОІМРҒ теперь реализует новый параметр, Права доступа к потоковому файлу (STMFAUT). Этот параметр расширяет параметры прав доступа, применяемые к этой команде при использовании ее для экспорта файлов базы данных в новый созданный потоковый файл. Этот параметр игнорируется если объект уже существует, так как команда не изменяет прав доступа существующего объекта даже если указан MBROPT(\*REPLACE), заменяются только данные, но не объект.

Этот параметр поддерживает четыре опции:

- \*DFT Владелец потокового файла получает права доступа \*RWX к данным потокового файла. Основная группа и \*PUBLIC имеют права доступа \*NONE к данным потокового файла. Права доступа к объектам основаны на правах доступа к объекту для каталога, в котором создается потоковый файл.
- \*INDIR

Параметры прав доступа потокового файла вывода основаны на правах доступа к каталогу, в котором создается потоковый файл. Потоковый файл получает те же общие права доступа, частные права доступа, основную группу, права доступа основной группы, список прав доступа и значение проверки, что и каталог, в котором он создается. Если целевая файловая система не поддерживает специальное значение \*INDIR, произойдет сбой команды.

\*FILE Параметры прав доступа потокового файла вывода основаны на правах доступа объекта, указанные в параметре Из файла (FROMFILE). Потоковый файл получает те же общие права доступа, частные права доступа, основную группу, права доступа основной группы, список прав доступа и значения

<span id="page-27-0"></span>проверки, что и копируемый объект from-file. Если целевая файловая система не поддерживает одно или несколько этих значений, неподдерживаемые значения будут игнорироваться.

Если объект from-file является мультисистемным файлом, используется значение по умолчанию \*DFT вместо значения \*FILE.

#### \*INDIRFILE

Итоговая информация о правах доступа схожа с создаваемой в результате копирования и вставки потокового файла с помощью графического интерфейса пользователя System i Navigator. Сведения о правах доступа для потокового файла изначально основана на каталоге, в котором создается потоковый файл. Затем информация о правах доступа из объекта, указанного в параметре Из файла (FROMFILE), копируется в объект. Это действие может заменять некоторые из исходных сведений о правах доступа, полученные из каталога.

Если объект from-file является мультисистемным файлом, используется значение по умолчанию \*INDIR вместо значения \*INDIRFILE.

Команда CPYFRMIMPF имеет расширенную поддержку для данных Mixed PC-ASCII CCSID (Идентификатор закодированного набора символов). Ранее при попытке команды обработать потоковые файлы или физические файлы (PF), содержащие данные, закодированные в смешанной PC-ASCII CCSID, она не могла определить разницу между однобайтовым набором символов (SBCS) и двухбайтовым набором символов (DBCS) в потоке данных. Чтобы решить эту неполадку код из Mixed PC-ASCII CCSID проверяет поток данных и разделяет данные DBCS и SBCS.

Ранее при использовании команды СРҮГРМІМРГ отправлялось сообщение СРГ2973 "Данные из файла &1 в 82 обрезаны до 86 символов" когда длина записи в целевом файле была недостаточной для хранения данных из исходного файла. Если исходный файл является потоковым, в этом сообщении не указывалось имя исходного файла и имя библиотеки. Вместо этого отображались пробелы. В V6R1 отображается сообщение СРІА083 с текстом "Потоковый файл скопирован в объект с обрезанными записями" если происходит операция обрезания и исходный файл является потоковым.

Команда СРҮҒРМІМРҒ отображает сообщение СРҒ2845 код причины 13, тогда как в предыдущих выпусках появлялось сообщение CPF2845 код причины 98. Также теперь CPYFRMIMPF показывает сообщение СРҒ2846 код причины 1, тогда как в предыдущих выпусках появлялось сообщение СРҒ2845 код причины 99.

### Команды Копировать в потоковый файл (CPYTOSTMF) и Копировать из потокового файла (CPYFRMSTMF)

Требования к правам доступа для команд Копировать в потоковый файл (CPYTOSTMF) и Копировать из потокового файла (CPYFRMSTMF) изменились. Теперь обеим командам требуются права доступа для чтения (\*R) к таблице преобразований, если он указан. Теперь команде CPYFRMSTMF требуются права доступа на запись (\*W) для целевого файла базы данных и прав \*ADD к библиотеке если указанный элемент не существует. Теперь команда более согласованна с требованиями к правам доступа для команды Копировать объект (СРҮ). Пользователи, имеющие минимальные записанные права доступа для выпусков, ранее V6R1, для файла базы данных или таблице преобразований, будут получать сбои команд. Таким пользователям потребуются дополнительные права доступа для этих объектов. Может потребоваться изменить приложения, создавшие объекты или задавшие их права доступа.

Помимо этого, может происходить сбой команды CPYTOSTMF если указанный элемент файла базы данных используется другим процессом. В предыдущих выпусках можно было обновить данные в файле другим процессом во время копирования данных командой CPYTOSTMF. Этот алгоритм был также несогласован с поведением команды СРҮ и мог создать потоковый файл вывода, содержащий неправильные данные. В V6R1 происходит сбой команды если исходный элемент заблокирован блокировками \*EXCLRD или \*SHRUPD. Эти блокировки нельзя получить если команда при этом работает с данными.

Эти команды также были расширены для поддержки идентификатора набора символов (CCSID) для потокового файла, а не для кодовой страницы. Это позволяет лучше использовать данные команды в случаях, когда требуется преобразование данных между различными схемами кодирования. Однако,

<span id="page-28-0"></span>изменения команды могут привести к созданию потоковых файлов, с присвоенными CCSID, отличными от предыдущих выпусков. Это может воздействовать на операции, которым требуется или которые предполагают наличие определенного CCSID у потокового файла. Из-за этих изменений следует использовать новый параметр CCSID потокового файла(STMFCCSID) для этих команд а не параметр кодовой страницы потокового файла (STMFCODPAG). Параметр STMFCODPAG в будущих выпусках может быть удален.

## СРҮГ и CPYSRCF не будут обновлять 'Дата/время последнего обновления источника'

В более ранних выпусках (V5R3M0 SI25796 и V5R4M0 SI25844) команды Копировать файл (СРҮF) и Копировать исходный файл (CPYSRCF) задают Дата/время последнего обновления для целевого элемента источника равной дате и времени выполнения команды.

Начиная с V6R1 Дата/время последнего обновления целевого исходного элемента будет равна значению копируемого исходного элемента, если только не использовалось MBROPT(\*ADD). Если требуется чтобы Дата/время последнего обновления для целевого исходного элемента была равна дате и времени выполнения команды копирования, потребуется использовать команду CPYSRCF и указать SRCCHGDATE(\*NEW).

### Изменения команды Создать описание сетевого сервера (CRTNWSD)

Параметр команды Создать описание сетевого сервера (CRTNWSD) был изменен, что может потребовать перекомпилировать существующие программы CL, использующие эти параметры.

- Порт отключения ТСР (SHUTDPORT) является устаревшим параметром, никогда не используемым. Он был удален из команды.
- Специальное значение \*MLTPTHGRP было удалено из параметра пути съемного носителя (RMVMEDPTH).

### Изменение значения по умолчанию параметра команды Создать конфигурацию NWS

Значение по умолчанию для параметра Включить направленную рассылку (ENBUNICAST) команды Создать конфигурацию NWS (CRTNWSCFG) изменено на \*YES чтобы отражать предпочитаемый метод для поиска и соединения со служебным процессором удаленного сервера. Поиск IBM Director удаленного сервера более надежен в большинстве сред, использующих этот метод.

### Команда Удалить пользовательскую файловую систему

Сообщение СРСА089 (Ссылка удалена) более не отправляется командой Удалить пользовательскую файловую систему (DLTUDFS) при удалении ссылки на объект.

### Изменения команды Показать ссылки программы (DSPPGMREF)

Сведения на уровне файлов возвращаются для объектов определения запроса (\*ORYDFN) при использовании команды Показать ссылки программы (DSPPGMREF). Теперь данные Хранилища информации объекта (OIR) добавляются к объектам \*QRYDFN, созданным V6R1. Данные OIR хранят информацию о файлах, используемых в объектах \*QRYDFN.

При использовании команды DSPPGMREF имеется воздействие на производительность, так как ссылки объекта \*QRYDFN также возвращаются когда указано \*ALL для ключевых слов PGM и OBJTYPE.

При создании и сохранении определения запроса из предыдущего выпуска, все происходит также, как и при восстановлении в V6R1. Однако, при восстановлении определения запроса V5R4 (\*QRYDFN) в V6R1, вы не получите сведений об использовании сведений OIR, если только не преобразовали определение запроса В V6R1. Определение запроса не преобразуется автоматически при обновлении системы до V6R1. Для

<span id="page-29-0"></span>преобразования определения запроса потребуется применить особый РТГ. Обратитесь в Центр доставки исправлений, см. категорию Database для указанного номера PTF на следующем Web-сайте:

```
http://www.ibm.com/eserver/support/fixes/
```
Объекты, созданные и сохраненные в V6R1, можно восстановить в предыдущем выпуске и они должны работать таким же образом.

## Опция \*DOC удалена из команды VFYSRVCFG

Обновление Information Center более не поддерживается в Universal Connection Manager для соединения с IBM. Таким образом, опция \*DOC для параметра SERVICE в команде Проверить служебную конфигурацию (VFYSRVCFG) была удалена. Все программы CL, содержащие команду VFYSRVCFG с SERVICE(\*DOC), нужно будет изменить.

## Поле Расширенный серийный номер для команд ресурсов аппаратного обеспечения

Командам DSPHDWRSC, WRKHDWRSC и WRKHDWPRD добавлено поле Расширенный серийный номер. Дополнительная информация приведена в разделе "Изменения формата серийного номера для АРІ аппаратных ресурсов и команд" на стр. 10.

## Команды IBM более не существуют в библиотеках вспомогательного языка

В предыдущих выпусках объекты команды CL (\*CMD) были частью комплекта продукта языка для операционной системы и прочих лицензионных программ IBM. Это означало, что объекты \*СМD были установлен с другими языковыми объектами, такими как файлами сообщений, в каждой установленной библиотеке дополнительного языка. Эти библиотеки названы QSYS29nn, где пп является двузначным числом, обозначающим версию национального языка. Начиная с V6R1, объекты \*СМD являются частью комплекта продукта кода для операционной системе и новые или указываемые лицензионные программы IBM. Объекты \*СМD устанавливаются с другими объектами кода, такими как программы, в библиотеке продуктов. Это означает, что команды IBM не будут существовать в библиотеках дополнительного языка OSYS29nn. При наличии программ CL, напрямую указывающих на команды в библиотеках дополнительного языка по библиотекам, указывающим имя команды с помощью 'QSYS29nn/', произойдет сбой этих команд CL, так как команда не будет найдена.

### Новые записи для файла вывода для команды Показать объекты списка прав доступа

Начиная с V6R1, если указано OUTPUT(\*OUTFILE) для команды Показать объекты списка прав доступа (DSPAUTLOBJ), сгенерированный файл вывода будет содержать записи для объектов каталога и объектов в каталогах, защищенных с помощью у казанного списка прав доступа. При наличии программ, обрабатывающих записи файла вывода, потребуется изменить код для обработки нового типа записей. Запись для каталога или объекта в каталоге имеет пробелы в имеющихся полях формата записей для имени объекта (AONAME) и библиотеки объектов (AOLIB). В конце формата записи QSYDALO файла вывода модели QADALO в библиотеке QSYS имеются новые поля для объектов каталога.

### Ограничение параметра расположения команды Печать обозревателя производительности (PRTPEXRPT)

Максимальное число параметров расположения, допустимой командой Печать отчета PEX (PRTPEXRPT), теперь составляет 3, вместо \*NOMAX (нет ограничения максимального числа).

## Команда Запустить монитор базы данных (STRDBMON)

Команда Запустить монитор базы данных (STRDBMON) была расширена добавлением параметра Фильтрация управления запроса (FTRQRYGOVR). Параметр FTRQRYGOVR заменяет используемый ранее <span id="page-30-0"></span>параметр STRDBMON COMMENT чтобы указать значение управления запроса фильтрации. Можно использовать параметр COMMENT чтобы указать FTRQRYGOVR(\*COND) или FTRQRYGOVR(\*ALL) только если вы не указали параметр FTRQRYGOVR или если вы указали \*NONE для параметра FTRQRYGOVR.

## Команда Запуск преобразования объекта (STROBJCVN)

параметр Приоритет (РТҮ) был удален из команды Запуск преобразования объекта (STROBJCVN).

## Текстовое описание ТЕХТ(\*СМDРМТ) извлекается динамически

При создании обычной команды с помощью команды Создать команду (CRTCMD) или команды ргоху с помощью команды Создать команду Proxy (CRTPRXCMD) и если указан \*СМDРМТ, текстовым описанием по умолчанию, хранящимся в объекте \*СМD, будет \*СМDРМТ. При извлечении или отображении текстового описания для команды в дальнейшем, текст остается таким же, как в заголовке команды при вводе команды. В предыдущих выпусках \*СМDРМТ делала текстовое описание статической копией текста заголовка команды. Изменение текстового описания для существующей команды с помощью выполнения команды Изменить описание объекта (CHGOBJD), Изменить команду (CHGCMD) или Изменить команду Proxy (CHGPRXCMD) и указание TEXT(\*CMDPMT) приведет к динамическому извлечению текстового описания для команды.

#### Изменения параметра с поддержкой терапространства для команд **CHGPGM и CHGSRVPGM**

Все модули, программы Интегрированной языковая среды (ILE) и служебные программы, программы Исходной модели программ (ОРМ) автоматически создаются с поддержкой терапространства в V6R1M0 и более поздних выпусках. Все программы, выполняемые в V6R1, могут обрабатывать адреса терапространства. Все объекты, созданные в выпусках ранее V6R1, преобразуются перед тем, как можно будет выполнить их в V6R1 или более поздних выпусках i5/OS. Панели сведений, создаваемые командами Показать модуль (DSPMOD), Показать программу (DSPPGM) и Показать служебную программу (DSPSRVPGM), будут показывать, что объект поддерживает терапространства, если только объект не был создан в выпуске, ранее, чем V6R1 и не был преобразован.

До V6R1, при указании значения, отличного от \*SAME или текущего значения для параметра TERASPACE в командах Изменить программу (CHGPGM) или Изменить служебную программу (CHGSRVPGM), программа или служебная программа должна быть воссоздана.

Начиная с V6R1, для объектов, созданных для V6R1 или последующих выпусков, значение параметр TERASPACE для команд CHGPGM или CHGSRVPGM, игнорируется и не воссоздает программу или служебную программу. Если программа или служебная программа имеет значение целевого выпуска (TGTRLS) ранее V6R1M0, при указании значения, отличного от текущего атрибута TERASPACE, воссоздается объект с поддержкой терапространства, указанное значение сохраняется в сведениях о шаблоне объекта. Значение в шаблоне объекта используется если объект сохранен для выпуска ранее V6R1.

### Опция \*VRT удалена из команды Изменить описание устройства (оптическое) (CHGDEVOPT)

Опция \*VRT для параметра RSRCNAME команды Изменить описание устройства (Необязательно) (CHGDEVOPT) была удалена. Все программы CL, содержащие команду CHGDEVOPT с RSRCNAME(\*VRT), должны быть изменены воссозданы из источника.

## Команда Работать с состоянием сетевого сервера (WRKNWSSTS) (изменено на параметр SVRTYPE)

Новое специальное значение \*ALL стало значением по умолчанию для параметра SVRTYPE (Тип сервера) команды Работать с состоянием сетевого сервера (WRKNWSSTS). SVRTYPE(\*ALL) показывает сведения обо всех типах сетевых серверов.

## <span id="page-31-0"></span>**Преобразование формата прав доступа**

Текущий формат ограничивает число объектов, которые можно добавить в список прав доступа. Для нового формата требуется преобразование, которое происходит при первом обращении к объекту. Список прав доступа старого формата более не поддерживается.

Требования к пространству для нового формата, включающего устойчивый индекс, примерно в шесть раз больше текущего пространства, используемого объектом. Устойчивый индекс более сложный и требует больше пространства, чем плоский массив.

### **Изменения базы данных**

### **Изменения скалярных функций LEFT и RIGHT**

Скалярные функции SQL LEFT и RIGHT теперь основаны на символах, а не на байтах. Второй аргумент теперь указывает число символов вместо числа байт. Это изменение не влияет на функции LEFT и RIGHT, в которых первый аргумент является однобайтовым CCSID (например, 37 or 500). Это изменение влияет только на результат функций LEFT и RIGHT, в которых первый аргумент - CCSID смешанных байтов, UTF-8 или UTF-16.

В операторе SELECT LEFT, приведенном ниже, считается, что FIRSTNAME - это столбец VARCHAR(12) с кодировкой Unicode UTF-8 в T1. Одним из его значений является 6-символьная строка Jürgen: SELECT LEFT(FIRSTNAME, 2) FROM T1

До V6R1 указанный выше оператор возвращал значение Jô (x'4AC3') (так как 2 означает 2 байта). В V6R1 такой оператор возвращает значение Jü (x'4AC3BC') (так как 2 означает 2 символа).

## **Изменения DB2 DECFLOAT**

Программы, созданные в версиях до V6R1, могут создавать пользовательские типы с именем DECFLOAT. Когда эти программы выполняются в V6R1, неполные ссылки на тип DECFLOAT могут определиться как новый тип системных данных в QSYS2, если QSYS2 указан в пути SQL перед библиотекой с пользовательским типом, тогда как в предыдущих версиях они определялись как пользовательский тип.

### **Изменения обратной связи ввода-вывода пути к открытым данным (ODP)**

Область значения по умолчанию объединения обратной связи ввода-вывода пути к открытым данным (ODP) была сокращена с 32 до 24 бит. Это изменение касается дополнительных флагов обратной связи для десятичных значений с плавающей точкой. Приложения, зависящие от 25-32 бит для сведений значения по умолчанию объединения, должны быть изменены так как эти сведения более недоступны.

## **Таблицы материализованных запросов SQL**

Таблицы материализованных запросов (MQT) SQL, созданные до версии V6R1, могут быть основаны на защищенных системных файлах. MQT на базе защищенных системных файлов, например, файл с перекрестными ссылками, вызывает ошибки при попытке изменить Идентификатор набора символов (CCSID) системного файла. Начиная с V6R1 пользователи не смогут создавать MQT на основе защищенных системных файлов.

#### **Исправление в предупреждениях символа замены**

Ранее предупреждения символов замены не возвращались если символ замены создавался для преобразования данных из-за совместимости CCSID или обработки последовательности сортировки. В документации указывалось, что при создании символов замены будет создано предупреждение. В V6R1, в такой ситуации выдается предупреждение символа замены.

## <span id="page-32-0"></span>**Изменения команды Запуск монитора базы данных (STRDBMON)**

#### **Изменен формат файла STRDBMON**

Формат записи для файла монитора базы данных изменен. Файл модели QAQQDBMN отражает изменения в существующих полях QQC181, QQC182 и QQC183, а также некоторых новых полей. Из-за этих изменений, файлы монитора из предыдущих выпусков не совместимы. Отправляется сообщение об ошибке CPF436A если пользователь выполняет STRDBMON с помощью старого файла. Потребуется создать новый файл монитора базы данных с помощью команды STRDBMON. Так как формат файла монитора базы данных был изменен, все программы, указывающие на формат записи файла для QAQQDBMN, следует перекомпилировать.

#### **Изменения формата таблицы монитора базы данных**

В выпуске V6R1 был изменен формат таблицы, применяемой командой Запустить монитор базы данных (STRDBMON). Использование файла вывода монитора базы данных из предыдущего выпуска без обновления до формата V5R4 вызовет сбой команды STRDBMON с отправкой сообщения CPF436A. Для восстановления можно указать другой файл вывода, удалить файл вывода или использовать определенные функции в System i Navigator для обновления файла до нового формата.

Запись Database Monitor 1000 несовместимо изменена. При QQRID=1000, SQL\_Path находится в столбце QQCLOB2 вместо распределения между QVC1000, QWC1000, QVC5001, QVC5002, QVC3001, QVC3002 и QVC3003.

Следующие функции System i Navigator обновляют существующие файлы монитора версий до V6R1 до нового формата:

- Анализировать или Показать операторы для детализированного монитора SQL
- Сравнить два детализированных монитора SQL

### **Изменения опции QAQQINI**

В V6R1 значение по умолчанию для опции QAQQINI для IGNORE\_DERIVED\_INDEX изменено с \*NO на \*YES. По умолчанию теперь поддерживаемые запросы выполняются через SQE даже если логический файл выбрать/пропустить создан для любой из таблиц в запросе. В V6R1 оптимизатор SQE поддерживает многие типы производных индексов. Формат опции QAQQINI для IGNORE\_DERIVED\_INDEX применяется только к индексам логических файлов выбрать/пропустить.

### **Компоненты языка и стандартов для таблиц последовательностей сортировки Unicode**

В SQL для DB2 i5/OS в будущих выпусках может быть удалена поддержка для компонентов языка и стандартов для таблиц последовательностей сортировки Unicode (ICU), основанных на ICU версии 2.6.1. В V5R3 и V5R4 все таблицы последовательностей сортировки ICU основаны на ICU версии 2.6.1. В V6R1 добавлена поддержка для таблиц последовательностей сортировки ICU на основе версии 3.4. Соглашение об именах для таблиц последовательностей сортировки ICU основана на локали. Например, QSYS/FR указывает использовать для французского языка сортировку ICU версии 2.6.1. Для применения сортировки ICU версии 3.4 для французского языка, укажите новую таблицу последовательности сортировки V6R1 QSYS/I34FR.

Рекомендуется изменить приложения для указания версии 3.4 таблицы последовательности сортировки ICU вместо ICU версии 2.6.1. Сюда относится (но не только) перекомпиляция приложений SQL, изменение свойств соединений JDBC и воссоздание индексов. В V6R1 служба запросов SQL (SQE) получила поддержку последовательности запросов. Однако, она поддерживает только ICU версии 3.4, но не версии 2.6.1. Также нельзя использовать индексы, созданные с указанием таблицы последовательности сортировки ICU версии 2.6.1 для реализации запросов, указывающих таблицу последовательности сортировки ICU версии 3.4 или наоборот.

## <span id="page-33-0"></span>Совместимость SQL и DB2

В операторе вызова SQL SQLERRD(1) и DB2\_RETURN\_STATUS возвращают значение если оператор RETURN используется в процедуре SQL. В предыдущих версиях Справочника SQL было непонятно, применяются ли SQLERRD(1) и DB2\_RETURN\_STATUS к внешним процедурам. Для внешних процедур при возврате процедуры SQLCODE, превышающего или равного 0, указанный целевой объект для DB2\_RETURN\_STATUS в операторе GET DIAGNOSTICS задается равным нулю. Если внешняя процедура возвращает SQLCODE меньше нуля, указанный целевой объект для DB2\_RETURN\_STATUS в операторе GET DIAGNOSTICS задается равным -1. См. оператор SQL RETURN в Справочнике DB2 для i5/OS SQL для получения дополнительной информации об обработке значения DB2\_RETURN\_STATUS для процедур SQL.

### Пользовательские функции для общих выражений таблиц вызываются согласно стандартам SQL

В V6R1 пользовательские функции (UDF) для выражений общих таблиц (CTE) вызываются согласно стандартам архитектуры SQL. Это означает, что UDF этого типа в СТЕ можно вызвать более часто или менее часто, чем это делалось до V6R1, но теперь его (СТЕ) работа согласована, как и воздействие на основной запрос.

### Изменения интерфейса уровня вызова SQL

#### Изменения API Интерфейса уровня вызова SQL

Интерфейс уровня вызовов (CLI) SOL был изменен в V6R1 для выравнивания API с интерфейсом уровня вызовов DB2, CLI API часто используется для доступа к другим платформам DB2. Эти изменения были сделаны для улучшения совместимости и портируемости приложений, написанных для интерфейса с CLI API, и для соответствия стандарту ISO CLI.

Наиболее заметные изменения были внесены в константные значения, представляющие типы данных BINARY и VARBINARY в АРІ. Значения констант были изменены следующим образом:

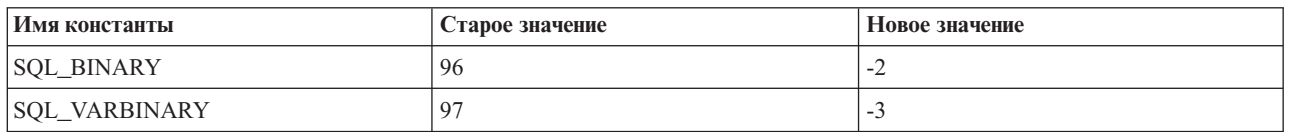

Таблица 1. Изменения значений констант

Важно: из-за этих изменений приложения, использующие СLI, указывающие на эти константы, должны перекомпилировать свои программы, содержащие ссылки, перед выполнением программы в выпуске V6R1. Кроме того, любое приложение, имеющее встроенное значение 96 для представления SQL BINARY, должно быть изменено для применения нового значения. Приложения, имеющие встроенные значения 97 для представления SQL VARBINARY, должны быть изменены для использования нового значения.

Приложения, не перекомпилированные перед выполнением в V6R1, вызовут SQL0804 при использовании неправильного типа данных в приложении.

#### Изменения метаданных интерфейса уровня вызовов SQL

Некоторые функции метаданных интерфейса уровня вызовов (CLI) SQL были изменены для улучшения совместимости и портируемости приложений написанных для интерфейса, для соответствия со стандартом ISO CLI. См. раздел Совместимость в книге Интерфейс уровня вызовов SQL V6R1.

#### Изменения API SQLColAttribute и SQLColAttributes

API интерфейса уровня вызовов (CLI) SQL SQLColAttribute() и SQLColAttributes() были изменены в V6R1. Опция SQL\_DESC\_DISPLAY\_SIZE возвращает дополнительный байт в длине вывода если для соединения использовались строки, оканчивающееся символом NULL. В предыдущих выпусках длина вывода SQL\_DESC\_DISPLAY\_SIZE в некоторых случаях была короче на один байт.

### <span id="page-34-0"></span>Изменения в правах доступа управления объектом

В Справочнике DB2 для i5/OS SQL говорится, что при предоставлении или аннулировании прав доступ а к таблице или представлению, оператор вызовет сбой если пользователь не имеет прав доступа управления объектами (\*OBJMGT) для таблицы или представления. В Справочнике DB2 для i5/OS SOL также говорится, что права доступа, необходимые для подготовки оператора, такие же как и права доступа, необходимые для выполнения оператора.

В версиях до V6R1 база данных не проверяла наличие прав доступа \*ОВЈМGT для таблицы или представления во время выполнения оператора PREPARE. Теперь при выполнении проверки в V6R1 может произойти сбой SOL0551, тогда как в более ранних версиях его может не наблюдаться.

Выполнение подготовленного оператора всегда внедряло права доступа \*ОВЈМGТ. В более ранних версиях может возникнуть сообщение SOL0551 при выполнении оператора EXECUTE, тогда как сейчас это сообщение появляется при выполнении оператора PREPARE.

#### Изменения предупреждения символов подстановки

До V6R1 предупреждения символов подстановки не возвращались даже если в Руководстве DB2 для i5/OS SOL говорилось, что они должны быть возвращены. В V6R1 эти предупреждения показываются должным образом.

Когда строка символов переводится из одного CCSID в другую и происходит подстановка одного или нескольких символов, значение SQLWARN8 в SQLCA должно содержать W, SQLSTATE должно равняться 01517, а SQLCODE должно равняться +335. В некоторых случаях, например при переводе с UCS-2, ни SQLWARN8, ни SQLSTATE не содержат ожидаемые значения.

Логика, использующая перевод символов, была изменена для настройки SQLWARN8, SQLSTATE и SQLCODE.

### Изменения оператора функции SQL

Операторы SQL, позволяющие указать SPECIFIC FUNCTION или SPECIFIC PROCEDURE, все выполняются как указано в SPECIFIC ROUTINE. В результате можно отбросить FUNCTION с помощью оператора DROP SPECIFIC PROCEDURE. В V6R1 если тип найденного объекта не совпадает с типом, указанным в операторе, произойдет сбой SQL0440 для операторов SQL DROP, COMMENT ON, GRANT и REVOKE.

### Изменения DBCLOB CCSID

Перед V6R1 если CCSID неуказан для DBCLOB и нет связанных CCSID, в столбце DBCLOB задавалось значение CCSID равное 65 535. В V6R1 это было изменено и теперь в столбце DBCLOB задается значение CCSID равное 1200.

До V6R1 если переменная хоста DBCLOB не имела указанного CCSID отсутствовали связанные CCSID, появлялось сообщение SQL0330. В V6R1 это было изменено чтобы переменная хоста DBCLOB получала значение CCSID по умолчанию равное 1200.

### Изменения скалярной функции RRN

Скалярная функция RRN() была несовместимо изменена в V6R1 и вызывает сбой при использовании в представлении, основанном на пользовательской табличной функции (UDTF). Например:

Выберите RRN(x) из представления х когда представление х основано на UDTF.

До V6R1 в таком случает могли быть возвращены результаты без ошибок, в V6R1 происходит сбой с ошибками CPD43AD и SQL0391.

## <span id="page-35-0"></span>Определение сбоя SQL0338

В V6R1 запрос может вызвать сбой SQL0338 для запроса с JOIN. В более ранних выпусках такое применение допускалось. Ошибка выдается из-за налагаемого порядка условия соединения. Для устранения сбоя SQL0338 добавьте скобки к запросу чтобы удалить неоднозначность.

Select a.cl From BASE1 a LEFT OUTER JOIN BASE3 c LEFT OUTER JOIN BASE2 b on  $a.c1 = b.c1$ on  $b. c1n = c. c1n$ 

is equivalent to

Select a.cl From BASE1 a LEFT OUTER JOIN (BASE3 c LEFT OUTER JOIN BASE2 b on  $a.c1 = b.c1$ ) on  $b.c1n = c.c1n$ 

## Изменения DESCRIBE OUTPUT

В V6R1 обработка оператора SQL DESCRIBE OUTPUT SQL была изменена для возврата предупреждений SQL0237 и SQL0239, указывающих на недостаток записей SQLVAR, предоставленных в SQLDA. В предыдущих выпусках предупреждения возвращались не всегда. В некоторых случаях значения, возвращенные для SQLD в байте 7 SQLDAID, были изменены помимо изменений предупреждений. Во всех случаях SQLD, умноженное на значение в байте 7 SQLDAID (если оно не пусто), дает необходимое число записей SQLVAR.

### Изменения программирования SQL

#### Изменения SET OPTION закрыть курсор SQL

В V6R1 значение по умолчанию для SET OPTION закрыть курсор SQL (CLOSQLCSR) изменено с \*ENDACTGRP на \*ENDMOD для процедур SQL.

Если CLOSQLCSR не указан, процедуры SQL, скалярные функции и триггеры создаются с CLOSQLCSR=\*ENDMOD. В предыдущих выпусках использовалось CLOSQLCSR=\*ENDACTGRP. Для SQL UDTF опция CLOSQLCSR игнорируется и UDTF всегда создается с \*ENDACTGRP.

Из-за этого изменения поведение по умолчанию в следующем случае отличается.

Операторы, подготовленные в процедуре SQL, закрываются при выходе процедуры. Опретор нельзя подготовить для одного вызова тела кода SQL созданного с CLOSQLCSR=\*ENDMOD, и выполнить в другом вызове.

#### Изменения SQLCODE и SQLSTATE

Процедуры SQL, содержащие ссылки на SQLCODE и SQLSTATE в операторе IF-THEN-ELSE не будут работать как прежде. SQLCODE и SQLSTATE задаются равными 0 и область диагностики очищается перед выполнением первого оператора в операторе THEN или ELSE. Например:

IF SOLCODE < 0 THEN SET SAVE CODE = SQLCODE; END IF;

SQLCODE имеет отрицательное значение при выполнении IF, SAVE\_CODE задается равным 0. В предыдущих выпусках SAVE\_CODE имел отрицательное значение, хранящееся в SQLCODE.

#### Ошибки преобразования данных

При выполнении обрезания во время преобразования строк для операторов SET и VALUES в процедуре SQL, вместо ошибки возвращается предупреждение. В V5R4 оператор SET в процедуре **ргос** возвращает SQLCODE -303, SQLSTATE 22001. В V6R1 оператор SET возвращает SQLCODE 0, SQLSTATE 01004. Для получения ошибки в обрезании, укажите SET OPTION SQLCURRULE=\*STD для процедуры SQL:
```
create procedure proc ()
begin
 declare v1 char(5) default 'aaaaa';
set v1 = 'xxxxxxx';end
```
Ошибки преобразования данных, например при обрезании или делении на ноль, происходящие в операторе RETURN UDTF будут устойчивыми ошибками. В предыдущих выпусках вызов пользовательской табличной функции, приводившей к ошибкам преобразования данных, обычно возвращал предупреждение.

```
create function func divide (p1 int, p2 int)
returns table (x1 \text{ int}) language sql disallow parallel
    return (select p1 / p2 from qsys2/qsqptabl)
```

```
select * from table(func divide(1,0)) dt
```
Предыдущий вызов **func\_divide** в V5R4 возвращал sqlcode +802, sqlstate 01564. В V6R1 функция возвращает sqlcode -802, sqlstate 22012.

```
create function func concat (p1 varchar(4), p2 varchar(4))
returns table (x1 varchar(4)) language sql disallow parallel
   return (select p1 || p2 from qsys2/qsqptabl)
```
select \* from table(func concat('aaa', 'bb')) dt

Предыдущий вызов **func\_concat** в V6R1 возвращал sqlcode -303, sqlstate 22001. В V5R4 функция возвращала обрезанные результаты aaab.

# **Изменение опции CLOSQLCSR**

Значение по умолчанию для опции Закрыть курсор SQL (CLOSQLCSR) в команде Выполнить операторы SQL (RUNSQLSTM) изменено с \*ENDACTGRP на \*ENDMOD.

## **Изменения запросов, вызывающих пользовательские функции**

Запросы, вызывающие пользовательскую функцию (UDF), заданную со стилем параметра GENERAL или GENERAL WITH NULLS, могут возвращать результаты, отличные от возвращаемых в версиях, предшествующих V6R1. Если возвращаемое значение относится к типу character, не превышающему 16 байт, результаты выравниваются по правому краю. В следующем примере 'A' отбрасывается из результатов.

## **Оператор CREATE FUNCTION:**

```
CREATE FUNCTION NEWSTR(CHAR(5)) RETURNS CHAR(5)
LANGUAGE C EXTERNAL NAME 'MYLIB/STRFUNCS(NEWSTR)'
NO EXTERNAL ACTION
PARAMETER STYLE GENERAL
Код:
#include <stdio.h>
#include <string.h>
#include <stdlib.h>
EXEC SQL INCLUDE SQLCA;
EXEC SQL INCLUDE SQLDA;
EXEC SQL BEGIN DECLARE SECTION;
char hvdb[41]; \qquad \qquad \qquad \qquad \qquad \qquad параметр ввода \star/
typedef struct {
 char output [6]; \frac{1}{2} apameth pesyntration \frac{1}{2}} rdb;
EXEC SQL END DECLARE SECTION;
     rdb USCG01VC01(char *hvdb)
{
      rdb rdb1;
      strcpy(rdb1.output,hvdb);
      return (rdb1);
```

```
Запрос:
select mylib.newstr(char('ABCDE')) from qsys2.qsqptabl
```

```
В версиях до V6R1 запрос возвращал:
'ABCDE'
```

```
В V6R1 запрос возвращает:
'BCDE '
```
}

# **Запросы, преобразованные в тип INTEGER**

Для операций запросов с SMALLINT (2-байтовое целое число) и с типом character string, оба операнда преобразуются в INTEGER (4-байтовое целое число) перед выполнением операции. В версиях до V6R1 строка символов преобразовывалась в SMALLINT, а операнд SMALLINT не преобразовывался. Это оказывает влияние на тип данных результата для операции.

Например, тип данных результата для SELECT MAX('123', SMALLINT(1.23E3)) FROM QSYS2/QSQPTABL теперь будет INTEGER, а не SMALLINT. В качестве другого примера, SELECT \* FROM TBL1 A, TBL2 B WHERE A.CHAR1 = B.SMALLINT1, индекс B.SMALLINT1 более не рассматривается для оптимизации.

# **Запросы, преобразованные в тип REAL**

Для операций запросов с REAL (плавающая точка одинарной точности) и с типом character string, оба операнда преобразуются в DOUBLE (плавающая точка двойной точности) перед выполнением операции. В версиях до V6R1 строка символов преобразовывалась в REAL, а операнд REAL не преобразовывался. Это оказывает влияние на тип данных результата для операции.

Например, тип данных результата для SELECT MAX('123', REAL(1.23E3)) FROM QSYS2/QSQPTABL теперь будет DOUBLE, а не REAL. В качестве другого примера, SELECT \* FROM TBL1 A, TBL2 B WHERE A.CHAR1 = B.REAL1, индекс B.REAL1 более не рассматривается для оптимизации.

# **Изменения JOIN с оператором USING**

Реализация JOIN с указанным оператором USING был изменен для соответствия стандарту.

Подразумеваемый список столбцов списка выбора с оператором USING состоит из общих столбцов, после которых расположены оставшиеся столбцы первого файла и оставшиеся столбцы второго файла.

```
create table t1 (a1, a2, a3, a4)
create table t2 (a2, a3, a4, a5)
Для оператора select
   select * from t1 join t2 using (a2,a3)
Список столбцов результатов
```
a2, a3, t1.a1, t1.a4, t2.a4, t2.a5

Подразумеваемый список одиночной таблицы не содержит столбцы USING.

```
Для оператора select
   select t1.* from t1 join t2 using (a2,a3)
```

```
Список столбцов результатов
   t1.a1, t1.a4
```
Следующий оператор *недопустим*. Так как a2 находится в операторе USING, он не может быть указан в операторе.

select t1.a2 from t1 join t2 using (a2,a3)

Ниже приведен допустимый оператор. Так как а2 находится в операторе USING, в результатах указан только один а2, поэтому задавать его отдельно не требуется. В предыдущих выпусках выдавалось сообщение SQL0203.

select a2 from t1 join t2 using (a2,a3)

## Изменения в функциях даты и времени

Скалярные функции ADD\_MONTHS и LAST\_DAY - изменены в V6R1 для возврата системного времени когда аргумент ввода является системным временем, в ином случае возвращается дата. В V5R4 всегда возвращалась дата.

Скалярная функция NEXT\_DAY - в V6R1 изменена для возврата даты если аргумент ввода является датой, иначе возвращается системное время. В V5R4 всегда возвращалось системное время.

## Изменения точки вывода

## Точка выхода QIBM QPWFS FILE SERV: изменения

Определение для точки выхода OIBM OPWFS FILE SERV будет другим, если V6R1 установлен поверх предыдущего выпуска. Когда для точки выхода добавляется или удаляется программа выхода, то программа повторной обработки потребует, чтобы у пользователя, выполняющего добавление или удаление, были специальные права доступа \*ALLOBJ и \*SECADM. Параметр Разрешить изменение будет задан равным \*NO, то есть пользователю будет запрещено изменять определение точки выхода. Если пользователь мог изменять определение точки выхода в предыдущих выпусках, то в V6R1 он этого не сможет сделать. В V6R1 пользователи, которые раньше не могли получать имя пути для передачи в программу выхода, зарегистрированную для точки выхода QIBM QPWFS FILE SERV, будут иметь такую возможность.

# Точки выхода QIBM QWC PRERESTRICT и **QIBM QWC PWRDWNSYS: изменения**

При вызове программ выхода немедленные пакетные задания, вызывающие программы выхода для точки выхода Состояние с предварительными ограничениями (OIBM OWC PRERESTRICT) и формат PWRD0200 для точки выхода Выключить систему (QIBM\_QWC\_PWRDWNSYS), более не работают от имени пользовательского профайла OSYS. Эти задания будут работать от имени пользовательского профайла, вызвавшего задание, то есть текущего пользовательского профайла задания, вызвавшего команду Завершить работу системы (ENDSYS), Завершить работу подсистемы (ENDSBS \*ALL) или Выключить систему (PWRDWNSYS). Если программа выхода требует дополнительных прав доступа, то потребуется изменить ее права доступа или переключиться на другой пользовательский профайл.

# Изменения DNS

Требуется преобразование пользовательской информации о конфигурации, расположенной в /OIBM/UserData/OS400/DNS, в формат BIND 9. Это преобразование выполняется автоматически при первой попытке запуска сервера DNS или изменения конфигурации DNS с помощью команды CL Изменить атрибуты сервера DNS (CHGDNSA) или System i Navigator.

Содержимое файла /QIBM/UserData/OS400/DNS/ATTRIBUTES указывает, требуется ли преобразование. Если в первой строке файла есть запись V4R2M0, то он предназначен для BIND 4, и преобразование необходимо. Если в первой строке файла есть запись V5R1M0, то он предназначен для BIND 8, и преобразование необходимо. Если в первой строке файла есть запись V6R1M0, то он предназначен для BIND 9, и преобразование не требуется.

По окончании преобразования можно добавить или изменить данные для конфигурации DNS.

Восстановление сохраненной информации о конфигурации необходимо делать аккуратно, так как резервная копия данных, сохраненная до преобразования, приведет к тому, что все обновления будут утеряны и снова будет выполнено автоматическое преобразование.

# **Обработка сообщений-вопросов**

Функция для вызова пользовательских программ выхода для точки выхода QIBM\_QMH\_HDL\_INQEXT, предназначенная для перехвата сообщения-вопроса, отправленного в \*EXT в интерактивном задании, доступна с PTF SI29311. Если для этой точки выхода определена программа выхода для перехвата вопроса, то могут наблюдаться изменения в работе сообщений-вопросов, отправленных в \*EXT, которые были показаны на экране Показать сообщения программы. Программы выхода для этой точки выхода могут отправлять ответ на сообщение-вопрос, поэтому нет необходимости отвлекаться на получение ответа на сообщение-вопрос. Кроме того, в зависимости от действий программы выхода, может увеличиваться время обработки или даже могут показываться другие дополнительные экраны.

## **Изменения заданий сервера хоста**

В информации контроля, журналов и отчетов теперь отражается больше операций, выполненных от имени фактического пользовательского профайла сервера хоста, и меньше операций, выполненных от имени пользовательского профайла QUSER. Кроме того, простые задания (предварительно запускаемые и немедленные пакетные) завершаются в пользовательском профайле, а не в профайле QUSER.

## **Имена в интегрированной файловой системе**

Файловые системы сохраняют имена в Unicode. На файловые системы, в которых не учитывается регистр символов, влияют изменения, связанные с символами и правилами для регистра определенного стандарта Unicode. Файловые системы, в которых не учитывается регистр символов, такие как "root" (/) и пользовательские файловые системы (UDFS), созданные с параметром CASE(\*MONO), поддерживают Unicode 4.0 как в i5/OS V6R1.

Преобразование имен в "root" (/) и UDFS в пользовательских ASP начинается автоматически вскоре после установки V6R1. Это преобразование почти не влияет на работу системы, так как оно выполняется в фоновом режиме с низким приоритетом. Преобразование для UDFS в независимых ASP начинается автоматически после включения ASP. Это преобразование выполняется со всеми каталогами, которые преобразуются для работы с Unicode 4.0. Оно перезапускается после каждой IPL или после включения независимого ASP, пока не будут преобразованы все соответствующие файловые системы. Порядок преобразования следующий: файловая система "root" (/), пользовательские файловые системы в ASP с 1 по 32, пользовательские файловые системы в независимых ASP, по мере их включения. Это может дополнительно загрузить CPU и привести к увеличению операций ввода-вывода в среде System i. Так и должно быть. Загрузка CPU и число операций ввода-вывода вернутся к обычным значениями после завершения преобразования. Проверить состояние преобразование можно с помощью сообщений, отправляемых в очередь сообщений QSYSOPR. Сообщения об ошибках направляются в протокол хронологии QHST.

Дополнительная информация по этому вопросу приведена в следующих разделах:

- v **Преобразование имен для поддержки дополнительных символов**, глава об интегрированной файловой системе в i5/OS Information Center.
- Info APAR II14306, где описана команда Анализ преобразования объектов (ANZOBJCVN).

# **Изменения компилятора Integrated Language Environment (ILE)**

**Процедуры завершения группы активации, выполняемые при завершении задания:**

В прежних выпусках во время завершения задания не выполнялись процедуры завершения группы активации, ни для пользовательских, ни для системных групп активации. В V5R2 вызов процедур завершения группы активации выполнялся для группы активации по умолчанию для состояния пользователя перед сбросом группы активации, когда задание использовалось повторно. В V6R1 процедуры завершения группы активации для группы активации по умолчанию выполняются во время завершения задания. Процедуры завершения группы активации включают процедуры завершения на языке высокого уровня (например, деструкторы C++), процедуры, зарегистрированные с помощью API Зарегистрировать процедуры выхода группы активации (CEE4RAGE и CEE4RAGE2) или с помощью API ILE C atexit. Программы и служебные программы, активированные в группе активации агента вызова, могут быть активированы в группе активации по умолчанию.

# **Изменения IPv6**

# **Новый файл таблицы хостов**

Текущий файл таблицы хостов, QUSRSYS/QATOCHOST, описан в разделе **Файлы базы данных и файлы устройств, применяемые командами CL** i5/OS Information Center; этот файл может использоваться программами пользователя. Содержимое старой версии файла таблицы хостов будет сохраняться неограниченное время, чтобы не нарушить работу приложений, которые к нему обращаются. Этот файл будет синхронизироваться с новым файлом таблицы хостов со следующими ограничениями:

- Адреса IPv6 не поддерживаются, поддерживаются только адреса IPv4.
- Одному адресу IPv4 может соответствовать не более четырех имен хостов. Если для IP-адреса указано более четырех имен хостов, то они не будут скопированы в старый файл. Будут скопированы первые четыре имени хоста, указанные в командах ADDTCPHTE и CHGTCPHTE.

Для работы с новыми функциями файла таблицы файлов используйте API **gethostent()**, **sethostent()** и **endhostent()**; или их аналоги для работы с нитями: **gethostent\_r()**, **sethostent\_r()** и **endhostent\_r()**.

# **Файл QUSRSYS/QATOCTCPIP (информация о домене TCP/IP)**

Текущий файл с информацией о домене TCP/IP, QUSRSYS/QATOCTCPIP, описан в разделе **Файлы базы данных и файлы устройств, применяемые командами CL** i5/OS Information Center; этот файл может использоваться программами пользователя. Содержимое следующей записи будет сохраняться неограниченное время, чтобы не нарушить работу приложений, которые к ней обращаются:

• Запись сервера имен доменов. Текущая запись RMTNMESRV содержит адреса IPv4 серверов имен доменов. Она будет по-прежнему содержать эту информацию, если для серверов имен доменов указаны адреса IPv4.

Для обращения к файлу QATOCTCPIP используйте API Получить атрибуты TCP/IP (QtocRtvTCPA).

# **Изменения конфигурации TCP/IP**

В файлах конфигурации TCP/IP QUSRSYS/QATOCIFC и QUSRSYS/QATOCRTE в конец каждой записи будет добавлено поле описания. Ссылки на это поле описания будут добавлены в логические файлы QUSRSYS/QATOCLIFC, QUSRSYS/QATOCLRTE и QUSRSYS/QATOCLRT2. Это преобразование выполняется при первом обращении i5/OS к физическим файлам. Клиентские программы не должны использовать эти файлы напрямую. Для получения информации об интерфейсах TCP/IP используйте API Показать сетевые интерфейсы (QtocLstNetIfc). Для получения информации о маршрутах TCP/IP используйте команду QtocLstNetRte.

Значения по умолчанию для параметров Размер буфера получения TCP (TCPRCVBUF) и Размер буфера отправки TCP (TCPSNDBUF) команды Изменить атрибуты TCP/IP (CHGTCPA) были изменены. Вместо значения 8192 как в V6R1 теперь они равны 65 536. Это изменение не влияет на значения этих параметров, сохраненных в конфигурации TCP/IP. Однако если клиент работает с программой CL, для которой указаны TCPRCVBUF(\*DFT) или TCPSNDBUF(\*DFT), то будут применяться новые значения по умолчанию. В большинстве случаев новые значения улучшают производительность при отправке и получении данных TCP. Сообщение ТСР2617 (Соединение ТСР/IР с удаленной системой &2 закрыто, код причины &5) больше не отправляется в очередь сообщений QSYS/QSYSOPR. Это сообщение отправляется в очередь сообщений QUSRSYS/QTCP и протокол хронологии. Оно отправляется в протокол задания QTCPWRK. Кроме того, значение \* для параметров LCLINTNETA и RMTINTNETA команды ENDTCPCNN имеет несколько иной смысл в V6R1. Оно обозначало "произвольный адрес IPv4". Теперь, так как команда поддерживает IPv6, оно означает "произвольный адрес IPv4 и IPv6". Эта команда будет работать как в V5R4 и предыдущих выпусках: соединение IPv4, обозначенное как \*, завершено. Но в V6R1, если существует связанное соединение IPv6, оно также будет завершено.

Для закрытия только соединения IPv4 укажите нулевой адрес IPv4 (0.0.0.0). Для закрытия только соединения IPv6 укажите нулевой адрес IPv6 (::).

## **Изменения сокетов IPv6**

В V6R1 заголовочный файл netinet/ip6.h не содержит следующие константы и структуры:

- IP6OPT BINDING UPDATE
- IP6OPT BINDING ACK
- IP6OPT BINDING REQ
- IP6 BUF ACK
- IP6\_BUF\_HOME
- IP6 BUF COA
- IP6 BUF ROUTER
- struct ip6 opt binding update
- struct ip6 opt binding ack
- struct ip6\_opt\_binding\_request

Эти параметры и константы IPv6 устарели. Они не согласуются с параметрами, описанными в RFC 3775. Кроме того, имена полей структуры **ip6 opt home address** были обновлены в **netinet/ip6.h** согласно RFC 4584. В предыдущих выпусках **getnameinfo()** усекала имя узла или расположение службы, если размер буфера был недостаточен. В V6R1 вызов getnameinfo() приведет к ошибке с кодом возврата EAI\_OVERFLOW, если размер буфера для имени узла или расположения службы недостаточен.

# Изменения Java Database Connectivity (JDBC)

# Изменения java.sql.DatabaseMetadata

Следующие изменения влияют на пользователей интерфейса Java Database Connectivity (JDBC): java.sql.DatabaseMetadata. JDBC - это интерфейс прикладных программ (API), который входит в пакет Java и позволяет программам на Java работать с широким спектром баз данных.

Реализация функций DatabaseMetaData теперь отвечает спецификации JDBC 4.0 и соответствует информации, возвращаемой аналогичными функциями на других платформах DB2. Поэтому могут наблюдаться нижеперечисленные изменения в поведении.

- Встроенный драйвер JDBC ранее допускал использование "localhost" в качестве имени каталога для большинства методов мета-данных. Спецификация JDBC указывает, что имя каталога должно соответствовать имени каталога в базе данных. В V6R1, если имя каталога задано как "localhost", то никакая информация не возвращается.
- Встроенный драйвер JDBC всегда возвращал пустой ResultSet, когда параметр nullable для метода getBestRowIdentifier был задан равным false. Теперь возвращается правильный результат.
- Значения, возвращаемые методом getColumns для столбцов BUFFER\_LENGTH, SQL\_DATA\_TYPE и SQL\_DATETIME\_SUB, могли быть различными. Эти значения не следует использовать в приложении JDBC, поскольку спецификация JDBC определяет эти столбцы как неиспользуемые.
- Встроенный драйвер JDBC обрабатывал параметры table и schema методов getCrossReference, getExportedKeys, getImportedKeys и getPrimaryKeys как шаблон. Это поведение было исправлено. Спецификация JDBC указывает, что имя должно соответствовать имени в базе данных.
- v Были изменены некоторые значения, которые возвращает getProcedureColumns для различных типов данных. Эти значения теперь соответствуют значениям, возвращаемым на других платформах семейства DB2.
- Метод getProcedure возвращал различные имена столбцов 4, 5 и 6. Эти имена столбцов теперь соответствуют именам, применяемым на других платформах семейства DB2.
- v Столбец Remarks для метода getProcedures возвращал пустую строку, если информация не была доступна. Теперь этот столбец содержит null. Это поведение согласуется с поведением прочих продуктов семейства D<sub>B2</sub>.

# **Новое свойство соединения JDBC - QueryCloseImplicit**

В этом выпуске реализованы улучшения производительности и введено новое свойство соединения встроенного драйвера JDBC - **QueryCloseImplicit**. По умолчанию это свойство включено.

Новое свойство **QueryCloseImplicit** заметно улучшает производительность многих приложений, использующий встроенный драйвер JDBC для обращения к базе данных System i.

Маловероятно, но возможна ситуация, что с этим новым атрибутом соединения приложения будут использовать немного отличающуюся семантику в некоторых сценариях ошибок. Эти сценарии ошибок возникают в ситуациях APAR, с использованием новой функции или без нее. С новой функцией ошибка вызова CLOSE, которая возникает только в ситуациях APAR, возвращается в вызове метода **ResultSet next()** и метода **ResultSet close()** в приложении JDBC. Без новой функции эта ошибка возвращается только в методе **ResultSet close()**.

# **Программы Java, созданные CRTJVAPGM, не имеют кода DE**

В этом разделе приведена информация только для приложений Java, работающих с классической виртуальной машиной Java.

Начиная с V6R1, виртуальная машина Java System i больше не использует статически скомпилированные машинные инструкции в программах на Java. Эти машинные инструкции ранее назывались кодом прямого выполнения (DE) в программах на Java. Если имеется программа на Java из предыдущего выпуска, содержащая код DE, то этот код будет удален либо при работе команды Создать программу на Java CRTJVAPGM с этим файлом V6R1, либо когда существующая программа на Java запустится в V6R1 или более поздней версии.

Создать программу на Java можно по-прежнему командой CRTJVAPGM. В результате получится программа на Java, содержащая информацию о классах, которую использует динамический интерпретатор Java или компилятор JIT Java. Использовать команду CRTJVAPGM для всех файлов .jar и .zip с классами Java необязательно. Однако команду CRTJVAPGM рекомендуется использовать для упорядочения работы с системной памятью.

## **Изменения объектов очереди заданий**

## **Преобразование объектов очереди задания**

Атрибуты очереди задания перемещаются из записей индекса в связанное пространство объекта очереди задания для поддержания функции восстановления объектов. Это требует преобразования существующих объектов очередей заданий, которое выполняется в ходе IPL после установки операционной системы. После преобразования каждый объект очереди задания будет занимать больше памяти, а именно, 4 Кб.

## **Точка выхода Уведомление задания: изменения**

Для регистрации очереди данных для точки выхода Уведомление задания или ее отмены для QIBM\_QWT\_JOBNOTIFY теперь требуются специальные права доступа \*JOBCTL, права доступа \*CHANGE к очереди данных и права доступа \*EXECUTE к библиотеке очереди данных. Если очередь данных или

библиотека очереди данных не существует, то зарегистрировать очередь данных для точки выхода Уведомление задания или отменить регистрацию может пользователь, у которого есть права доступа \*ALLOBJ и специальные права доступа \*JOBCTL.

Точка выхода QIBM\_QWT\_JOBNOTIFY использует права доступа профайла QSYS при отправке данных в известные очереди данных. Это изменение согласует уведомления очереди данных с уведомлениями о начале и окончании задания.

## **Расширения, связанные с журналами**

## **Более низкие уровни блокировки, необходимые для команд и API работы с журналами:**

Для нескольких команд CL и API работы с журналами были снижены уровни блокировки. В прежних выпусках требовался уровень блокировки O\_RDONLY и O\_SHARE\_NONE для объектов интегрированной файловой системы и \*EXCL для всех прочих типов объектов. Теперь требуются уровни блокировки O\_RDONLY и O\_SHARE\_RDWR для объектов интегрированной файловой системы и \*EXCLRD для всех прочих типов объектов. Ниже перечислены команды и API, к которым относятся эти изменения:

- v Завершить ведение журнала физического файла (ENDJRNPF) файл. (**Примечание:** Нельзя завершить ведение журнала физического файла с незафиксированными изменениями.)
- v Завершить ведение журнала пути доступа (ENDJRNAP) файл и путь доступа элементов.
- Завершить ведение журнала объекта (ENDJRNOBJ) области данных и очереди данных.
- Завершить ведение журнала (ENDJRN) и QjoEndJournal API объекты интегрированной файловой системы, области данных и очереди данных.
- v Начать ведение журнала пути доступа (STRJRNAP) файл и путь доступа элементов.
- v Начать ведение журнала объекта (STRJRNOBJ) области данных и очереди данных.
- Начать ведение журнала (STRJRN) и QjoStartJournal API области данных и очереди данных.

### **Сообщения для команд ведения журнала:**

Обработка сообщений была изменена для следующих команд:

- Завершить ведение журнала (ENDJRN)
- Завершить ведение журнала пути доступа (ENDJRNAP)
- Завершить ведение журнала объекта (ENDJRNOBJ)
- Завершить ведение журнала физического файла (ENDJRNPF)
- Начать ведение журнала (STRJRN)
- Начать ведение журнала пути доступа (STRJRNAP)
- v Начать ведение журнала объекта (STRJRNOBJ)
- Начать ведение журнала физического файла (STRJRNPF)

Индивидуальные сообщения о завершении для каждого объекта, для которого успешно начинается или завершается ведение журнала, больше не отправляются по умолчанию при обработке вышеуказанных команд. Поведение сообщений было изменено для существующих пользователей этих команд. Для того чтобы восстановить прежнее поведение этих команд, укажите LOGLVL(\*ALL).

#### **Изменения обработки при начале или завершении ведения журнала для физических файлов:**

Перед V6R1 обработка команд Начать ведение журнала физического файла (STRJRNPF) и Завершить ведение журнала физического файла (ENDJRNPF) прекращалась при первой же ошибке для файла. Начиная с V6R1 команды STRJRNPF и ENDJRNPF вместо остановки при ошибке обрабатывают весь список файлов, переданный командам. Для каждой ошибки создается диагностическое сообщение, и команда завершается с аварийным сообщением CPF700A. В этом сообщении указывается общее число объектов, переданных для обработки, и число успешно обработанных объектов.

#### **Изменения, необходимые для обработки аварийного сообщения CPF7030:**

Необходимо изменить существующие приложения, которые отслеживают аварийное сообщение CPF7030. CPF7030 теперь отправляется как диагностическое сообщение, если объект уже журналируется, *а также* если для команд Начать ведение журнала физического файла (STRJRNPF) или Начать ведение журнала объекта указаны атрибуты журнала, отличные от атрибутов текущего журналируемого объекта. Например, создан файл **myfile**, и для него ведется журнал с атрибутами IMAGES(\*BOTH) и OMTJRNE(\*OPNCLO). При вызове команды STRJRNPF для ведения журнала **myfile** с атрибутами IMAGES(\*AFTER) OMTJRNE(\*OPNCLO) команда завершается с ошибкой и будут показаны следующие сообщения:

- Диагностическое сообщение СРГ7030.
- Диагностическое сообщение СРD7002.
- Аварийное сообщение СРЕ700А.

Если вместо этого для команды STRJRNPF для **myfile** указать IMAGES(\*BOTH) OMTJRNE(\*OPNCLO) (что совпадает с текущими атрибутами журнала файла), то команда показывает сообщение о завершении CPC7031.

## **Журналируемые библиотеки (схема SQL)**

Вновь созданная схема SQL - это библиотека с автоматическим ведением журнала. Все создаваемые в схеме файлы журналируются автоматически. Правила наследования схемы можно просмотреть с помощью команды Показать описание библиотеки (DSPLIBD).

Когда для библиотеки (схемы) ведется журнал, записи журнала для логических файлов, созданных на основе табличных функций SQL, заносятся в журнал для библиотеки. В предыдущих выпусках записи журнала для этих объектов заносились в журнал QSYS2/QSQJRN.

#### **Журналируемые библиотеки (команда STRJRNLIB)**

Команда Начать ведение журнала (STRJRNLIB) создает блокировку библиотеки с уровнем \*EXCLRD, пока объект библиотеки журналируется. Если для автоматического журналирования применялась область данных QDFTJRN, то команды Создать область данных (CRTDTAARA) и Изменить область данных (CHGDTAARA) создают блокировку библиотеки с уровнем \*SHRUPD.

#### **Права доступа к журналу**

Никакие права доступа к журналу не требуются, если вновь созданный объект журналируется автоматически. Автоматическое ведение журнала включает следующие сценарии:

- Объект интегрированной файловой системы может журналироваться автоматически, если он создан в каталоге, который наследует атрибут ведения журнала.
- v Файл, область данных или очередь данных могут журналироваться автоматически, если они созданы в журналируемой библиотеке или библиотеке, содержащей область данных QDFTJRN.
- Таблица SQL может журналироваться автоматически, если она создана в схеме.

Перед V6R1 для успешного завершения автоматического журналирования необходимы были права доступа к журналу \*OBJOPR и \*OBJMGT. Исключение являлось автоматическое ведение журнала SQL, при котором не требовались никакие права доступа к журналу.

**Примечание:** При работе с Web-клиентом System i, который связывается с системой выпуска до V6R1 система по-прежнему будет проверять права доступа. Например, для создания потокового файла в каталоге интегрированной файловой системы, который имеет атрибут наследования журнала, пользователь в системе клиента должен иметь права доступа \*OBJOPR и \*OBJMGT к журналу.

#### **Команда APYJRNCHGX:**

Поддержка команды APYJRNCHGX будет прекращена в будущих выпусках. Команда APYJRNCHGX была впервые включена в состав i5/OS V5R2 и обеспечивала дополнительные функции, не предусмотренные

командой Применить внесенные в журнал изменения (APYJRNCHG). В V6R1 команда APYJRNCHG и прочие команды CL обеспечивают выполнение функций команды APYJRNCHGX.

#### **Автоматическое ведение журнала с помощью области данных QDFTJRN:**

Автоматическое ведение журнала с помощью области данных QDFTJRN было включено в состав V5R3. В V6R1 эта функция заменена журналом библиотеки. Поддержка области данных QDFTJRN будет прекращена в будущем выпуске i5/OS.

В V6R1, если библиотека журналируется и содержит область данных QDFTJRN, то информация из области данных QDFTJRN применяется для автоматического ведения журнала. Правила наследования для журналируемой библиотеки в этом случае игнорируются.

## **Изменения сообщения CPC7031:**

Если число объектов, журналируемых командой Начать ведение журнала физического файла (STRJRNPF), превышает 32 767, то в сообщении CPC7031 первое поле данных сообщения возвращает -1. В сообщение были добавлены дополнительные поля, позволяющие точно указать число объектов, даже если это число превышает 32 767.

## **Изменения API QJOCHRVC:**

Обязательные права доступа для API Изменить число восстановлений журнала (QJOCHRVC) были изменены вместо \*ALLOBJ на \*JOBCTL. Для API QJOCHRVC ошибочно требовались права доступа \*ALLOBJ, хотя этот API не обращался к внешним объектам. Наиболее соответствующие права доступа - это \*JOBCTL, так как этот API может влиять на задания в системе. Поэтому сообщение CPFB802 больше не показывается, а контрольная запись T AF подтипа A больше не регистрируется. Вместо этого отправляется сообщение CPF69AF и регистрируется контрольная запись T AF подтипа K.

#### **Изменения команды DSPJRN:**

По умолчанию команда Показать журнал (DSPJRN) более не возвращает записи, помеченные как игнорируемые в ходе операций Применить зарегистрированные изменения или Удалить зарегистрированные изменения (с параметром Игнорировать APY/RMV, равным Yes), если запись журнала не имеет кода журнала B. Эти записи возвращаются для операций вывода на экран, записи в файл вывода или печати, только если команда вызывается с INCHIDENT(\*YES).

## **Изменение обработки файла вывода DSPJRN:**

Команда DSPJRN больше не завершается с диагностическим сообщением CPF7063 (Не удается использовать файл &1 как файл вывода) и исключительной ситуацией CPF9860 (Ошибка в ходе обработки файла вывода), когда журнал для указанного файла вывода совпадает с журналом, указанным в параметре JRN. При этом в журнале регистрируется каждая запись, записанная в файл вывода.

#### **Отличия в размере получателя журнала:**

В V6R1, если значение Удалить внутренние записи (\*RMVINTENT) было указано для параметров размера получателя (RCVSIZOPT) для журнала, то размер получателя журнала может измениться после его отсоединения от журнала. Это может привести к тому, что команда Работа с атрибутами журнала (WRKJRNA) или API QjoRetrieveJournalInformation API могут возвратить больший размер для получателя журнала, чем прочие интерфейсы (например, Показать описание объекта). Это изменение размера связано с тем, что система освобождает память, занятую внутренними записями журнала, когда они более не нужны для восстановления. Изменение размера происходит после того, как получатель журнала отсоединяется от журнала.

#### **Изменение обработки ошибок прав доступа для применения и удаления зарегистрированных изменений:**

До V6R1 для команд Применить зарегистрированные изменения (APYJRNCHG), Применить расширенные зарегистрированные изменения (APYJRNCHGX) и Удалить зарегистрированные изменения (RMVJRNCHG) никакие изменения объекта не применялись и не удалялись и никакие сообщения об ошибке не показывались, если отсутствовали права доступа к журналируемому файлу или объекту библиотеки и команда применялась ко всем объектам библиотеки. Начиная с V6R1 команды завершаются с сообщением об ошибке СРГ9822 или СРГ9802, если объект регистрируется в указанном журнале. Если отсутствуют права доступа к объекту, и он или не регистрируется в журнале, или регистрируется в другом журнале, или его регистрация невозможна, то ошибка доступа не возникает.

# Использование LICOPT

Значение MinimizeTeraspaceFalseEAOs параметра LICOPT, применяемого в командах CHGPGM и CHGSRVPGM, имеет другой смысл в связи с тем, что теперь терапамять реализуется аппаратно, а не программно. Возникновение исключительных ситуаций переполнения эффективного адреса при работе с терапамятью теперь маловероятно. Производительность может быть выше, если отказаться от использования опции MinimizeTeraspaceFalseEAOs в V6R1.

## Изменения в инструкциях машинных команд (MI)

# Инструкция DESMTX MI

Инструкция DESMTX MI теперь допускает уничтожение мьютексов с помощью копирования мьютексов. Когда мьютекс успешно удаляется с помощью копирования, то копия мьютекса задается равной нулю, и инициатору возвращается стандартное значение (0) вместо ошибки ENOTSUP, как это было ранее. Если мьютекс удален с помощью копирования, то попытки обращения к исходному мьютексу или копии этого мьютекса приведут к ошибкам с кодом возврата EDESTROYED или EINVAL.

# **Инструкция MATAL MI**

Поле число байт, доступных для материализации инструкции MATAL может возвращать значения вплоть до 2 147 483 647. Если доступно больше байт, то число доступных байт возвращается в новом поле значение размера материализации, а поле число байт, доступных для материализации становится равным -1. Если требуется материализовать более чем 2 147 483 647 байт, то можно использовать или опцию 72 требования к информации для материализации сущностей в независимый индекс, или опцию массив кодов типа и подтипа для работы с выводом MATAL.

# Инструкция MATINXAT MI

В инструкции MATINXAT MI поле максимальная длина записи было переименовано в атрибут максимальной длины записи, и значение возврата 1 теперь означает, что максимальная длина записи составляет от 2000 до 32 000 байт.

# Инструкция MATMATR MI

Изменено значение Hex 013C инструкции MATMATR для запланированного включения питания. Дата и время запланированного включения теперь указываются не в локальном времени, а в UTC.

# Инструкция MATPRATR MI

i5/OS более не предоставляет группу доступа при инициализации процесса. Инструкция MATPRATR теперь возвращает пустой указатель для группы доступа процесса. Все программы, применяющие инструкцию MATPRATR и работающие с этим указателем, необходимо изменить.

# Инструкция MATRMD MI, опция hex 12 и 20

Для обработки длинных серийных номеров в конец шаблона было добавлено поле Расширенный серийный номер. При работе аппаратного обеспечения, которое поддерживает новый формат, старое поле серийного

номера получается из серийного номера в формате 11S. Поле расширенного серийного номера всегда содержит либо старый серийный номер длиной 10 символов, либо серийный номер в формате 11S, дополненный справа пробелами.

Рекомендуется при работе с опциями 12 и 20 MATRMD использовать новый расширенный серийный номер.

# **Системы POWER6 с EnergyScale**

Системы IBM на основе POWER6 с технологией EnergyScale способны снижать энергопотребление за счет изменения скорости процессора. Процессор POWER6 содержит средства контроля абсолютного и относительного времени процессора, с помощью которых программное обеспечение отслеживает динамические изменения скорости процессора. *Время процессора* - это время работы процессора, независимое от скорости процессора. *Масштабированное время процессора* - это время процессора при работе с максимальной скоростью. Если процессор работает на половинной скорости, то масштабированное время процессора накапливается в два раза медленнее времени процессора. Машинный интерфейс i5/OS теперь включает масштабированное время процессора в отчетах о времени процессора и позволяет указать, может ли время процессора масштабироваться в ходе IPL. Были обновлены также все интерфейсы, сообщающие о времени процессора для нити, процесса или процессора.

Обновленные инструкции MI включают следующее:

## **Опция MATMATR Hex 20 (атрибуты процессора)**

Материализован атрибут масштабированного времени процессора.

## **Опции MATRMD Hex 26 (данные использования процессора) и Hex 28 (многопроцессорная работа)**

Материализован атрибут масштабированного времени процессора. Материализованы также масштабированное время использования процессора, масштабированное время захвата процессора, масштабированное время донорства процессора, масштабированное время бездействия процессора и масштабированное время прерываний процессора.

#### **Опция MATRMD Hex 27 (информация об использовании пулов общих процессоров)**

Материализован атрибут масштабированного времени использования процессора.

### **Опции MATPRATR Hex 21 (атрибуты использования ресурсов процесса), Hex 23 (атрибуты производительности нитей), Hex 24 (атрибуты состояния выполнения), Hex 32 (атрибуты состояния выполнения нитей), Hex 37 (атрибуты статистики производительности и выполнения) и Hex 38 (информация об управлении нагрузкой)**

Материализован атрибут масштабированного времени процессора.

## **Опция MATMIF Hex 0001**

Материализован атрибут масштабированного времени процессора.

## **Опция MATMIF Hex 0002**

Материализован атрибут масштабированного времени процессора. Материализован атрибут масштабированного времени использования процессора.

## **Блокировки расположения терапамяти**

**LOCKSL, LOCKTSL:** Отображение расположения терапамяти на одноуровневый адрес памяти более не допускается. Поле **Тип блокировки расположения терапамяти** более не поддерживается. Все значения, указанные для этого поля, игнорируются.

Начиная с V6R1, инструкция LOCKSL является предпочтительным способом для блокировки расположений памяти, включая блокировку терапамяти. Инструкция UNLOCKSL также является предпочтительным способом для снятия блокировки памяти. В будущем изменения могут коснуться только LOCKSL и UNLOCKSL. Инструкции LOCKTSL и UNLOCKTSL обновляться не будут.

**LOCKTSL:** блокировка расположения терапамяти с использованием отображаемого одноуровневого адреса памяти более не допускается.

**MATAOL, MATOBJLK, MATSELLK:** инструкции материализации адресов терапамяти интерпретируют адреса терапамяти по контексту нити, в которой они работают.

**MATPRLK:** если текущая нить не принадлежит процессу, блокировки которого материализуются, то для любого расположения терапамяти возвращается пустой указатель.

## **Изменения сетевой файловой системы**

Сервер NFS теперь работает как многонитевое задание. При запуске сервера NFS два задания QNFSNFSD отправляются в подсистему QSYSWRK. Одно задание - это многонитевое задание сервера, которое используется для работы со всеми файловыми системами кроме файловой системы средства работы с библиотеками документов (QDLS). Второе задание работает в одной нити для работы с файловой системой QDLS.

Команда Запустить сервер NFS (STRNFSSVR \*SVR) автоматически запускает оба задания. Параметры NBRSVR и NBRBIO команды STRNFSSVR игнорируются.

Версия 4 NFS не поддерживается базовой операционной системой i5/OS. Эта поддержка будет включена в PTF.

## **Изменения NWSH**

Имя аппаратного ресурса в V6R1 можно настроить, указав имя ресурса порта хоста сетевого сервера, по умолчанию в формате CMN*xx*.

**Примечание:** Это новое изменение. Имя аппаратного ресурса в V5R4 можно было настроить, указав имя ресурса адаптера хоста сетевого сервера, по умолчанию в формате LIN*xx*.

Существующие описания устройств адаптеров хоста сетевого сервера *не будут* перенастроены автоматически. Перед использованием NWSH их необходимо настроить вручную, указав новое имя ресурса.

Восемь портов 6B01 Ethernet будут показаны как "Неизвестные устройства" для каждого порта хоста сетевого сервера. Эти ресурсы можно удалить с помощью администратора аппаратного обеспечения. Преобразование объектов будет выполнено автоматически. Можно будет использовать существующие объекты из предыдущего выпуска.

## **Изменения сетевых областей памяти**

Когда в пользовательских или независимых ASP существуют области памяти, процесс сохранения области памяти в выпусках до V6R1 требует две операции сохранения. Первая операция относится к каталогу областей памяти из системного ASP: '/QFPNWSSTG/MYDISK'. Вторая операция относится к пользовательской файловой системе (UDFS), существующей в пользовательском или независимом ASP: '/dev/QASP25/MYDISK.udfs'. В V6R1 область памяти - это один составной объект. Поэтому сохранение выполняется в один этап, если указать только каталог областей памяти: '/QFPNWSSTG/MYDISK'. Сохранение выполняется и для пользовательской файловой системы без участия пользователя.

Для того чтобы сделать область памяти составным объектом, сохраняемым и восстанавливаемым как одна сущность, требуется изменить существующие области памяти. Это действие выполняется при первом обращении системы к области памяти. Каталог областей памяти помечается как сохраняемый объект, но все прочие объекты, составляющие область памяти, помечаются как несохраняемые объекты. Поэтому при сохранении объекта '/QFPNWSSTG/MYDISK/QFPCONTROL' никакие объекты не сохраняются, так как файл помечен как несохраняемый. При сохранении объекта '/QFPNWSSTG/MYDISK' каталог и все объекты, составляющие область памяти, сохраняются как единый составной объект.

## **Новая очередь для сообщений электронной поддержки заказчиков**

В выпусках до V6R1 сообщения, отправляемые программами электронной поддержки заказчиков (ECS), передавались в очередь сообщений QSYSOPR. В V6R1 очередь сообщений по умолчанию, применяемая программами ECS - это QSERVICE вместо QSYSOPR. Кроме того, новый параметр ECSMSGQ команды Изменить служебные атрибуты (CHGSRVA) позволяет выбрать очередь, в которую программы ECS будут отправлять сообщения.

## **Изменения, связанные с оптическими носителями**

В предыдущих выпусках пишущие приводы CD имени тип \*CD-ROM. В V6R1, пишущий привод CD имеет другой тип, например, \*CD-R или \*CD-RW. Это может влиять на приложения, работающие с файлом вывода, созданным командой Показать оптический накопитель (DSPOPT), потому что для поля Тип носителя возвращается другое значение.

## **Изменения, связанные с производительностью**

# **Изменения службы сбора статистики**

## **Максимальный интервал времени для категорий Диск, IPCS и IOP:**

Теперь максимальный интервал времени для категорий Диск, Взаимодействие между процессами (IPCS) и Процессор ввода-вывода (IOP) составляет 5 минут. Это также значение по умолчанию; увеличить максимальный интервал можно в определении профайла \*CUSTOM. Этот предел позволяет использовать интервал сбора данных по умолчанию, сохранив максимальный интервал равным 5 минутам. Если интервал по умолчанию меньше 5 минут, то сбор данных согласуется с другими категориями.

- Службы сбора статистики запускаются автоматически в IPL, и параллельно со сбором данных создаются файлы базы данных. Ранее это имело место, если работал агент управления производительностью (PM). Теперь службы сбора статистики запускаются независимо от агента.
- Устаревшие объекты сбора статистики будут удаляться автоматически только из настроенной библиотеки объектов. Это изменение позволяет устранить неполадки, связанные с удалением объектов, предназначенных для сохранения в другой библиотеке или системе.
- В новых установках изменены параметры по умолчанию для объема используемой памяти:
	- Время сохранения объектов набора управления увеличено до 5 дней.
	- Файлы базы данных создаются в фоновом режиме.

## **Сбор данных о производительности дисков:**

Сбор данных о производительности дисков улучшен в i5/OS V6R1, что позволяет создавать более точные отчеты о производительности. Гораздо точнее, чем в предыдущих выпусках, учитываются время обслуживания диска и время ожидания в очереди, и эти значения могут заметно отличаться от предыдущих значений. В выпусках до V6R1 эти величины оценивались согласно упрощенной модели. В V6R1 эти значения основаны на измеренных данных.

# **Изменения программы сбора статистики**

Низкоуровневая поддержка системы для трассировки вызовов программ, трассировки инструкций и сбора данных статистики были унифицированы. Эти функции включаются по умолчанию при создании программ в V6R1 для большинства процедур программного объекта. Это упрощает работу с программами в V6R1, так как программа сбора статистики обрабатывает существующие и новые приложения, и не необходимости создавать специальные версии, как это требовалось ранее.

Поскольку код оценки производительности присутствует в большинстве процедур по умолчанию, опция Включить сбор данных статистики (ENBPFRCOL) игнорируется при создании модулей и программа в V6R1. Опция ENBPFRCOL может указываться в командах компилятора и командах CHGMOD, CHGPGM и CHGSRVPGM.

Для того чтобы включить сбор статистики для всех процедур в программе, за что ранее отвечала опция ENBPFRCOL(\*ALLPRC), можно создать программу с уровнем оптимизации 30 или ниже.

Начиная с V6R1 опция CallTracingAtHighOpt Лицензионного внутреннего кода игнорируется при создании модуля, так как она включена по умолчанию.

## Изменения Индикатора статистики

В V6R1 следующие особые значения параметра События программы (PGMEVT) команды Добавить определение PEX (ADDPEXDFN) не поддерживаются:

- \*MIPRECALL
- \*MIPOSTCALL
- \*JVAPRECALL
- \*IVAPOSTCALL

Команда Преобразовать набор статистики (CVTPFRCOL) теперь преобразует данные выпусков PEX N-2, N-1 в выпуск N. Например, можно преобразовать данные PEX из формата V5R3 или V5R4 в формат V6R1.

Для некоторых событий сохраняются ключи объектов и номера операторов для 16 уровней стека, что иногда приводит к увеличению объема для хранения данных на 50%.

# **Arehr Performance Management**

Агент Performance Management (PM) изменен в связи с обработкой контактной информации. Теперь для отправки данных в IBM необходимо указывать информацию о клиенте.

## Панель подтверждения выключения системы

По умолчанию команда Выключить систему (PWRDWNSYS) показывает экран подтверждения, когда она выполняется в интерактивном задании. Для того чтобы система работала как в выпуске до V6R1 и не показывала экран подтверждения, используйте команду:

ADDENVVAR ENVVAR (QIBM PWRDWNSYS CONFIRM) VALUE (\*NO) LEVEL (\*SYS)

\*ENVVAR - это значение по умолчанию для параметра CONFIRM. Если переменная среды не определена (или отличается от \*YES, \*NO или \*INTERACT), то в V6R1 применяется значение \*INTERACT, и в интерактивном задании будет показан экран подтверждения. До V6R1 значением по умолчанию для CONFIRM было \*NO, и подтверждение не показывалось.

## Преобразование программ

## Преобразование объектов модулей, программ и служебных программ

Переход от программной к аппаратной локальной адресации требует преобразования всех модулей, программ и служебных программ, созданных в выпусках до V6R1.

Преобразование занимает некоторое время. Преобразование может выполняться тремя различными способами:

• Можно преобразовать объекты при их восстановлении в системе V6R1. Этот способ преобразования замедляет восстановление, но исключает необходимость дальнейших преобразований.

- Команда Начать преобразование объекта (STROBJCVN) позволяет преобразовать объекты после операции восстановления, но перед первым обращением к объектам.
- Можно преобразовать объект при первом обращении к нему, что также приведет к некоторой задержке для преобразования всех объектов. В этом варианте никакое явное преобразование не требуется.

Время преобразования для любого из этих способов зависит от ряда факторов. Они включают размер объекта, скорость процессора и характеристики памяти в системе, в которой выполняется преобразование.

Данные создания модулей, программ и служебных программ, созданных в выпусках до V5R1, могут быть удалены. Эти объекты из выпусков до V5R1 без данных создания могут быть восстановлены, но не преобразованы в V6R1, поэтому их невозможно использовать в V6R1.

Дополнительная информация приведена в разделе ["Преобразование](#page-14-0) программ" на стр. 3.

# **Влияние преобразования на цифровые подписи**

Программы, служебные программы и объекты модулей, созданные в выпусках до V6R1, которые имеют цифровую подпись и восстанавливаются в версии V6R1 или более поздней, будут считаться неподписанными. Подписи из версий до V6R1 не распознаются в V6R1 и последующих выпусках для этих типов объектов. Аналогично, программы, служебные программы и объекты модулей, созданные в версии V6R1 или более поздней, которые имеют цифровую подпись и восстанавливаются в версии до V6R1, будут считаться неподписанными.

При перемещении программ, служебных программ и модулей, созданных в версии до V6R1, в V6R1 эти объекты будут преобразованы в формат, совместимый с V6R1, прежде чем их можно будет использовать. Программы, служебные программы и объекты модулей, созданные в версии V6R1 или более поздней, которые восстанавливаются в выпуске до V6R1, будут преобразованы в формат, применявшийся до V6R1. При преобразовании будут удалены все цифровые подписи этих объектов.

## **Адаптивная генерация кода**

Начиная с V6R1, архитектура MI (интерфейс машинных команд) создает объекты модулей, программ и служебных программ, которые могут использовать преимущества всех функций аппаратного обеспечения системы, в которой они создаются или преобразуются. Эта стратегия позволяет применять все новые функции процессоров POWER6. До изменения этой стратегии система могла использовать новые функции процессоров только в том случае, если все модели, поддерживаемые текущим выпуском операционной системы, имели эти новые функции.

Для программ, использующих последние возможности аппаратного обеспечения, может потребоваться преобразование при переносе в другую систему того же выпуска, но работающую на старом аппаратном обеспечении. Преобразование выполняется автоматически при необходимости, но в процессе преобразования удаляются цифровые подписи и используются ресурсы, подобно тому, как это происходит при создании объекта.

Новые опции, доступные в V6R1, позволяют переопределить стратегию по умолчанию, если требуется избежать преобразования при развертывании программ на других моделях. Например, для создания объектов модуля, не использующих последние возможности, укажите параметр LICOPT("CodeGenTarget=Common") в команде создания модуля или задайте переменную среды QIBM\_BN\_CREATE\_WITH\_COMMON\_CODEGEN равной 2 перед созданием объектов модуля. Подробнее см. раздел "Адаптивная генерация кода" в главе "Расширенные методики оптимизации" книги Концепции ILE.

# **Особые ситуации для преобразования программ**

Пустые указатели больше не могут создаваться в результате явных или неявных арифметических операций с пустым указателем. *Явные арифметические операции с указателем* имеют место, когда в операторе программы к указателю прибавляется какая-либо величина. Примером *неявной арифметической операции с*

*указателем* может служить указатель на поле, не являющееся первым полем, определенным в структуре данных. Если с пустым указателем выполняется арифметическая операция, то исключительная ситуация может быть не сгенерирована, и значение указателя может быть не равно null. Последующие обращения к измененному указателю могут сгенерировать исключительную ситуацию MCH3601 (указатель не существует) или MCH0601 (нарушение адресации памяти). Однако если к значению пустого указателя явным образом добавляется очень большая величина, для хранения которой требуется 8-байтовое двоичное поле, то последующие обращения к получающемуся указателю могут не привести к возникновению исключительной ситуации. В этом случае ссылка на указатель находится в терапамяти задания.

Операция, в которой копируются данные из одного расположения в другое так, что возникает исключительная ситуация MCH0601 (нарушение адресации памяти), может не скопировать никакие данные в ситуации, в которой в прежних выпусках копирование выполнялось частично.

Возможны ситуации, в которых связанные программы, отслеживающие исключительную ситуацию MCH3601 (указатель не существует) при работе с встроенными инструкциями SCANX, TESTPTR или SETSPPFP, получают дважды исключительную ситуацию, если действие по обработке исключительной ситуации передает управление следующей машинной команде.

Программы, которые ошибочно пытаются использовать указатель, сохраняющий целое значение (указатель в памяти, которому присвоено целочисленное значение), для обращения к памяти, могут не получать MCH3601 (указатель не существует), как это имело мести в предыдущих выпусках. Вместо этого могут генерироваться различные исключительные ситуации, чаще всего MCH0601 (нарушение адресации памяти), или исключительная ситуация вообще не будет генерироваться. Если исключительная ситуация не генерируется, то будет казаться, что ссылка создана успешно, хотя никакие ссылки с этими указателями не определены. Все такие ссылки будут находится в терапамяти задания.

## **Изменения групп PTF**

В системе теперь поддерживается несколько уровней группы PTF. По умолчанию в системе сохраняется 2 уровня каждой группы PTF. Это значение можно изменить с помощью команды Изменить служебные атрибуты (CHGSRVA). Все команды и API для групп PTF и имеют новые параметры для работы с уровнями групп PTF.

Панель Работа с группами PTF (WRKPTFGRP) была изменена. Вместо полного имени группы PTF (30 символов) показываются первые 18 символов имени. Этот формат теперь совпадает с форматом интерактивного экрана.

Возвращаются новые значения для состояния группы PTF. Новые значения состояния показываются командой Работа с группами PTF (WRKPTFGRP) и API Показать группы command as well as the List PTF (QpzListPtfGroups) и Показать сведения о группе PTF (QpzListPtfGroupDetails).

Группы PTF из предыдущих выпусков операционной системы с состоянием Неприменимо удаляются в ходе обновления i5/OS и в ходе операционной вспомогательной очистки (OA).

## **Изменения носителей PTF**

В контактную информацию было добавлено новое значение (\*DVDROM) для получения PTF на физических носителях. Параметр выбора \*AUTOMATIC на дистрибутивном носителе PTF теперь по умолчанию равен \*DVDROM, если система не обнаруживает никакие устройства.

# Изменения программы выхода сервера удаленных команд и распределенного вызова команд

Точка выхода сервера удаленных команд и распределенного вызова команд, QIBM\_QZRC\_RMT, применяется и для запросов удаленных команд, и для распределенного вызова команд. Для запросов удаленных команд в выпусках V5R4 и ниже были зарезервированы два поля. Эти поля занимают 20 байт зарезервированного пространства. В V6R1 эти зарезервированные поля были заменены 4-байтовым значением CCSID, вслед за которым идет 16 зарезервированных байт, что составляет в целом 20 байт. Значение CCSID представляет CCSID текста команды. Допустимы следующие значения:

- $0$  (CCSID задания)
- $\cdot$  1200 (UTF-16)
- $\cdot$  1208 (UTF-8)

Если используется общая пользовательская программа выхода для нескольких выпусков, то в нее может потребоваться внести изменения для обработки значения CCSID.

# Изменения Secure Sockets Layer

Протокол SSL версии 2.0 (SSLv2) теперь выключен по умолчанию для системного SSL.

Системный SSL - это реализация функциональности SSL Лицензионного внутреннего кода i5/OS. Он тесно связан с операционной системой и кодом сокетов, обеспечивая лучшие производительность и защиту.

Системный SSL доступен разработчикам посредством двух интерфейсов программирования и одной реализации JSSE:

- Global Secure Toolkit (GSKit) API, включая ILE C API, доступные из других языков ILE.
- Встроенные API i5/OS SSL, включая ILE C API, доступные из других языков ILE. Этот набор API не рекомендуется использовать, вместо него используйте GSKit.
- Встроенная реализация JSSE i5/OS.
- Поставляемая реализация JSSE по умолчанию для JDK 1.4.

Это влияет на приложения SSL, созданные IBM, деловыми партнерами IBM, независимыми производителями или клиентами, применяющими один из трех интерфейсов системного SSL. Примерами приложений IBM, использующими системный SSL, являются FTP и Telnet.

Включить SSLv2 можно с помощью нового системного значения QSSLPCL. Дополнительная информация приведена в разделе SSL i5/OS Information Center.

Для системного SSL изменился список шифров SSL по умолчанию. В этот список больше не включены шифры TLS версии 1 или SSLv3 с длиной ключа менее 128 бит. Так как протокол SSLv2 выключен, в список шифров по умолчанию не входят никакие шифры, работающие только с SSLv2. 128-разрядный шифр AES теперь идет первым в списке шифров, а не третьим, как ранее.

Шифры, не включаемые в список шифров по умолчанию, по-прежнему поддерживаются системным SSL для работы приложений, применяющих эти шифры.

Настроить шифры, которые поддерживает системный SSL, позволяют системные значения QSSLCSL и QSSLCSLCTL. Хотя управлять списком шифров по умолчанию напрямую нельзя, можно изменить порядок этих шифров в системном значении OSSLCSL. Дополнительная информация приведена в разделе SSL i5/OS Information Center.

Список шифров по умолчанию для системного SSL теперь имеет следующий вид:

- \*RSA AES 128 CBC SHA
- \*RSA RC4 128 SHA
- \*RSA RC4 128 MD5
- \*RSA AES 256 CBC SHA
- \*RSA\_3DES\_EDE\_CBC\_SHA

# **PTF встроенного ПО сервера в системах, работающих с версией V5R4M5 или более ранней**

Поле Требуется IPL сервера API QPZRTVFX и QpzListPTF API неприменимо для PTF встроенного ПО в системах, работающих с SLIC V5R4M5 или более поздней версии.

Для аппаратного обеспечения POWER5 и POWER6, работающего с V5R4M5 или более поздней версией PTF встроенного ПО сервера более не связаны с ИД продукта 5761-999 (Лицензионный внутренний код). PTF будут связаны с новым ИД продукта, 5733-9*xx*, где *xx* зависит от платформы аппаратного обеспечения. Рабочие изменения для указания другого ИД продукта, 5733-9xx, для установки и показа PTF встроенного ПО сервера, будут выполняться индивидуально для PTF, когда встроенное ПО сервера управляется операционной системой. Процедуры установки совокупных пакетов PTF, содержащих встроенное ПО сервера, не изменяются. Новая команда DSPFMWSTS (Показать состояние встроенного ПО) позволяет показать состояние встроенного ПО сервера.

Изменяется процесс распределения продуктов встроенного ПО сервера и PTF в системы на другой платформе аппаратного обеспечения (другое встроенное ПО). Новая команда CRTFMWPRD (Создать продукт встроенного ПО) позволяет создать продукт встроенного ПО сервера в системе для другой аппаратной платформы. Вместо сохранения и восстановления встроенного ПО сервера с Лицензионным внутренним кодом PTF встроенного ПО сервера будут сохраняться и восстанавливаться с продуктом встроенного ПО сервера (5733-9*xx*).

## **Изменения общего пула данных**

Создан PTF SI23027 V5R4 Добавить функцию, позволяющий вручную настроить подсистему и выделить частный пул памяти для работы сетевых серверов iSCSI.

При работе с общими пулами данных необходимо в конфигурации выделить общий пул данных с помощью команды WRKSHRPOOL. Необходимо изменить описания сетевого сервера (NWSD) для использования общего пула данных.

Поскольку описание подсистемы QGPL/QFPHIS более не используется, его следует удалить.

Существующие NWSD будут работать с пулом памяти по умолчанию \*BASE, пока не сделаны эти изменения.

# **Изменения буферных файлов**

## **Команда Начать восстановление буфера (STRSPLRCL):**

Команда Начать восстановление буфера (STRSPLRCL) заменила программу QSYS/QSPFIXUP. Сама программа остается в системе. При вызове этой программы будет показано сообщение об ошибке CPF338E, информирующее о новой команде.

#### **Преобразование очереди вывода:**

В ходе IPL установки V6R1 удаляются и заново восстанавливаются все очереди вывода. Связанное пространство объекта не изменяется, но изменяются дата и время создания объекта очереди вывода. Эта функция освобождает память, занятую старыми записями очередей вывода. При преобразовании не возникает никаких неполадок с совместимостью.

**Команда Работа с очередью печати документов (WRKDOCPRTQ):**

Команда Работа с очередью печати документов (WRKDOCPRTQ) больше не показывает список заданий в очереди заданий. Она по-прежнему показывает вывод на принтер в очередях вывода. Это было уже объявлено в Информации для пользователей в V5R4.

#### Обновление даты и времени последнего изменения объектов очереди вывода:

Дата и время последнего изменения объектов очереди вывода больше не обновляется при добавлении буферного файла в очередь вывода или его удалении из очереди вывода, потому что физическое обращение к объекту очереди вывода больше не производится. В этих операциях обновляются Дата последнего использования и Число дней использования.

### Команда Удалить просроченные буферные файлы (DLTEXPSPLF):

При обновлении до V6R1 для работы команды Удалить просроченные буферные файлы (DLTEXPSPLF) необходимы права доступа \*USE для всех устройств ASP в группе ASP. Это изменение вызвано тем, что требование прав доступа только \*EXECUTE для группы ASP не согласуется с общими требованиями i5/OS по защите при работе с группой ASP.

### Определить или изменить систему при IPL:

Команды, выполняемые из меню Определить или изменить систему при IPL, более не показывают никакой вывод.

## Запуск и остановка ТСР/IР

В этом выпуске в ходе IPL i5/OS запускается новое системное задание QTCPCTL. Это задание отвечает за обработку запросов на запуск или остановку интерфейсов TCP/IP и работает начиная с IPL вплоть до выключения системы. Второе системное задание QTCPWRK запускается как часть обработки IPL i5/OS. Это задание завершается при выключении ТСР/IР и запускается при включении ТСР/IР.

В предыдущих выпусках эти функции выполнялись заданиями QTCPIP и QTCPMONITR в подсистеме OSYSWRK. Эти задания запускались и завершались вместе с TCP/IP. При переходе i5/OS в состояние с ограничениями автоматически выключаются все активные интерфейсы ТСР/IР и стек протокола ТСР/IР (как и ранее). В этом выпуске при завершении работы подсистемы QSYSWRK не выключаются активные интерфейсы TCP/IP. Сообщения, которые отправлялись в протокол заданий ОТСРIP и ОТСРМОNITR, теперь отправляются в протокол заданий QTCPCTL и QTCPWRK.

В V6R1 стало возможно запускать команду STRTCP, когда активен TCP/IP. В этом случае система выполняет обработку, как если бы всем параметрам STRTCP было присвоено значение \*YES. Например, если TCP/IP запущен командой STRTCP STRSVR(\*NO) STRIFC(\*NO) STRPTPPRF(\*NO) STRIP6(\*NO), то запускается стек протокола IPv4, но не запускаются никакие серверы, интерфейсы или двухточечные профайлы TCP/IP или стек протокола IPv6. Последующая команда STRTCP STRSVR(\*YES) STRIFC(\*YES) STRTPTPRF(\*N0) STRIP6(\*YES) запускает стек протокола IPv6 и все серверы и интерфейсы TCP/IP, для которых указан параметр AUTOSTART(\*YES).

Примечание: Если стек протокола ТСР/IР не запустился при запуске ТСР/IР, то можно запустить компонент IPv6 стека протокола TCP/IP, выполнив еще одну команду STRTCP с параметром STRIP6, равным (\*YES). Это действие применяется и в обычном рабочем режиме, и в состоянии с ограничениями.

## Изменения задания монитора подсистем

Если область данных QSYS/QWTSBSIASP применяется для работы задания монитора подсистем с группой ASP в пространстве имен библиотеки, то необходимо вместо этого использовать параметр ASPGRP команды Создать описание подсистемы (CRTSBSD) или изменение описание подсистемы (CHGSBSD). Кроме этого необходимо указать в описаниях заданий, которые использует подсистема при создании

пользовательских заданий, параметр Начальная группа ASP (INLASPGRP), который совпадает с параметром ASPGRP описания подсистемы. Область данных игнорируется при запуске подсистемы. Группа ASP для пользовательского задания переопределяет группы ASP подсистемы.

## **Изменения системных значений**

### **Системное значение QLMTDEVSSN:**

Когда изменяется системное значение QLMTDEVSSN, в протокол хронологии (QHST) отправляется сообщение CPF1806 вместо CPF1815.

### **Системное значение QLOCALE:**

Когда изменяется системное значение QLOCALE, в QHST отправляется сообщение CPF18C9 вместо CPF1806.

#### **Изменения значений по умолчанию:**

Изменились значения по умолчанию для системных значений QACTJOB, QADLACTJ, QADLTOTJ, QTOTJOB и QUPSDLYTIM. Это изменение влияет на существующие системы, только если требуется заново скомпоновать объект системного значения, или если используется объект системного значения на установочном носителе.

## **Изменения Telnet**

В интерфейс пользовательской точки выхода для сервера Telnet были добавления новые параметры для длинных IP-адресов, с которыми работают клиенты и серверы IPv6. В текущей документации по пользовательской точке выхода сервера Telnet (формат INIT0100 format), в описании формата соединения указано, что IP-адрес задается в полях адреса клиента и сервера.

Однако если удаленный клиент подключается по протоколу IPv6, то IP-адрес не умещается в поле IP-адреса клиента IPv4. Поэтому это поле заполняется нулями (hex '00'). Кроме того, если удаленный клиент подключается по протоколу IPv6, то локальный IP-адрес сервера также не умещается в поле адреса в формате IPv4 и заполняется нулями. Обращаться к длинным IP-адресам можно с помощью новых полей Адрес клиента IPv6 и Адрес сервера IPv6 (локальный).

## **Изменения терапамяти**

## **Общий сегмент терапамяти**

Общий сегмент терапамяти теперь выделяется при обращении к нему. Вследствие этого память вычитается из временного объема памяти, доступного заданию, обращающемуся к памяти. Если памяти для обработки запроса задания недостаточно, то задание завершается. Ранее общий сегмент терапамяти выделялся в тот момент, когда он подключался к заданию, или его размер изменялся после подключения к заданию. Поэтому память для задания выделялась из всей памяти. Если у задания не было достаточно временной памяти для выполнения запроса на подключение или изменение размера, то API **shmat()** и **shmctl()** завершались с ошибкой ENOMEM.

API shmat() подключается к общему сегменту с новым внутренним фактором выравнивания. Это изменение может привести к тому, что API возвращает другой адрес, чем в предыдущем выпуске. Поэтому при вызове API не следует делать никаких предположений о том, какой адрес сегмента общей памяти будет подключен. Это относится и к параметру **shmaddr** API, в котором указывается адрес сегмента общей памяти, к которому хочет подключиться вызывающая нить. Система не гарантирует предоставление именно этого адреса.

## **Изменения мьютексов терапамяти**

Мьютексы, основанные на указателях, созданные в терапамяти, существуют в течение всего времени их жизненного цикла, если их не удалить явно. В прежних выпусках время жизни мьютексов определялось временем жизни создавшего их процесса или временем жизни терапамяти, в зависимости от атрибутов терапамяти. В данном выпуске время жизни мьютексов определяется только временем жизни терапамяти, в которой они созданы.

# **Изменения работы с временем**

## **Изменения значений времени томов и файлов на оптических носителях UDF**

Носители в формате UDF поддерживают работу с часовыми поясами. В выпусках до V6R1, i5/OS сохраняла дату и время файлов и томов на носителе в системном времени, независимо от часового пояса. Начиная с V6R1 на оптическом носителе в формате UDF используется универсальное время (UTC). Время файлов в выпусках до V6R1 будет считаться временем UTC. Вследствие этого смещение фактического времени на носителях UDF может достигать 23 часов. Оптические носители в формате HPOFS не затрагиваются этим изменением.

## **Изменения для часового пояса**

## **Рабочие процедуры:**

Пользователи календаря, отличного от григорианского, работающие со значением смещения года объекта часового пояса, обратят внимание, что вычисления дня недели в негригорианском году теперь выполняются в соответствии с правильным днем недели текущего григорианского года.

Системное значение Корректировка для високосного года (QLEAPADJ) основано на значении Часовой пояс (QTIMZON). Оно задается системой и доступно теперь только для чтения. При попытке изменения этого системного значения будет показано диагностическое сообщение CPF1030.

Внутреннее время для заданий и буферных файлов задается в формате UTC. Изменения системного значения Часовой пояс (QTIMZON) или объекта часового пояса, указанного в системном значении QTIMZON, не влияют на внутреннее время в формате UTC. Эти значения показываются с учетом заданного локального системного времени. Перед V6R1 эти значения сохранялись в локальном системном времени и показывались как локальное системное время на момент сохранения значения.

Операционная система теперь использует внутренние таймеры в формате UTC. Изменения системного значения Часовой пояс (QTIMZON) или объекта часового пояса, указанного в системном значении QTIMZON, не влияют на время в формате UTC. Это изменение влияет на параметр Время возобновления задания (RSMTIME) команды Отложить задание (DLYJOB), параметры Запланированная дата (SCDDAT) и Запланированное время (SCDTIM) команды Передать задание на выполнение (SBMJOB) и на следующую отправку задания на выполнения системным заданием QJOBSCD.

Время для команд Отложить задание (DLYJOB), Передать задание на выполнение (SBMJOB), Добавить запись расписания заданий (ADDJOBSCDE) и Изменить запись расписания заданий (CHGJOBSCDE) по-прежнему является локальным временем системы. Однако могут быть отличия, связанные с возможностью пропуска интервала времени в связи с переходом на летнее время, и порядок множественных операций также может отличаться.

## **Семантика использования:**

Значение Запланированное время включения, возвращаемое при работе с опцией 013C инструкции MATMATR MI, теперь указывается не в локальном времени, а в UTC.

Строка TZ, возвращаемая API Получить часовой пояс (qwcrtvtz) для формата RMTZ0200, изменяется по мере развития стандартов. В предыдущих версиях стандарта разрешалось заменять недопустимые символы в сокращениях в стандартном времени и летнем времени символом "\*". В новом стандарте символ "\*", и API возвращает "x" для недопустимых символов. Сокращенные имена заключаются в символы < и >.

В сообщениях CPX092E и CPX092F, которые работали с временем Аляски (AST) и летним временем Аляски (ADT), теперь применяются сокращенные имена AKST и AKDT. Часовые пояса, поставляемые IBM (QN0900AST), используют эти сообщения.

#### **Настройка смещения года в ходе установки:**

Для определения смещения года для системы перед обновление выпуска создайте область данных с именем QWCYEAROFS в библиотеке QSYS. Область данных QWCYEAROFS должна быть символьной с минимальной длиной 14 символов. Формат задается следующим образом:

**Байт 1** Знак для смещения текущего года ('+' или '-').

## **Байты 2 - 4**

Смещение лет от григорианского счета (от 000 до 140)

### **Байты 5 - 14**

Имя описания часового пояса, выровненное по левому краю и дополненное справа пробелами. Это имя часового пояса, которое будет меняться с учетом заданного смещения года во время IPL установки. Особое значение \*SYSVAL позволяет указать, что требуется изменить объект текущего часового пояса, указанный в системном значении Часовой пояс (QTIMZON). Если указано имя, то проверяется его существование. Описание часового пояса меняется со смещением года, и QTIMZON также изменяется на этот указанный часовой пояс. Для избежания неполадок с будущими обновлениями рекомендуется указать пользовательский объект часового пояса, и не один из объектов часовых поясов, поставляемых IBM.

Все часовые пояса, поставляемые IBM, имеют нулевое смещение года.

# **Сообщения с пустыми датой и временем**

В V6R1 можно использовать новые типы данных сообщений (\*UTC, \*UTCD, \*UTCT) в описаниях сообщений. В некоторых поставляемых IBM сообщениях теперь применяются новые типы данных сообщений UTC. Например, изменились CPF1124 (Задание запущено) и CPF1164 (Задание завершено). При просмотре протокола хронологии после установки V6R1 для этих сообщений, отправленных до установки, будут показаны пустые дата и время. Если сообщение просматривается с помощью команды Показать протокол (DSPLOG), то при нажатии F1 будет показано время отправки сообщения, на которое указывает курсор. Пустые дата и время будут показаны также и для измененных сообщений IBM протокола задания, отправленных до установки. Эти пустые поля временные и имеют место только во время установки, но сообщения и протокол задания, созданные после установки, будут показаны с правильными датой и временем.

# **Глава 3. Компоненты**

В этом разделе описаны изменения компонентов операционной системы i5/OS.

# **Пользовательские инструменты (QUSRTOOL) (компонент 7)**

Большинство команд служб ресурсов кластера, которые в выпуске V5R4 входили в состав библиотеки QSYS, теперь доступны в опции 7 команды Пользовательские инструменты (QUSRTOOL). QUSRTOOL теперь содержит исходный код этих команд для V5R4. Дополнительная информация о создании команд приведена в разделе TCSTINFO файла QUSRTOOL/QATTINFO, а также в разделе **Функция обеспечения высокой готовности базовой операционной системы** справочной системы Information Center.

# **NetWare Enhanced Integration (компонент 25)**

### **Из i5/OS удалена поддержка опции 25**

В выпуске V6R1 удалена поддержка NetWare Enhanced Integration (i5/OS, компонент 25). Вместе с компонентом 25 удалена поддержка следующих команд CL и API:

Команды:

- ADDNTWAUTE
- CHGNDSCTX
- CHGNTWAUTE
- CHGNTWVOL
- CRTNTWVOL
- DLTNTWVOL
- DSPNDSCTX
- DSPNTWAUTE
- DSPNTWCNN
- DSPNTWVOL
- ENDNTWCNN
- RMVNTWAUTE
- STRNTWCNN
- VFYNTWAUTE
- WRKNTWAUTE
- WRKNTWCNN
- WRKNTWVOL

API:

- QfpzAddNtwAutE
- QfpzChgNtwAutE
- QfpzEndNtwCnn
- OfpzListNtwAutE
- QfpzRmvNtwAutE
- OfpzStrNtwCnn
- QfpzVfyNtwAutE

Следующие команды i5/OS больше не поддерживают по умолчанию значение \*NETWARE для параметра TYPE:

- Добавить смонтированную файловую систему (ADDMFS или MOUNT)
- v Удалить смонтированную файловую систему (RMVMFS или UNMOUNT)

Следующий API больше не поддерживает информацию о типе файловой системы QNetWare в качестве ввода. Кроме того, он удален из текущей константы всех динамически смонтированных файловых систем (в том числе QNetWare):

• API Выполнить операцию файловой системы (QP0LFLOP)

**Примечание:** Поскольку константа динамически смонтированных файловых систем была обновлена, ее следует повторно скомпилировать в V6R1; в противном случае возникнет ошибка.

API, которые поддерживали файловую систему QNetWare в предыдущих выпусках, не поддерживают QNetWare в V6R1.

Поддержка NetWare удалена из команд CL, в том числе из следующих команд:

- Изменить атрибуты NWS (CHGNWSA)
- Изменить пользовательские атрибуты NWS (CHGNWSUSRA)
- Показать атрибуты NWS (DSPNWSA)
- Показать пользовательские атрибуты NWS (DSPNWSA)
- Передать команду сетевому серверу (SBMNWSCMD)
- Работа с состоянием сетевого сервера (WRKNWSSTS)
- Работа с регистрацией пользователей NWS(WRKNWSENR)

## **Поддержка интегрированного сервера (компонент 29)**

## **Изменения в команде Установить сервер Windows (INSWNTSVR)**

Изменения параметров команды Установить сервер Windows (INSWNTSVR) могут потребовать повторной компиляции существующих программ CL, использующих эти параметры.

- Значение по умолчанию для параметра Синхронизировать дату и время (SYNCTIME) изменено на \*NONE. Все поддерживаемые интегрированные серверы предусматривают встроенную аппаратную поддержку даты и времени в CMOS. Таким образом, это ненужный параметр; во избежание путаницы не рекомендуется использовать его совместно с альтернативным механизмом синхронизации времени, таким как синхронизация с контроллером Active Domain.
- Параметр Порт TCP для завершения работы (SHUTDPORT) никогда не использовался. Он удален из команды.
- Значение по умолчанию для параметра Инициализировать служебный процессор (INZSP) изменено на \*NONE для согласования с поддерживаемыми конфигурациями служебных процессоров.
- Значение по умолчанию параметра Включить направленную рассылку (ENBUNICAST) изменено на \*YES для соответствия поддерживаемым конфигурациям аппаратного обеспечения.
- Значение по умолчанию параметра Идентификатор корпуса (ENBUNICAST) изменено на \*AUTO для согласования с параметром ENBUNICAST по умолчанию и рекомендациям по использованию.
- v Параметры Правило защиты IP по умолчанию (DFTSECRULE), Правило защиты IP (IPSECRULE) и Идентификатор сертификата SP (SPCERTID) удалены. Значение по умолчанию для этих параметров можно было указать только в V5R4.

# **Команда Установить сервер Linux (INSLNXSVR)**

Изменения параметров команды Установить сервер Linux (INSLNXSVR) могут потребовать повторной компиляции существующих программ CL, использующих эти параметры. В частности, внесены изменения в реализацию iSCSI, удалена поддержка всех операционных систем Linux для платформ IXS/IXA и удалена поддержка SLES9 для платформы iSCSI. Подробные инструкции по удалению поддержки версий операционных систем Linux приведены в разделе, посвященном продукту 5761-LSV.

- v Удалены следующие значения параметра Вариант сервера Linux (LNXSVRDST): \*RHEL3, \*RHEL4, \*SLES8 и \*SLES9.
- v В этом выпуске с помощью команды Установить сервер Linux (INSLNXSVR) можно установить только интегрированные серверы, подключенные с помощью iSCSI. Удален параметр Имя ресурса (RSRCNAME).
- v С помощью параметра Исходный каталог Linux (LNXSRCDIR) нельзя установить поддерживаемые варианты Linux. Этот параметр удален.
- Значение по умолчанию для параметра Синхронизировать дату и время (SYNCTIME) изменено на \*NONE. Все поддерживаемые интегрированные серверы предусматривают встроенную аппаратную поддержку даты и времени в CMOS.
- v Параметр Порт TCP для завершения работы (SHUTDPORT) удален из команды.
- Значение по умолчанию для параметра Инициализировать служебный процессор (INZSP) изменено на \*NONE для согласования с поддерживаемыми конфигурациями аппаратного обеспечения.
- Значение по умолчанию для параметра Включить направленную рассылку (ENBUNICAST) изменено на \*YES для согласования с поддерживаемыми конфигурациями аппаратного обеспечения.
- Значение по умолчанию параметра Идентификатор корпуса (ENBUNICAST) изменено на \*AUTO для согласования с параметром ENBUNICAST по умолчанию и рекомендациям по использованию.
- v Параметры Правило защиты IP по умолчанию (DFTSECRULE), Правило защиты IP (IPSECRULE) и Идентификатор сертификата SP (SPCERTID) удалены для упрощения команды. Значение по умолчанию для этих параметров можно было указать только в V5R4. Они удалены, поскольку не позволяют указать другие значения.

## **Резервное копирование на уровне файлов Linux**

Резервное копирование Linux на уровне файлов требует наличия Linux iSCSI; в логических разделах Linux (LPAR) должны быть установлены следующие продукты i5/OS:

- 5761-SS1, компонент 12 Серверы хоста
- 5761-SS1, компонент 29 Поддержка интегрированного сервера
- 5761-SS1, компонент 34 Диспетчер цифровых сертификатов
- 5761-SS1, компонент 35 CCA Cryptographic Service Provider
- v 5761-LSV Extended Integrated Server Support

# **Qshell (компонент 30)**

# **Утилита ipcs**

Утилита **ipcs** Qshell (Показать состояние взаимодействия между процессами) использует большее число пробелов для дополнения данных расширенного описания SEGSZ. Это необходимо для правильного отображения размера 64-разрядных сегментов общей памяти.

# **Qshell: Изменения PATH**

До выпуска V6R1 в Qshell по умолчанию использовалось значение переменной PATH **/usr/bin:**. Начиная с выпуска V6R1, для этой переменной применяется следующее значение по умолчанию **/usr/bin:.:/QOpenSys/ usr/bin**.

# **i5/OS Portable Application Solutions Environment (компонент 33)**

## **Изменена поддержка i5/OS PASE для ioctl**

Функция **ioctl** i5/OS PASE изменена для добавления в результаты адресов сокетов IPv6 при вызове команды SIOCGIFCONF. Интерфейсы IPv6 в линиях без связанного интерфейса IPv4 возвращают имя описания линии в поле -description name in field **ifr\_name** (вместо адреса в формате имени с точками). Утилита **ioctl** расширена для поддержки команд CSIOCGIFCONF, OSIOCGIFCONF и SIOCGSIZIFCONF с результатами в формате AIX.

Дополнительная информация об этих командах приведена в разделе "**ioctl** Socket Control Operations" в книге "Technical Reference: Communications, Volume 2," из справочной системы AIX information center. Команды i5/OS PASE работают аналогично командам AIX.

# Поддержка i5/OS PASE для динамических интерфейсов семафоров

Компонент i5/OS PASE расширен для поддержки динамических функций sem\_open, sem\_close, sem\_unlink, sem\_init, sem\_destroy, sem\_getvalue, sem\_post, sem\_wait, sem\_trywait и sem\_timedwait (аналогично соответствующим функциям ILE).

## Изменена поддержка i5/OS PASE для приоритета выполнения

Преобразование между значениями "nice" и RUNPTY i5/OS изменено таким образом, что отдельный модуль "nice" всегда связан с двумя модулями RUNPTY (вместо четырех модулей RUNPTY). В результате в интерактивном режиме команда "nice" i5/OS PASE выполняется с приоритетом RUNPTY(40) вместо RUNPTY(60). Для выполнения команды "nice" с приоритетом RUNPTY(50) клиенты должны указать значение "nice" 15.

Значения приоритета выполнения (такие как поля pi pri в структурах, возвращаемых функцией getprocs), возвращаются функциями i5/OS PASE в формате значений RUNPTY. В результате команда ps i5/OS PASE отображает значения RUNPTY в заголовке "PRI".

Приложения i5/OS PASE могут управлять приоритетом выполнения нитей с помощью функции pthread setschedparam или объекта атрибутов, передаваемого функции pthread create. i5/OS ограничивает приоритет нитей таким образом, что приложения не могут указывать приоритет, превышающий RUNPTY задания.

# **Глава 4. Лицензионные программы**

В этой главе приведена информация о лицензионных программах, обновленных или измененных в выпуске V6R1.

# **Backup Recovery and Media Services (5761-BR1)**

## **Изменения в WRKMEDBRM:**

В панели WRKMEDBRM столбец, ранее называвшийся **Устаревший**, теперь отображается как **Состояние**. В этом столбце могут отображаться элементы \*INZ, \*EXP, \*ACT и \*ERR.

## **Изменения в файле принтера:**

BRMS больше не удаляет атрибуты файла принтера при обновлении. До выпуска V6R1, при установке 5761-BR1, файлы принтера, существовавшие в системе, удалялись и заменялись новыми файлами. Теперь при обновлении BRMS сохраняет атрибуты файла принтера, устанавливает новые файлы и применяет сохраненные атрибуты для этих файлов. BRMS перед обновлением сохраняет все изменения атрибутов.

# **IBM DB2 Content Manager OnDemand for i5/OS (5761-RD1)**

# **Команда Print Report from OnDemand (PRTRPTOND)**

В команде Print Report from OnDemand (PRTRPTOND) удалено два ключевых слова: COPIES и PAGERANGE. Эти ключевые слова имели значения по умолчанию и практически никогда не задавались. Из-за особенностей выполнения печати эти ключевые слова никогда не функционировали и во избежание недоразумений были удалены.

# **Команда Start Disk Storage Management (STRDSMOND)**

В команде Start Disk Storage Management (STRDSMOND) удалено одно ключевое слово: VALIDATE. Это ключевое слово имело значение по умолчанию и практически никогда не задавалось. Функции, выполняемые этой командой, являются стандартным кодом, работающим на нескольких платформах; функция проверки, включаемая ключевым словом VALIDATE, не требуется в системе i5/OS. Это ключевое слово во избежание недоразумений было удалено.

# **IBM DB2 Query Manager and SQL Development Kit for i5/OS (5761-ST1)**

# **Команда Create SQL Fortran Program**

В выпуске V6R1 удалена поддержка команды Create SQL Fortran Program (CRTSQLFTN) CL в препроцессоре SQL. При установке выпуска V6R1 эта команда удаляется из библиотек QSQL и QSYS.

# **IBM DB2 Extenders Version 9.1 for i5/OS (5761-DE1)**

После установки IBM DB2 XML Extender (5761-DE1, компонент 2) выполните следующие действия:

- 1. Необходимо установить IBM XML Toolkit for System i (5733-XT2, компонент 1) перед началом работы с DB2 XML Extender.
- 2. После выполнения установки DB2 XML Extender на более раннюю версию XML Extender введите следующую команду, чтобы запустить миграцию: CALL QDBXM/QZXMMIGV

# **IBM Developer Kit for Java (5761-JV1)**

# **Версии IBM Technology for Java**

Платформа System i поддерживает несколько версий комплектов Java Development Kit (JDK) и Java 2 Platform, Standard Edition. Если не задана ни переменная среды JAVA\_HOME, ни свойство Java **java.version**, выбор JDK по умолчанию в этой среде с несколькими зависит от того, какие компоненты 5761-JV1 установлены.

**Примечание:** Если установлен только один JDK, он становится JDK по умолчанию. Если установлено несколько JDK, JDK по умолчанию определяется следующим образом:

- 1. Компонент 8 IBM Technology for Java 5.0, 32-разрядный
- 2. Компонент 9 IBM Technology for Java 5.0, 64-разрядный
- 3. Вариант 7 Classic 5.0
- 4. Вариант 11- IBM Technology for Java 6, 32-разрядный
- 5. Компонент 12 IBM Technology for Java 6, 64-разрядный
- 6. Компонент 10 Classic 6
- 7. Компонент 6 Classic 1.4

## **Изменения в Java Runtime.exec**

В выпуске V6R1, в IBM Technology for Java Virtual Machine изменено значение по умолчанию для вывода функции Java **Runtime.exec()**. При выполнении этой функции как исполняемой программы i5/OS PASE вывод дочернего процесса по умолчанию представляется в кодировку, заданной свойством **file.encoding**. Обычно этим свойством задается кодировка ASCII. В предыдущем выпуске в выводе дочернего процесса использовалась кодировка EBCDIC, соответствующая заданию CCSID. Таким образом, изменено поведение, позволяющее приложению Java считывать вывод из дочернего процесса без учета различий CCSID. Это изменение не затрагивает случаи, в которых **Runtime.exec()** используется для вызова программы ILE, вывод которой по умолчанию может по-прежнему иметь кодировку EBCDIC.

Если необходимо, чтобы вывод **Runtime.exec()** исполняемой программы i5/OS PASE представлялся в кодировке EBCDIC, задайте переменную среды QIBM\_JAVA\_EXEC\_CONV=T.

# **IBM Extended Integrated Server Support for i5/OS (5761-LSV)**

Поддержка **Linux для платформ IXS и IXA:**

Удалена поддержка всех операционных систем Linux, работающих на платформах Integrated xSeries Server (IXS) и xSeries Adapter (IXA) для интегрированных серверов. Поддержка Linux на платформах IXS/IXA будет сохраняться в предыдущих выпусках i5/OS до тех пор, пока не будет прекращена поддержка соответствующего выпуска i5/OS и поддержка этой ОС в дистрибутиве Linux.

Сервер IXS/IXA можно перенести из предыдущего выпуска, однако он не обслуживается; поддержка предоставляется "как есть". Предполагается, что будут работать (но не будут обслуживаться) следующие функции для перенесенного сервера IXS/IXA:

- Запуск и завершение работы сервера.
- Подключение области памяти.
- v Утилита блокировки оптического и ленточного накопителя (**ixsdev**).
- v Статистические отчеты с помощью команды Work with Network Server Status (WRKNWSSTS).

Функции, которые *не* будут работать в выпуске V6R1:

- Установка аппаратного обеспечения IXS/IXA.
- v Утилита, запускаемая после установки (**ixssetup.sh**).
- v Утилита обновления (**ixsupdt**).

## <span id="page-66-0"></span>Поддержка **SuSE Enterprise Linux 9 для платформ iSCSI:**

Будет удалена поддержка дистрибутива SuSE Enterprise Linux 9 (SLES9), работающего на платформе iSCSI для интегрированных серверов. Поддержка SLES9 на платформе iSCSI будет сохраняться в предыдущих выпусках i5/OS до тех пор, пока не будет прекращена поддержка соответствующего выпуска i5/OS и поддержка этой ОС в дистрибутиве Linux. Интегрированный сервер на основе iSCSI, на котором работает SLES9, можно перенести, однако поддержка предоставляется "как есть". Предполагается, что будут работать (но не будут обслуживаться) следующие функции для перенесенного сервера:

- Запуск и завершение работы сервера.
- Подключение области памяти.
- v Утилита блокировки оптического и ленточного накопителя (**ixsdev**).
- Статистические данные, сообщаемые командой WRKNWSSTS.

Функции, которые *не* будут работать в выпуске V6R1:

- Установка на аппаратном обеспечении iSCSI для \*SLESe9.
- v Утилита, запускаемая после установки (**ixssetup.sh**).
- v Утилита обновления (**ixsupdt**).

# **IBM HTTP Server for i5/OS (5761-DG1)**

## **Модули независимых поставщиков**

Главная версия APR изменена с 0 на 1. Двоичная совместимость невозможна при изменении в главной версии. Существуют значительные изменения API, такие как изменение размера структур и имен функций, которые могут вызвать неполадки совместимости для более старых программ.

Все модули других фирм необходимо перекомпилировать для HTTP-сервера Apache версии 2.2 перед загрузкой.

Модули других фирм есть только у нескольких заказчиков, однако затронуты также все заказчики, у которых установлен коннектор Tomcat с открытым исходным кодом. Этот коннектор считается модулем другой фирмы.

## **Встраиваемые модули и директивы LoadModule**

Получите последнюю версию встраиваемых модулей WebSphere или Domino для IBM HTTP Server с помощью временного исправления (PTF).

Изменены директивы LoadModule, используемые внешними серверами HTTP, которые связаны с серверами WebSphere Application Server версий 6.0 и 6.1.

Можно обновить директиву LoadModule с Web-страницы **IBM Web Administration для i5/OS**: выберите HTTP-сервер, а затем выберите **Изменить файл конфигурации**.

Следующий порядок действий применяется для HTTP-серверов, которые уже были связаны с WebSphere Application Server версии 6.0 до обновления до выпуска V6R1. Эти действия необходимо выполнить до запуска серверов.

- 1. Примените PTF 5733-W60 SI29611.
- 2. Измените директиву LoadModule с LoadModule was\_ap20\_module /QSYS.LIB/QWAS6.LIB/QSVTAP20.SRVPGM на LoadModule was\_ap20\_module /QSYS.LIB/QWAS6.LIB/QSVTAPGT.SRVPGM.

Следующий порядок действий применяется для HTTP-серверов, которые уже были связаны с WebSphere Application Server версии 6.1 перед обновлением до выпуска V6R1. Эти действия необходимо выполнить до запуска серверов.

- 1. Измените директиву LoadModule с LoadModule was\_ap20\_module /QSYS.LIB/ *библиотека\_установки\_продукта*/QSVTAP20.SRVPGM на LoadModule was\_ap20\_module /QSYS.LIB/QHTTPSVR.LIB/QSVTAP20.SRVPGM. Библиотека установки продукта имеет имя, подобное QWAS61A или QWAS61B.
- 2. В любом случае измените имя библиотеки на QHTTPSVR.

# **Tomcat**

Серверы Tomcat больше не будут поставляться как часть продукта 5761-DG1 в V6R1. Удалите следующую директиву из пользовательских конфигураций:

LoadModule jk module /QSYS.LIB/QHTTPSVR.LIB/QZTCJK.SRVPGM

Кроме этого, если только не используется открытая версия Tomcat с коннектором Tomcat, удалите следующие директивы из пользовательских конфигураций:

**JkAsfTomcat** JkLogFile JkLogLevel **JkMount JkMountCopy** JkWorkersFile

Если используется открытая версия коннектора Tomcat, приведенная выше информация относительно модулей других фирм применяется к модулю, загружаемому в HTTP-сервер.

# **IBM System Manager for i5/OS (5761-SM1)**

**RSTAPARDTA может быть удалена при удалении продукта 5722-SM1:**

Команда Restore APAR Data (RSTAPARDTA) перемещена из продукта IBM System Manager в продукт to the i5/OS. Это изменение сохраняет и команду Save APAR Data (SAVAPARDTA), и команду RSTAPARDTA в одном и том же продукте. Если в системе V6R1 установлен выпуск V5R3 или V5R4 системы System Manager (5722-SM1), установите следующие временные исправления продукта 5722-SM1, чтобы избежать неполадок при удалении или переносе System Manager:

- v V5R3 PTF S128255
- v V5R4 PTF S129132

Если кодманда RSTAPARDTA была случайно удалена из V6R1, можно восстановить ее с помощью следующей команды: CPY OBJ('/QSYS.LIB/RADBKP.CMD') TOOBJ('/QSYS.LIB/RSTAPARDTA.CMD')

# **IBM TCP/IP Connectivity Utilities for i5/OS (5761-TC1)**

## **Изменения данных конфигурации SMTP:**

Данные конфигурации простого протокола передачи почты (SMTP), которые хранятся в элементе CONFIG физического файла QATMSMTP в библиотеке QUSRSYS, атоматически преобразуются при первом обращении к данным. Это преобразование выполняется при запуске сервера SMTP с помощью команды STRTCPSVR или STRTCP, когда атрибуты SMTP изменяются с помощью команды CHGSMTPA, или выполняется обновление атрибутов STMP с помощью System i Navigator. Это преобразование необходимо для добавления новых полей в файл конфигурации и для переноса информации, ведение которых выполнялось в областях данных в более ранних выпусках, в новые поля в элемене файла данных конфигурации.

Переносятся области данных QTMSIDVRFY, QTMSNOBRLF и QTMSPOPOVR в библиотеке QUSRSYS. Все эти области данных преобразуются в соответствующие поля конфигурации. После преобразования области данных удаляются.

Если выполняется операция сохранения файла конфигурации SMTP до выполнения переноса, следует также сохранить области данных QUSRSYS/QTMSIDVRFY, QUSRSYS/QTMSNOBRLF и QUSRSYS/QTMSPOPOVR, если они существуют.

# **IBM Universal Manageability Enablement for i5/OS (5722-UME)**

### **Функция CIM перемещена из базовой операционной системы в лицензионную программу:**

Сервер IBM System i Common Information Model Object Manager (CIMOM) и провайдеры перемещаются из базовой операционной системы в лицензионную программу IBM Universal Manageability Enablement for i5/OS, 5722-UME, V1R2M0. Сервер CIM (QYCMCIMOM), который поставлялся вместе с i5/OS в предыдущем выпуске, заменяется на 5722-UME в выпуске V6R1. 5722-UME будет устанавливаться в версиях V5R4 и V6R1 системы i5/OS. 5722-UME устанавливается по умолчанию вместе с i5/OS V6R1.

### **Зависимость для запуска сервера CIM:**

Пользователи должны установить эти лицензионные программы и компоненты перед тем, как можно будет без ошибок запустить сервер CIM:

- v 5761-SS1 компонент 33 (Portable Application Solutions Environment).
- 5733-SC1 компонент 1 (OpenSSH, OpenSSL, zlib)

## **CIM выполняется в i5/OS PASE:**

Сервер CIM и провайдеры могут выполняться в Portable Application Solutions Environment (i5/OS PASE). Команды (**cimconfig**, **cimmof** и **cimprovider**) перемещаются в i5/OS PASE. Необходимо выполнить команду call qp2term перед запуском команд i5/OS PASE.

## Совместимость с **IBM Director:**

Лицензионная программа 5722-UME не может работать с IBM Director до версии 5.20.2. Требуется IBM Director версии 5.20.2 или более поздней версии.

## **Интерфейсы разработки:**

Сервер CIM основан на OpenPegasus V2.5.1. Все внешние продукты, в которых используются запрещенные интерфейсы провайдеров CIM i5/OS версий V5R3 или V5R3, необходимо адаптировать к новому OpenPegasus Software Development Kit (SDK) V2.5.1 и получить обновленную, относящуюся к i5/OS документацию по интерфейсу от IBM. Интерфейсы разработки остаются запрещенными в 5722-UME, и для их использования требуется соглашение об ограниченной доступности. Если во внешних продуктах имеются установленные провайдеры CIM в i5/OS версии V5R4 или V5R3, эти провайдеры не будут работать с 5722-UME до тех пор, пока не будут обновлены для работы в i5/OS PASE и использования обновленных интерфейсов. Сервером CIM поддерживаются провайдеры "out-of-process".

## **Схема CIM:**

5722-UME, V1R2M0, включает Distributed Management Task Force (DMTF) CIM Schema V2.14.

## **Запись сервера CIMOM TCP/IP в System i Navigator:**

Можно запускать и завершать работу сервера CIM как сервера TCP/IP. С помощью System i Navigator разверните **Сеть->Серверы->Пользовательские**, чтобы найти запись "CIMOM".

Также можно использовать Systems Director Navigator for i5/OS выбрав **Управление**->**Сеть**- >**Пользовательские**, а затем нажав кнопку **OK**. Затем можно запускать и завершать работу CIMON, используя Web-страницу.

#### **Миграция хранилища:**

Если V6R1 обновляется до V5R3 или V5R4, хранилище сервера CIM обновляется с DMTF CIM Schema V2.7 (или V2.9) до DMTF CIM Schema V2.14 во время первого запуска сервера CIM в лицензионной программе 5722-UME. Время, необходимое для этой миграции, зависит от размера хранилища, быстродействия процессора и загрузки системы.

Обработка запросов CIM на сервере CIM недоступна до завершения миграции хранилища. Остановка серверного задания во время миграции может привести к потере данных.

Следующие объекты в хранилище не переносятся:

- Регистрация провайдера СІМ не переносится.
- v Статические экземпляры определения метрики не переносятся. В 5722-UME V1R2M0, провайдеры CIM динамически собирают информацию и реализуют ту же функциональность.

Журнал сервера CIM может содержать следующие сообщения, относящиеся к миграции хранилища:

• При запуске миграции в журнал сервера CIM записывается сообщение PGS10100. Расположение по умолчанию - /QOpenSys/QIBM/UserData/UME/Pegasus/logs.

PGS10100: Сервер CIM начал восстановление хранилища и последующий перенос хранилища из более ранней версии. Это займет несколько минут. В течение этого времени сервер будет недоступен. Остановка серверного задания может привести к потере данных.

• При завершении миграции без ошибок в журнал сервера СІМ записывается сообщение PGS10101. PGS10101: Хранилище Common Information Model (CIM) успешно перенесено.

#### **Методы идентификации:**

Сервер CIM server в лицензионной программе 5722-UME удаляет поддержку идентификации Kerberos и добавляет поддержку Secure Sockets Layer (SSL) как метода идентификации. Добавляются новые свойства конфигурации, такие как **sslTrustStoreUserName**, **exportSSLTrustStore**, **sslTrustStore**, **sslCertificateFilePath**, **enableSSLExportClientVerification**, **crlStore**, **sslKeyFilePath** и **sslClientVerificationMode**.

#### **Свойства конфигурации:**

Сервер CIM в лицензионной программе 5722-UME изменял некоторые свойства конфигурации. Эти свойства изменяются на постоянные свойства: **home**, **daemon**, **slp** и **repositoryDir**. Следующие свойства являются устаревшими: **tempLocalAuthDir** и **kerberosServiceName**.

Можно использовать новые свойства **httpBindAddress** и **httpsBindAddress**, чтобы настроить адреса, доступные для удаленного клиента по протоколам HTTP/HTTPS. Значения по умолчанию - 127.0.0.1 и ALL. Конфигурация **enableHttpLocalConnection** устарела.

Если V6R1 обновляется до V5R4 или V5R3, при первом запуске CIMOM сервер CIM переносит данные конфигурации сервера CIM i5/OS из предыдущих выпусков в конфигурацию сервера CIM i5/OS PASE. Большинство значений свойств конфигурации переносится без изменений. Следующие свойства являются исключением и не переносятся:

- v Свойства **logdir**, **home**, **daemon**, **slp**, **repositoryDir**, **tempLocalAuthDir** и **kerberosServiceName** не переносятся.
- v Если значение свойства **httpAuthType** равно Kerberos в сервере CIM из предыдущих выпусков, свойства **enableHttpsConnection**, **sslClientVerificationMode** и **httpAuthType** не переносятся. Для свойства **enableHttpConnection** устанавливается значение false.
- v Свойство **enableHttpLocalConnection** не переносится.

Переносимые значения свойств не проверяются. Если свойства конфигурации сервера СIM из предыдущих выпусков заданы неправильно, это может препятствовать правильному запуску и работе сервера СІМ лицензионной программы 5722-UME.

#### Свойства провайдера:

По сравнению с провайдерами CIM V5R4 в предыдущих выпусках изменены некоторые свойства провайдеров:

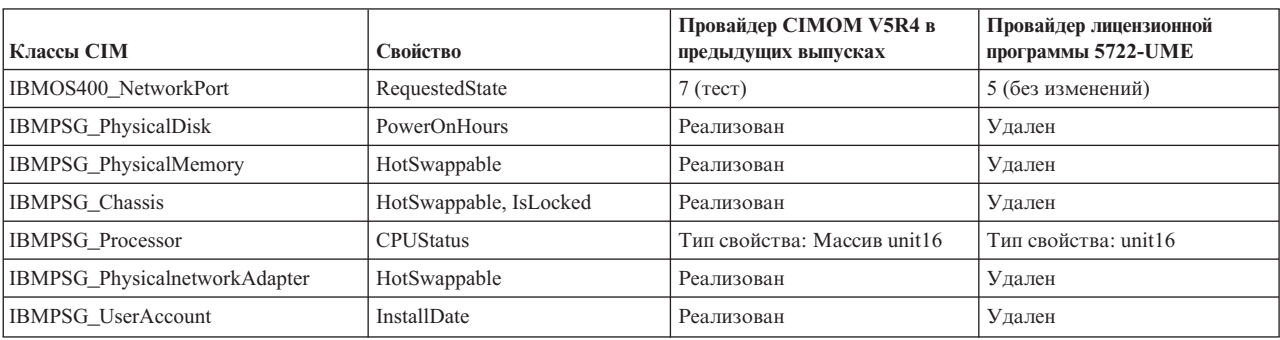

#### Таблица 2. Свойства провайдера

#### Управление доступом к провайдеру показателей:

Изменено управление доступом к провайдеру показателей. Новая группа администрирования приложений, Операции управления системами, находится в продукте CIMOM Server. В этой группе может находиться запись Права доступа к провайдеру производительности СІМ. Провайдером значения показателя (включая экземпляр и ассоциацию) эта запись используется для управления доступом пользователей.

#### Язык запросов индикации:

В лицензионной программе 5722-UME язык запросов фильтра индикации поддерживает WOL и **DMTF:COL.** В выпусках V5R4 и V5R3 провайдеры СІМ i5/OS предыдущих выпусков поддерживали только CIM:COL.

#### Проверка правильности параметров провайдера:

Провайдерами СІМ используются осноавнные на стандарте DMTF проверки правильности параметров в интерфейсе СІМ. Если в интерфейс СІМ передаются неправильные параметры, провайдеры СІМ будут уведомлять пользователей об ошибке и ее причине.

# IBM WebSphere Application Server V6.0 (5733-W60) и IBM WebSphere **Application Server Version 6.1 (5733-W61)**

#### Установка WebSphere Application Server:

В выпуске V5R4, IBM Web Enablement for i5/OS поставлялся вместе с i5/OS и включал IBM WebSphere Application Server Express V5.1 для iSeries и IBM WebSphere Application Server Express V6 для OS/400.

В выпуске V6R1, IBM Web Enablement for i5/OS поставляется вместе с i5/OS и включает IBM WebSphere Application Server Express V6 для OS/400 и IBM WebSphere Application Server Express V6.1 для i5/OS. IBM WebSphere Application Server Express V5.1 для iSeries не включается и не поддерживается в IBM Web Enablement for i5/OS для выпуска V6R1.

Если уже используется WebSphere Application Server V5.1 и выполняется обновление до V6R1, необходимо перейти к продуктам WebSphere Application Server V6.0.2.23 или V6.1.0.11. Такой переход можно выполнить как до, так и после перехода к V6R1.

Минимальный требуемый уровень WebSphere Application Server V6.1 в выпуске V6R1 - 6.1.0.11. Для установки WebSphere Application Server V6.1 в выпуске V6R1 требуется обновленная версия установки продукта. Обновленная версия установки WebSphere Application Server V6.1 основана на уровне 6.1.0.11. Если WebSphere Application Server V6.1 установлен в системе до обновления до V6R1, примените к WebSphere Application Server V6.1 пакет исправлений 11 (6.1.0.11) или более поздний до или после перехода к V6R1.

Минимальный требуемый уровень WebSphere Application Server V6.0 в выпуске V6R1 - 6.0.2.23. Для установки WebSphere Application Server V6.0 в выпуске V6R1 требуется обновленная версия установки продукта. Обновленная версия установки WebSphere Application Server V6.0 основана на уровне 6.0.2.23. Если WebSphere Application Server V6.0 установлен в системе до обновления до V6R1, примените к WebSphere Application Server V6.0 пакет исправлений 23 (6.0.2..23) или более поздний до или после перехода к V6R1. Дополнительная информация приведена в документации по WebSphere Application Server для OS/400 V6 и WebSphere Application Server для i5/OS V6.1, с которой можно ознакомиться на следующих Web-сайтах:

http://publib.boulder.ibm.com/infocenter/wsdoc400/index.jsp

http://publib.boulder.ibm.com/infocenter/wasinfo/v6r1/index.jsp

## **Директивы LoadModule:**

Директивы LoadModule используются внешними серверами HTTP, связанными с WebSphere Application Server версий 6.0 и 6.1. Информация об обновлении директив LoadModule приведена в разделе ["Встраиваемые](#page-66-0) модули и директивы [LoadModule"](#page-66-0) на стр. 55.

# **IBM WebSphere Development Studio for System i (5761-WDS)**

## **Поддерживающие терапамять изменения параметров в командах CRTCMOD, CRTBNDC, CRTCPPMOD, и CRTBNDCPP**

Начиная с V6R1, все модули и программные объекты создаются как поддерживающие терапамять, даже если для параметра TERASPACE задано специальное значение \*NO в командах CRTCMOD, CRTBNDC, CRTCPPMOD и CRTBNDCPP. Если модуль или программный объект создается для целевого выпуска (параметр TGTRLS) V6R1M0 или более позднего выпуска, параметр TERASPACE игнорируется. Если модуль или программный объект создается для целевого выпуска до V6R1M0, указанное значение параметра TERASPACE сохраняется в шаблоне объекта.

Чтобы разрешить создание объектов в V6R1 со значением TERASPACE, равным \*NO для более ранних TGTRLS, командами CL будет разрешено указывать TERASPACE, а указанное значение будет сохраняться в шаблоне объекта, если значение TGTRLS - ранее V6R1M0. Хотя объектом и отображается V6R1 со значением \*YES для атрибута TERASPACE, используется значение, сохраненное в шаблоне объекта, если объект сохраняется для более раннего выпуска. Объектом отображается указанное значение TERASPACE при восстановлении в выпуске до V6R1.

# **Параметр ENBPFRCOL игнорируется в командах компилятора**

Начиная с V6R1, значение параметра Enable performance collection (ENBPFRCOL) будет игнорироваться. Программы и модули ILE, созданные компиляторами WebSphere Development Studio и CL, всегда будут содержать в объектах сгенерированный код измерения производительности.
# **Изменения опции INLINE компилятора ILE C и C++**

Для команд Create Bound C Program (CRTBNDC) и Create C Module (CRTCMOD) режим по умолчанию для опции INLINE изменен с \*NOAUTO на \*AUTO. Если для опции INLINE задано значение \*ON и режим inline не указан, режим inline будет иметь значение \*AUTO, а не \*NOAUTO. Использование \*AUTO допускает встраивание дополнительных функций, которые ранее не были встраиваемыми. Поскольку по умолчанию для опции INLINE задано значение \*OFF, это изменение затрагивает только объекты, для которых при создании для опции INLINE было задано значение \*ON и inline-режим не был указан.

Для команд Create Bound C++ Program (CRTBNDCPP) и Create C++ Module (CRTCPPMOD) режим по умолчанию для опции INLINE изменен с \*NOAUTO на \*AUTO. Если для опции INLINE задано значение \*ON и режим inline не указан, режим inline будет иметь значение \*AUTO, а не \*NOAUTO. Использование \*AUTO допускает встраивание дополнительных функций, которые ранее не были встраиваемыми. Поскольку по умолчанию для опции INLINE задано значение \*OFF, это изменение затрагивает только объекты, для которых при создании для опции INLINE было задано значение \*ON и inline-режим не был указан.

# **Lotus Domino for i5/OS (5733-LD7 и 5733-LD8)**

Lotus Domino 7.0.3 для i5/OS (5733-LD7) и Lotus Domino 8.0.1 для System i (5733-LD8) работают с V6R1. Для некоторых лицензионных программ, таких как Lotus Domino и связанные продукты (Lotus Sametime, Lotus Enterprise Integrator (LEI), Lotus Quickr и другие), требуется дополнительное время для преобразования и может потребоваться установка определенных временных исправлений продукта или оперативных исправлений. Для получения дополнительной информации обратитесь к публикации IBM Redpaper, *i5/OS Program Conversion: Getting ready for i5/OS V6R1*, размещенной на Web-сайте IBM Redbooks (http://www.redbooks.ibm.com).

Дополнительная информация о продуктах Lotus находится на Web-сайте Lotus Domino для i5/OS (http://www.ibm.com/systems/i/software/domino/support).

# **System i Access for Windows (5761-XE1)**

# **Программа установки Windows для System i Access для Windows**

**Новые установочные DVD-диски:**

Компакт-диск установки и работы с iSeries заменен DVD-дисками System i Access for Windows. На этих DVD-дисках содержатся версии на всех языках.

**Примечание:** В i5/OS Information Center предполагается, что для установки имеется только один DVD-диск. Дополнительная информация об установке с DVD-диска приведена на следующем Web-сайте: http://www.ibm.com/systems/i/software/access

### **Установка нескольких языков для System i Access for Windows**

Установка нескольких языков для System i Access for Windows на одном ПК в этом выпуске не поддерживается. Однако можно установить любой доступный язык в качестве основного языка для System i Access for Windows на данном ПК во время начальной установки. При выполнении установки с DVD-диска продукта доступны все языки, и можно выбрать любой из них для установки в качестве основного языка на данном ПК. При установке из 5761-XE1 лицензионной программы можно установить несколько дополнительных языков для этого продукта в данной операционной системе i5/OS. Во время установки на ПК можно выбрать любой из этих дополнительных языков в дополнение к основному языку, установленному для 5761-XE1, в качестве основного языка на данном ПК.

Окна мастера программы установки **Windows для иврита и арабского языка**

Методика установки System i Access for Windows была обновлена до методики программы установки Windows этого выпуска. Утилита создания, используемая для создания установки, не содержит арабский язык и иврит. При установке этого продукта окна мастера установки на иврите и арабском языке недоступны. Однако в остальной части продукта по-прежнему поддерживается арабский язык и иврит, как и в предыдущих выпусках.

#### **Размер установочного образа для System i Access for Windows:**

System i Access for Windows, 5761-XE1, занимает больше места в интегрированной файловой системе, по сравнению с предыдущими выпусками. Этот продукт содержит три установочных образа; один для 32-разрядных ПК, один для 64-разрядных ПК AMD/eMT и один для 64-разрядных Windows Itanium. В предыдущих выпусках размер каталога образа составлял 180 мегабайт (МБ); теперь размер каталогов образов составляет 450 МБ.

#### **Изменения в программе установки Windows**

Методика установки System i Access for Windows была обновлена до методики программы установки Windows этого выпуска. Данное обновление приводит к следующим изменениям:

- v Администраторы больше не могут использовать настроенные установки для управления компонентами, которые могут устанавливаться пользователями. Настроенная установка заменена преобразованиями программы установки Windows.
- В методике программы установки Windows не используются файлы ответов для автоматической установки. Вместо этого администратор может управлять установкой, используя преобразования, общие своййства, настройки на уровне пользовательского интерфейса и изменения файла **setup.ini**.
- v В разделе i5/OS Information Center для System i Access for Windows приведена информация для администраторов по вопросам развертывания и управления установками пользователей.

#### **Расположение файлов данных PC5250:**

Начиная с V6R1, изменены расположения двух предварительно определенных папок, в которых хранятся файлы профайла рабочей станции (**.ws**) и все другие файлы данных PC5250. Прежнее расположение, которое основывалось на установочном пути System i Access for Windows, теперь зависит от папки данных приложения для определенного пользователя. В базовом расположении создается папка IBM\Client Access\Emulator\private для хранения файлов PC5250.

Можно настроить эти пути для всех пользователей двумя способами:

- v настроив параметр /pc5250path и запустив утилиту **cwbcfg.exe**;
- v используя **Свойства доступа System i** на вкладке **PC5250**.

При первом входе в систему после установки для каждого пользователя, настроившего одну из указанных выше предварительно определенных папок, параметры автоматически изменяются и файлы автоматически копируются в новое расположение. Однако настройка ярлыков не изменяется. Например, ярлык, указывающий, с помощью полного пути, на файл .ws для запуска сеанса PC5250, не изменяется. Старую папку по-прежнему можно использовать для запуска сеанса PC5250. Однако изменения конфигурации из этого сеанса не сохраняются в новой папке. Настоятельно рекомендуется удалить и повторно создать, либо изменить, такие ярлыки, чтобы они указывали на новое расположение папки.

Полные пути новых расположений в разных версиях операционных систем Windows различаются, однако во всех версиях предоставляюстя две переменные среды, с помощью которых можно обращаться к этим расположениям или найти их. Имя папки данных приложений (Application Data) для определенного пользователя хранится в переменной среды APPDATA, а имя общей папки данных приложений - в переменной среды ALLUSERSPROFILE. Для получения значений переменных среды заключите их в знаки процента (%). Можно изменит ярлыки PC5250, заменив часть пути, которая указывает на папку Мои документы, на %APPDATA%, и заменив часть, которая указывает на установочный путь System i Access for Windows, на %ALLUSERSAPPDATA%. Например, измените ярлык, который указывает на ″C:\Documents and Settings\user5\My Documents\IBM\Client Access\Emulator\private\System1.ws″, на ″%APPDATA%\IBM\Client Access\Emulator\private\System1.ws″, и он будет обращаться к файлу .ws в новом расположении папки. Перед тем как изменять ярлыки, создайте их резервные копии.

## **Обновление лицензионной программы 5722-XE1 в системе V5R4**

Необходимо применить PTF SI28716 к системе V5R4 перед обновлением до лицензионной программы 5761-XE1. Если это временное исправление не применено, потребуется удалить лицензионную программу 5722-XE1 перед установкой 5761-XE1.

## **Перед обновлением клиентского ПК требуется последний пакет обновлений System i Access for Windows**

Перед обновлением до V6R1 с использованием программы проверки версий во время входа в систему необходимо применить последний пакет исправлений для клиентской установки System i Access for Windows V5R3 или V5R4.

### **Изменение в централизованном управлении**

## **Изменения в Службах сбора статистики**

Начиная с выпуска V6R1, не требуются какие-либо специальные права доступа для создания файлов базы данных с помощью Служб сбора статистики. Ранее для создания файлов базы данных с помощью Служб сбора статистики требовались права доступа \*ALLOBJ.

## **Реестр централизованного управления с использованием аппаратного обеспечения Blades**

Поскольку аппаратное обеспечение Blades является виртуальным, большая часть API для доступа к информации об аппаратном обеспечении не поддерживается. Поэтому функции Реестр аппаратного обеспечения централизованного управления, Поиск по реестру аппаратного обеспечения и Экспорт реестра аппаратного обеспечения могут не работать. Процессы и задачи, которые отображают системную информацию, такие как Экспорт реестра программного обеспечения, могут показывать ограниченные данные или вообще не показывать данные.

## **Управление исправлениями**

### **Изменения опции Функция отправки: Отправить необходимые исправления**

При выборе опции Функция отправки: Отправить необходимые исправления вместе с необходимыми и дополнительно необходимыми исправлениями отправляются исправления, необходимые при рассылке. Необходимо выбрать центральную систему V6R1. Необходимые исправления распространяются во все конечные точки при обработке функций Отправить и установить или Отправить.

### **Изменения в функциях Сравнить и Обновить**

Функции Сравнить и Обновить теперь при сравнении исправлений могут сравнивать группы исправлений. При распространении результатов функций Сравнить и обновить информация о группе исправлений отправляется из модульной системы в целевую систему. Распространение исправлений по сравнению с предыдущими выпусками не изменилось.

*Важно:* При работе с группами исправлений настоятельно рекомендуется задать центральную систему с самым высоким из доступных выпусков, чтобы избежать несовместимости с предыдущими выпусками.

## **Перезапуск поврежденных мониторов**

В выпусках до V6R1 поврежденные мониторы перезапускались автоматически только в том случае, если было задано свойство QYPS\_AUTORETRY и имя монитора содержало часть &RESTART. В выпуске V6R1 поврежденные мониторы перезапускаются автоматически, если задано свойство QYPS AUTORETRY, независимо от того, включает ли имя монитора часть &RESTART.

# Поставщик .NET System i Access for Windows

В поставщик данных .NET DB2 для i5/OS внесено несколько несовместимых изменений, требующих изменения версии сборки поставщика с 10.0.0.0 на 12.0.0.0. Это изменение требует либо перекомпиляции существующих приложений с использованием Visual Studio 2.0, либо создания или изменения файла конфигурации, так чтобы среда выполнения .NET могла перенаправлять запросы для версии поставщика 10.0.0.0 в версию 12.0.0.0.

Дополнительные сведения приведены в разделе "Изменения, несовместимые с предыдущими выпусками" в техническом справочнике по поставщику .NET System i Access for Windows. Информация об обновлениях, внесенных после создания этого документа, приведена на Web-сайте Доступ к поставщику .NET Windows по адресу:

http://www.ibm.com/systems/i/software/access/windows/dotnet/

# **System i Navigator**

Графический пользовательский интерфейс служб удаленного доступа (панели Свойства и Новые профайлы)

В выпуске V5R4 в графическом пользовательском интерфейсе служб удаленного доступа на вкладке Соединение имеются кнопки Создать и Открыть для профайлов соединения отправителя и получателя. В V6R1 интерфейс был изменен. Вкладка Соединение больше не содержит кнопку Саздать, однако кнопка Открыть присутствует, как и ранее. Кнопка Открыть выполняет обе функции. При вводе имени, которое отсуствует в списке, эта кнопка работает как кнопка Создать. При выборе или вводе имени, которое есть в списке, она работает как кнопка Открыть. Из-за изменений в АРІ графический пользовательский интерфейс служб удаленного доступа System і Navigator в выпуске V5R4 несовместим с системой V6R1. При попытке использования графического пользовательского интерфейса служб удаленного доступа System i Navigator V5R4 с системой V6R1 будут появляться непредвиденные ошибки.

### System i Navigator в Windows Itanium

System i Navigator, GUI Builder и Resource Script Converter не поддерживаются в Windows iA64 (системы Itanium).

### Копирование файлов с помощью System i Navigator

В выпусках до V6R1 при использовании System i Navigator для копирования файлов может произойти непредвиденный сбой, хотя та же функция работает при использовании команды Скопировать объект (СРҮ). Для копирования некоторых файлов с помощью System i Navigator требуются специальные права доступа \*ALLOBJ. В V6R1 для копирования файлов с помощью System i Navigator не требуются специальные права доступа \*ALLOBJ.

В выпусках до V6R1, при возникновении ошибки при использовании System i Navigator для копирования всего каталога, процесс копирования завершался и остальные файлы не копировались. В V6R1 процесс копирования пытается скопировать остальные файлы после сбоя копирования какого-либо файла.

### Расположение встраиваемых модулей System i Navigator

Встраиваемые модули в System і Navigator должны размещаться в интегрированной файловой системе в каталоге QIBM/ProdData/OpNavPlugins или QIBM/UserData/OpNavPlugins. Встраиваемые модули, размещенные в прежнем каталоге QIBM/ProdData/GUIPlugin или QIBM/UserData/GUIPlugpin, не обнаруживаются.

# Web-поддержка System i Access

IBM System і Navigator - это предоставляющий широкие возможности графический интерфейс для управления системами. В число функций System i Navigator входят навигация по объектам системы, настройка системы, планирование конфигурации, а также электронная справка, которая позволяет выполнить все необходимые задачи. System і Navigator упрощает и оптимизирует работу с системой как для обычного пользователя, так и для администратора. Кроме того, в Навигаторе предусмотрены функции Централизованного управления, позволяющие управлять несколькими серверами из одной системы.

Изменения, внесенные в Web-поддержку этих функций, привели к нескольким второстепенным изменениям в содержимом и потоке графических панелей для System i Access.

Более подробная информация приведена в разделе System i Navigator information center на следующем Web-сайте:

http://www.ibm.com/systems/i/solutions/management/products.html

Щелкните на ссылке IBM System i Navigator.

### IBM Systems Director Navigator for i5/OS:

Начиная с V6R1, также можно обращаться к задачам System i Navigator по Интернету, используя новую Web-консоль IBM Systems Director Navigator for i5/OS. В этой консоли в области навигации задач отображаются основные категории задач, а выбранные задачи отображаются как портлеты в рабочей области консоли. Убедитесь, что запушен административный сервер HTTP, а затем введите следующий URL для переходы к консоли:

 $http://system}:2001$ 

Дополнительная информация приведена в разделе Systems Director Navigator for i5/OS information center.

Примечание: Доступ к странице Задачи i5/OS, которая отображается при доступе к URL: http://{system}: 2001 теперь следует получить на странице Начальная страница IBM Systems Director Navigator for i5/OS. Щелкните на ссылке Задачи i5/OS в нижней части Начальной страницы, чтобы просмотреть задачи со страницы Задачи i5/OS.

### Задачи System i Navigator по Интернету

Большинство задач System і Navigator доступны через Web-браузер. Для этого следует ввести определенный URL. Эти задачи можно использовать без установки System i Access for Windows или System i Navigator. Начиная с V6R1, более 300 теперь доступно через Интернет. Убедитесь, что запущен административный сервер HTTP, а затем введите следующий URL для перехода к задачам на домашней Web-странице:

http://{system}:2001/webnav/WnServlet?task=home

На этой странице можно просмотреть все Web-задачи, создать URL настроенной задачи или сохранить список избранного для всех Web-задач и включить его в список избранного в браузере.

## Поддержка Unicode для клиентов System i Access for Windows и Linux

В клиентах System i Access for Windows и Linux также существует переключатель для переопределения новой поддержки Unicode, таким образом возвращаясь к использованию задания CCSID для всех запросов. Для включения переопределения можно задать переменную среды CWB RMTCMD V5R4 COMPATIBILITY в клиенте. Для этой переменной допустимы следующие значения:

\*ALL Для всех процессов используется старый формат сообщений.

### **XXX.EXE**

Это имя процесса (в формате 8.3) использует старый формат сообщений.

## Изменения в мастерах Visual Basic

Компонент мастеров Visual Basic Wizards был удален из лицензионной программы System i Access for Windows. Мастер Visual Basic был предназначен для оказания помощи разработчикам приложений при создании объектов ActiveX Data Object (ADO). Использование и потребность в этих мастерах снизилась с появлением следующего поколения инструментов работы с базами данных, включенных в стандартные инструментарии разрабоки.

# System i Access for Web (5761-XH2)

### Перед установкой V6R1 System i Access for Web:

Если в системе i5/OS в настоящее время есть настроенная и работающая версия System i Access for Web, то перед началом работы с продуктом необходимо заново выполнить команды настройки System i Access for Web при установке новой версии. Запуск команд включает новые функции, предоставленные в новом выпуске. При запуске CFGACCWEB2 для среды WebSphere Application Server помните, что входные значения параметра WASPRF задаются с учетом регистра и указывать их следует в точном соответствии с содержимым файла /OIBM/UserData/Access/Web2/config/instances.properties. Подробные инструкции по установке и обновлению продукта, а также по запуску команд настройки приведены в V6R1 i5/OS Information Center: выберите раздел Подключение к System i > System i Access > System i Access for Web.

#### Серверы web-приложений и среды WebSphere Portal:

Если в системе i5/OS в настоящее время есть настроенная и работающая версия System i Access for Web, эта среда сервера web-приложений может более не поддерживаться в System i Access for Web. Необходимо выполнить миграцию конфигурации System i Access for Web к поддерживаемому серверу web-приложений. Дополнительная информация приведена в V6R1 i5/OS Information Center: выберите раздел Подключение к System i > System i Access > System i Access for Web.

V6R1 System i Access for Web не поддерживает следующие серверы web-приложений:

- WebSphere Application Server V5.0 for iSeries
- WebSphere Application Server V5.0 Express for iSeries
- WebSphere Application Server V5.1 для iSeries
- WebSphere Application Server V5.1 Express for iSeries
- Apache Software Foundation (ASF) Tomcat

V6R1 System i Access for Web не поддерживает следующие среды WebSphere Portal:

- WebSphere Portal Express for iSeries V5.0
- Workplace Services Express V2.5

V6R1 System i Access for Web может перенести пользовательские данные из неподдерживаемой среды сервера web-приложений в поддерживаемую среду при настройке новых серверов web-приложений. Можно перенести пользовательские данные с помощью команды CFGACCWEB2 и указать входные данные для параметров SRCSVRTYPE/SRCSVRINST/SHRUSRDTA.

V6R1 System i Access for Web также позволяет удалить конфигурацию System i Access for Web из неподдерживаемой среды сервера web-приложений с помощью команды RMVACCWEB2. Перед попыткой обновления или удаления конфигурации неподдерживаемой среды сервера web-приложений обязательно загрузите и примените последние PTF V6R1 System i Access for Web.

### **Apache Software Foundation (ASF) Tomcat:**

V6R1 System i Access for Web не поддерживает Apache Software Foundation (AFS) Tomcat. Рекомендуется перенести конфигурации ASF Tomcat в интегиированную среду сервера web-приложений.

#### **Команды конфигурации:**

В предыдущих выпусках System i Access for Web управление конфигурациями System i Access for Web осуществлялось только с помощью команд CL. Затем с помощью PTF были добавлены сценарии QShell, поддерживающие новые серверы Web-приложений. В V6R1 System i Access for Web команды CL и сценарии QShell поставляются в составе базового компонента. Можно использовать команды CL и сценарии QShell для управления конфигурацией System i Access for Web. Дополнительная информация по использованию этих команд приведена в V6R1 i5/OS Information Center: выберите раздел **Подключение к System i > System i Access > System i Access for Web**.

#### **Цифровые подписи:**

В V6R1 System i Access for Web содержатся и устанавливаются объекты в системе i5/OS, которые имеют цифровую подпись. Эти объекты компонуются с использованием информации версии 6. Если продукт V6R1 System i Access for Web установлен в системе i5/OS V5R4, цифровые подписи будут потеряны. Чтобы восстановить цифровые подписи объектов, выполните следующие действия:

- 1. Обновите систему до i5/OS V6R1.
- 2. Переустановите System i Access for Web V6R1.
- 3. Перезагрузите и примените PTF для System i Access for Web V6R1.

# Примечания

Настоящая документация была разработана для продуктов и услуг, предлагаемых на территории США.

ІВМ может не предлагать продукты и услуги, упомянутые в этом документе, в других странах. Информацию о продуктах и услугах, предлагаемых в вашей стране, вы можете получить в местном представительстве IBM. Ссылка на продукт, программу или услугу IBM не означает, что может применяться только этот продукт, программа или услуга IBM. Вместо них можно использовать любые другие функционально эквивалентные продукты, программы или услуги, не нарушающие прав IBM на интеллектуальную собственность. Однако в этом случае ответственность за проверку работы этих продуктов, программ и услуг возлагается на пользователя.

IBM могут принадлежать патенты или заявки на патенты, относящиеся к материалам этого документа. Предоставление вам настоящего документа не означает предоставления каких-либо лицензий на эти патенты. Запросы на приобретение лицензий можно отправлять по следующему адресу:

**IBM** Director of Licensing **IBM** Corporation North Castle Drive Armonk, NY 10504-1785  $U.S.A.$ 

Запросы на лицензии, связанные с информацией DBCS, следует направлять в отдел интеллектуальной собственности в местном представительстве IBM или в письменном виде по следующему адресу:

IBM World Trade Asia Corporation Licensing 2-31 Roppongi 3-chome. Minato-ku Tokyo 106-0032, Japan

Следующий абзац не относится к Великобритании, а также другим странам, в которых это заявление противоречит местному законодательству: ФИРМА INTERNATIONAL BUSINESS MACHINES СОRРОКАТІОН ПРЕДОСТАВЛЯЕТ НАСТОЯЩУЮ ПУБЛИКАЦИЮ НА УСЛОВИЯХ "КАК ЕСТЬ", БЕЗ КАКИХ-ЛИБО ЯВНЫХ ИЛИ ПОДРАЗУМЕВАЕМЫХ ГАРАНТИЙ, ВКЛЮЧАЯ, НО НЕ ОГРАНИЧИВАЯСЬ ЭТИМ, НЕЯВНЫЕ ГАРАНТИИ СОБЛЮДЕНИЯ ПРАВ, КОММЕРЧЕСКОЙ ЦЕННОСТИ И ПРИГОДНОСТИ ДЛЯ КАКОЙ-ЛИБО ЦЕЛИ. В некоторых странах запрещается отрицать предоставление каких-либо явных и подразумеваемых гарантий при заключении определенных договоров, поэтому указанное заявление может не иметь места в вашем случае.

В данной публикации могут содержаться технические неточности и типографские опечатки. В информацию периодически вносятся изменения, которые будут учтены в последующих изданиях настоящей публикации. IBM оставляет за собой право в любое время и без дополнительного уведомления исправлять и обновлять продукты и программы, упоминаемые в настоящей публикации.

Все ссылки на информацию, приведенную на Web-сайтах других фирм, приведены только для удобства. Фирма IBM не гарантирует достоверность этой информации. Материалы, размещенные на этих Web-сайтах, не являются частью информации по данному продукту IBM и ответственность за применение этих материалов лежит на пользователе.

ІВМ может использовать и распространять любую предоставленную вами информацию на свое усмотрение без каких-либо обязательств перед вами.

Лицам, обладающим лицензией на эту программу и желающим получить о ней информацию с целью: (i) обмена информацией между независимо создаваемыми программами и другими программами (включая данную) и (ii) совместного использования информации, полученной в результате обмена, следует обратиться по следующему адресу:

**IBM** Corporation Software Interoperability Coordinator, Department YBWA 3605 Highway 52 N Rochester, MN 55901  $U.S.A.$ 

Эти сведения предоставляются на определенных условиях, включающих в некоторых случаях дополнительную оплату.

Описанная в этой информации лицензионная программа и все связанные с ней лицензионные материалы предоставляются IBM в соответствии с условиями Соглашения с заказчиком IBM, Международного соглашения о лицензии на программу IBM, Соглашения о лицензии на машинный код или любого другого эквивалентного соглашения.

Все приведенные в настоящей документации сведения о производительности были получены в управляемой среде. Результаты, полученные в других средах, могут существенно отличаться от приведенных. Некоторые измерения могли выполняться в системах, находящихся на этапе разработки. В системах, поставляемых заказчикам, результаты измерений могут быть другими. Более того, результаты некоторых измерений могли быть получены в результате экстраполяции. Фактические значения могут отличаться от указанных. Пользователи, работающие с настоящим документом, должны оценить степень применимости данных к своей среде.

Информация о продуктах других фирм была получена от поставщиков этих продуктов, из опубликованных ими документов или других общедоступных источников. IBM не выполняла тестирование этих продуктов других фирм и не может подтвердить точность заявленной информации об их производительности, совместимости и других свойствах. Для получения дополнительной информации о работе продуктов других фирм обращайтесь к их поставщикам.

Все заявления о будущих намерениях и планах фирмы IBM приведены только для общего сведения. Фирма IBM оставляет за собой право отказываться от этих заявлений и вносить в них изменения без дополнительного предупреждения.

Информация об авторских правах:

В настоящей документации приведены примеры исходных текстов прикладных программ, иллюстрирующие некоторые приемы программирования на различных операционных платформах. Разрешается бесплатно копировать, изменять и распространять эти примеры кода в любом виде с целью разработки, использования, рекламирования или распространения приложений, отвечающих требованиям интерфейса операционной платформы, для которой предназначены эти примеры кода. Работа примеров не была проверена во всех возможных условиях. По этой причине IBM не может гарантировать, ни прямо, ни косвенно, их правильной работы, надежности и удобства в использовании.

При просмотре настоящей документации в электронном виде фотографии и цветные иллюстрации могут быть не показаны.

# Информация об интерфейсе программирования

В документах публикации Информация для пользователей i5/OS описаны программные интерфейсы, позволяющие заказчикам создавать программы, обращающиеся к функциям i5/OS.

## **Товарные знаки**

Ниже перечислены товарные знаки фирмы International Business Machines Corporation, зарегистрированные в США и/или других странах:

AFS AIX AS/400 DB2 Domino EnergyScale i5/OS IBM IBM (эмблема) iSeries Language Environment Lotus Lotus Enterprise Integrator OS/400 POWER5 POWER6 **Ouickr** Redbooks Sametime System i Tivoli WebSphere Workplace xSeries

Adobe, эмблема Adobe, PostScript и эмблема PostScript являются товарными знаками или зарегистрированными товарными знаками Adobe Systems Incorporated в США и/или других странах.

Intel, эмблема Intel, Intel Inside, эмблема Intel Inside, Intel Centrino, эмблема Intel Centrino, Celeron, Intel Xeon, Intel SpeedStep, Itanium и Pentium являются товарными знаками Intel Corporation в США и/или других странах.

Microsoft, Windows, Windows NT и эмблема Windows являются товарными знаками корпорации Microsoft в США и/или других странах.

Java и все товарные знаки на основе Java являются товарными знаками Sun Microsystems, Inc. в США и/или других странах.

Linux - товарный знак Линуса Торвальдса (Linus Torvalds) в США и/или других странах.

Другие названия фирм, продуктов и услуг могут являться товарными знаками или знаками обслуживания других фирм.

## **Условия**

Разрешение на использование данных публикаций предоставляется в соответствии с следующими условиями.

**Личное использование:** Вы можете воспроизводить эти публикации для личного, некоммерческого использования при условии сохранения информации об авторских правах. Данные публикации, а также любую их часть запрещается распространять, демонстрировать или использовать для создания других продуктов без явного согласия IBM.

**Коммерческое использование:** Вы можете воспроизводить, распространять и демонстрировать данные публикации в рамках своей организации при условии сохранения информации об авторских правах. Данные публикации, а также любую их часть запрещается распространять, демонстрировать или использовать для создания других продуктов без явного согласия IBM.

На данные публикации, а также на содержащиеся в них сведения, данные, программное обеспечение и другую интеллектуальную собственность, не распространяются никакие другие разрешения, лицензии и права, как явные, так и подразумеваемые, кроме оговоренных в настоящем документе.

Фирма IBM оставляет за собой право в любой момент по своему усмотрению аннулировать предоставленные настоящим разрешением права, если сочтет, что использование этих публикаций информации наносит ущерб интересам фирмы IBM или что указанные инструкции не соблюдаются должным образом.

Вы можете загружать, экспортировать и реэкспортировать эту информацию только в полном соответствии со всеми применимыми законами и правилами, включая все законы США в отношении экспорта.

IBM не дает гарантий на содержание этих публикаций. Публикации предоставляются на условиях ″как есть″, без предоставления каких-либо явных или подразумеваемых гарантий, включая, но не ограничиваясь этим, подразумеваемые гарантии коммерческой ценности, соблюдения прав или применения для каких-либо конкретных целей.

# Отзывы читателей

 $i5/OS$ Информация для пользователей i5/OS Версия 6 Выпуск 1

Мы ждем ваших отзывов об этой публикации. Не стесняйтесь указать на то, что вы считаете ошибками или недостатками, а также оценить точность, структуру изложения, соответствие теме и полноту информации в данной книге. Просим касаться в ваших замечаниях только материала, представленного в данной книге, и способа его изложения.

По техническим вопросам и для получения информации по продуктам IBM и ценам на них обращайтесь к представителю фирмы IBM, бизнес-партнерам IBM или к авторизованному поставщику продукции IBM.

По общим вопросам звоните +7(095)9402000.

Отсылая информацию фирме IBM, вы тем самым предоставляете IBM неисключительное право использовать или распространять эту информацию так, как фирма сочтет нужным, без каких-либо обязательств с ее стороны.

Комментарии:

Благодарим за сотрудничество.

Чтобы представить ваши комментарии:

- Пошлите ваши комментарии по адресу, указанному на обратной стороне этой формы.
- Пошлите факс по следующему номеру: В США и Канаде: 1-800-937-3430
	- В остальных странах: 1-507-253-5192
- Пошлите ваши комментарии по электронной почте на адрес: RCHCLERK@us.ibm.com

Если вы хотите получить ответ от IBM, пожалуйста, укажите следующую информацию:

#### Имя

Адрес

Компания или Организация

Номер телефона

Адрес e-mail

IBM

IBM CORPORATION ATTN DEPT 542 IDCLERK 3605 HWY 52 N ROCHESTER MN

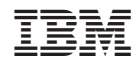

Напечатано в Дании